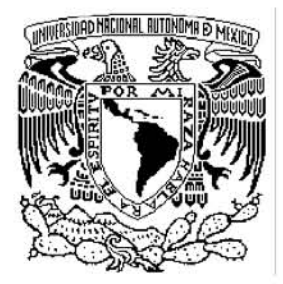

UNIVERSIDAD NACIONAL AUTÓNOMA DE MÉXICO

**FACULTAD DE INGENIERÍA** 

## **SISTEMA DE CONSULTA SOBRE TEMAS DE SALUD Y PRIMEROS AUXILIOS EN INTERNET**

# T E S I S **QUE PARA OBTENER EL TÍTULO DE INGENIERO EN COMPUTACIÓN P R E S E N T A N :**

**CORREA GARZA ROCÍO ADRIANA RAMÍREZ TORRIJOS FERNANDO**

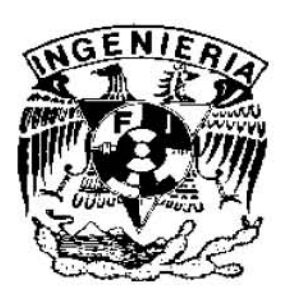

**DIRECTORA DE TESIS: ING. MARICELA CASTAÑEDA PERDOMO** 

**MÉXICO, D. F. AGOSTO 2006** 

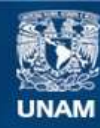

Universidad Nacional Autónoma de México

**UNAM – Dirección General de Bibliotecas Tesis Digitales Restricciones de uso**

#### **DERECHOS RESERVADOS © PROHIBIDA SU REPRODUCCIÓN TOTAL O PARCIAL**

Todo el material contenido en esta tesis esta protegido por la Ley Federal del Derecho de Autor (LFDA) de los Estados Unidos Mexicanos (México).

**Biblioteca Central** 

Dirección General de Bibliotecas de la UNAM

El uso de imágenes, fragmentos de videos, y demás material que sea objeto de protección de los derechos de autor, será exclusivamente para fines educativos e informativos y deberá citar la fuente donde la obtuvo mencionando el autor o autores. Cualquier uso distinto como el lucro, reproducción, edición o modificación, será perseguido y sancionado por el respectivo titular de los Derechos de Autor.

## AGRADECIMIENTOS FERNANDO:

Termina una etapa de mi formación educativa. Muchas han sido las personas que me han brindado su apoyo y ayuda incondicional a lo largo de mis estudios, la mayoría de ellos compañeros de clase, por lo que es imposible recordarlos y nombrarlos a todos en este momento, pero sin embargo fueron parte de mi vida y lo seguirán siendo por siempre.

Agradezco en particular a Dios que, a pesar de mis errores y tropiezos, me ha otorgado la posibilidad que llegar hasta este punto el día de hoy, y a mis padres Roberto y Luisa, quienes de manera inflexible siempre me apoyaron en todos los sentidos para asistir a la escuela, cumplir con los compromisos que ésta me exigía y motivarme lo suficiente como para que jamás considerara abandonar o terminar mis estudios antes del nivel de licenciatura. Gracias por enseñarme la constancia y dedicación que hoy por hoy es una de mis máximas: "hay que terminar lo que uno inicia" y jamás mencionar la posibilidad de tomar alternativas fáciles al primer contratiempo.

Gracias a mi Tío Arturo por que recuerdo que de niño me proporcionaba revistas o manuales de actividades, y posteriormente, lecturas de acertijos, ciencia ficción y filosofía que requerían de imaginación, análisis, matemáticas y lógica, formando desde temprano en mí una actitud observadora y analítica. De la misma manera, a mi Tía Lupita por reforzar mi hábito de la lectura y que al día de hoy es uno de mis pasatiempos preferidos y que influyó de gran manera en mi formación humana y educativa.

A Emmanuell, mi principal motivación y a quien dedico este trabajo, esperando que en su momento pueda ver en mis manos su propia tesis. A Arturo Gómez, Felipe Ángeles, Sergio Valdez, Abel Salas, Sergio Rivera y muchos otros amigos que son ejemplos de éxito, constancia e integridad, gracias por su amistad y consejos.

A Maricela Castañeda por su amistad, apoyo y dirección de esta tesis, así como a Adriana, mi compañera de tesis.

A mis compañeros de clase y mis profesores que durante mis estudios me ayudaron y apoyaron para reforzar los conocimientos mediante explicaciones llenas de paciencia y motivación, sobre todo a los profesores que en su clase mostraban una pasión por la docencia y que recuerdo con cariño.

A mis hermanas, Mónica y Gabriela, a mi demás familia y amigos que siempre se interesaron por el status de mi constante avance en los estudios y sus recomendaciones de continuar siempre, que aunque no coloque sus nombres los llevo en mi mente y corazón.

A la UNAM y a la Facultad de Ingeniería por la oportunidad otorgada.

Muchas gracias.

Fernando Ramírez Torrijos

# AGRADECIMIENTOS ROCÍO ADRIANA:

Le doy gracias a Dios por haberme permitido llegar hasta este momento tan importante y valioso en mi vida.

A mis padres por su apoyo incondicional en todo momento para que yo pudiera concluir mis estudios, gracias por cuidarme, educarme y creer en mí, así como a toda mi familia por estar ahí siempre cuando más los necesitaba, los quiero mucho.

Gracias mamá por estar siempre ahí en las buenas y en las malas, por soportar todo y a todos sobre tus hombros y no dejarnos caer.

A ti papá por decirme tantos buenos consejos cuando me veías perdida y nunca dejarme sentir sola, gracias por estar siempre a mi lado.

Gracias a mi hermano por hacerme la vida más amena y divertida (aunque a veces no me dejabas estudiar jajaja….).

Muchas gracias Cotita por estar al pendiente de mí y recibirme siempre con una sonrisa y un cálido abrazo, te quiero mucho mi carita de arroz.

Un agradecimiento muy especial a Merceditas por su gran corazón que me enseñó a ver la vida de una manera más espiritual y real, así como por todos sus consejos que me han guiado a través de tantos años y me han empujado a superarme cada día más.

Y no podía faltar alguien muy importante a lo largo de toda mi carrera como profesor y para siempre como un gran amigo, a usted Ing. César Vázquez le doy las gracias por haber estado en mi vida como esa luz que me guía y motiva a seguir adelante y a su hermosa familia por estar conmigo y hacerme sentir como una hija más.

A todos mis amigos un fuerte abrazo con todo mi corazón como agradecimiento a su tiempo, compañía, consejos y momentos que compartimos juntos, nunca los voy a olvidar (gracias a ti, por siempre recordarme lo mismo: "eres lo que sueñas"; y yo ayer soñé muy alto).

También agradezco a la UNAM y en especial a la Facultad de Ingeniería por aportar lo más valioso que puede darse a una persona que es la educación, y es en todos sentidos tanto personal como profesional, porque gracias a ello conocí a gente tan bella que se encuentra en esta tan generosa y noble institución.

Para mis maestros que tuve a lo largo de toda mi vida realmente les agradezco por su empeño, conocimientos y buen corazón con el que me enseñaban día a día en el salón de clases a cómo debe ser un ingeniero, desde la inteligencia hasta la nobleza.

Gracias a todos mis compañeros de trabajo y jefe en la Secretaría de la División de Ciencias Básicas por su paciencia y comprensión, por recibirme desde un principio como sólo un universitario puede hacer: con los brazos abiertos y el corazón en la mano.

A mi tutora y directora de tesis Profa. Maricela por haberme dado la oportunidad de trabajar en este proyecto, muchas gracias por su tiempo y apoyo.

Para mi compañero de tesis, te agradezco tu esfuerzo, paciencia y comprensión que siempre me tuviste.

Les agradezco a todos por no olvidarse de mí y hacerme presente en sus oraciones, porque gracias a todos ustedes Dios me escuchó y hoy estoy aquí. Los quiero mucho a todos ♥ !!!

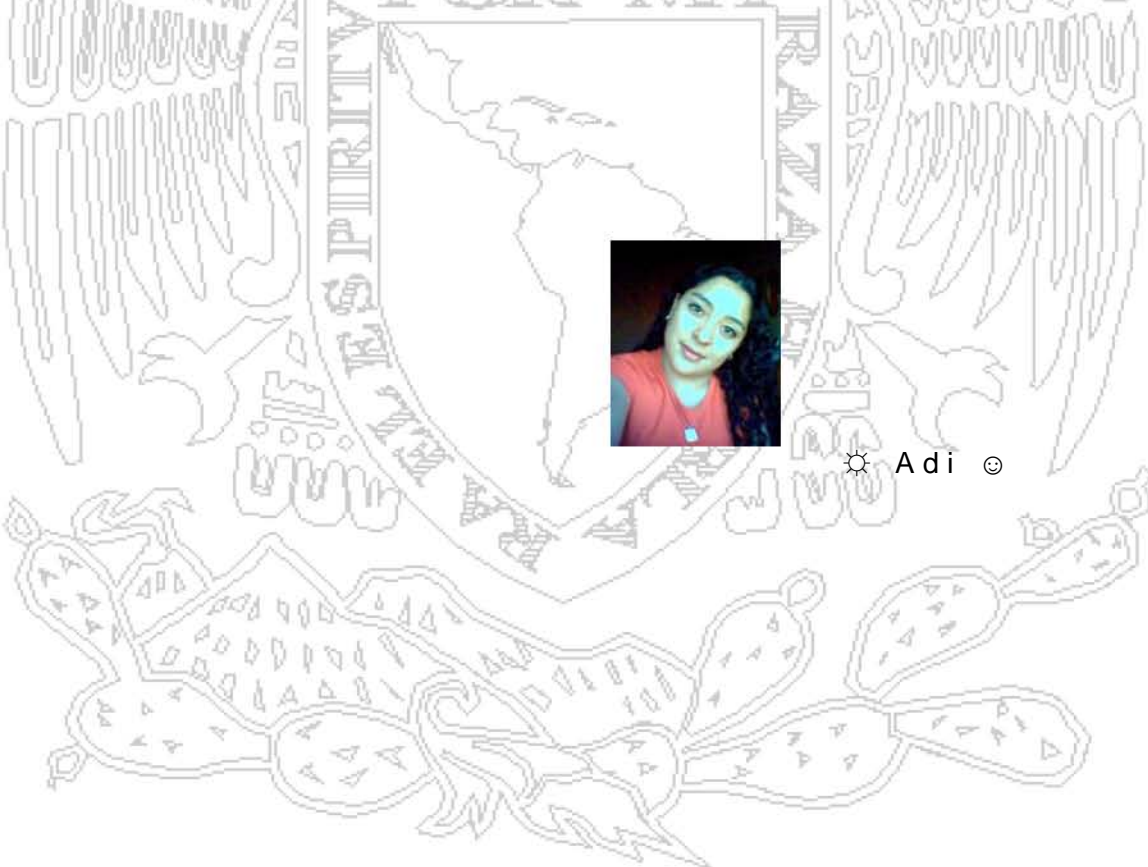

# ÍNDICE

#### **INTRODUCCIÓN**

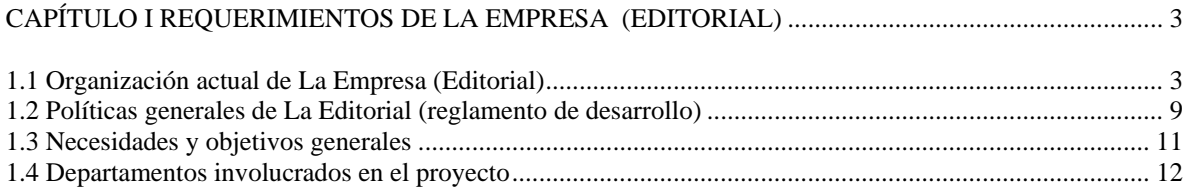

#### CAPÍTULO II ANÁLISIS DEL PROBLEMA

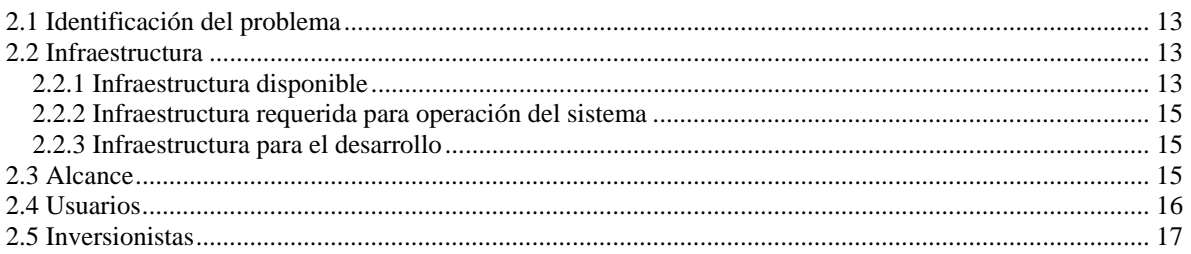

#### CAPÍTULO III PROPUESTA

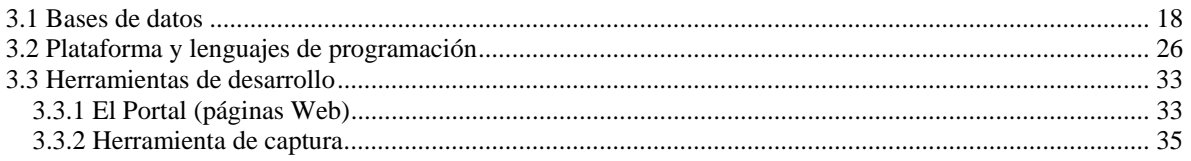

#### CAPÍTULO IV IMPLEMENTACIÓN

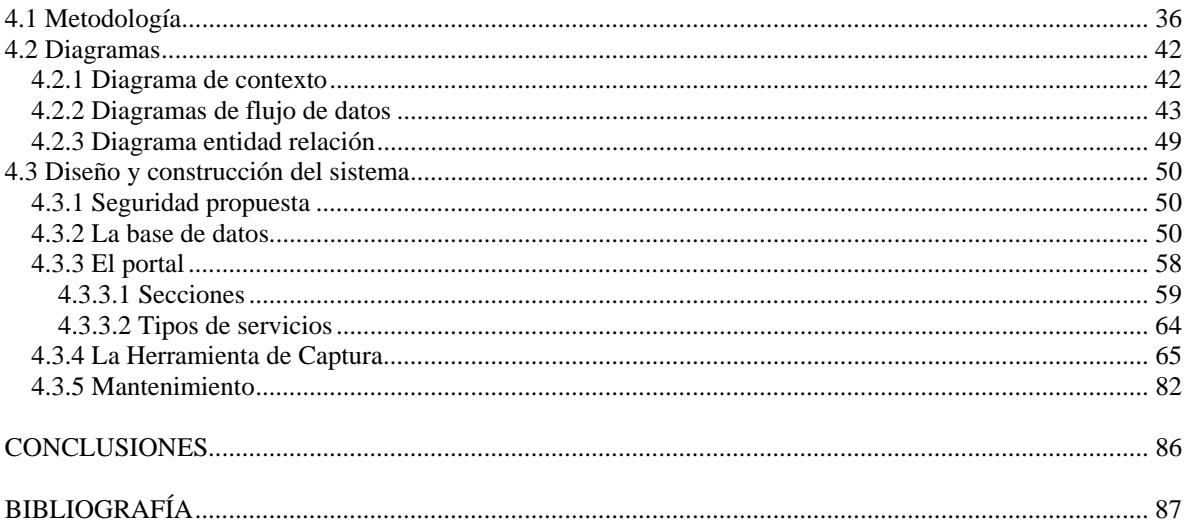

# **INTRODUCCIÓN**

El mercado actual de la información ha permitido abrir una nueva e innovadora forma de transmisión de datos de toda índole, este gran fenómeno (el cual nadie esperaba con mayor prisa que los usuarios de hoy en día) es un mundo casi tan grande y complejo como el real llamado el gran mundo virtual: "Internet".

La información, siendo un valioso recurso que representa poder en muchos ámbitos, es manejado a través de Internet, abriendo así un nuevo y extenso mercado que parece no terminar conforme una mayor cantidad de gente que cae día con día dentro de este mundo virtual, siendo la entrada a este terreno desconocido una aventura para pasar a ser un lujo y llegar a convertirse en lo que es ahora: una necesidad.

Internet se ha convertido en una necesidad para las empresas principalmente, ya que a través de la exploración y la navegación dentro de las interminables páginas de los diferentes servidores existentes en la red, se ha descubierto un mercado completamente limpio y listo a ser conquistado con publicidad disfrazada de anzuelos interminables de información disponible a la vista de todos los usuarios dispuestos a sumergirse en el mar del conocimiento de su interés.

La empresa que en este proyecto se ve involucrada de manera protagónica es una editorial dedicada a la publicación de artículos en sus diferentes publicaciones de salud, medicinas y primeros auxilios, abarcando un amplio mercado que va desde la nutrición hasta la tercera edad, pasando por los diferentes géneros y etapas de la vida que incluyen hombres, mujeres, padres e hijos y hasta el siempre buscado tema de la belleza. Esta amplia preocupación por el estar siempre bien informado acerca de nuestros cuerpos en todas sus facetas, desde los cambios más insignificantes hasta el cambio mental que se da día con día a lo largo de nuestras vidas, ha propiciado que se realicen investigaciones y reportajes de manera científica, metódica y confiable acerca de estos temas y todas las ventajas, enfermedades, prevenciones y hasta curas que puedan existir de manera certera y comprobada por un grupo de expertos que se encuentran innovando en la ciencia dedicada a la salud y a su preservación para obtener así una mejor calidad de vida.

El mundo sobre el cual se desarrolla todo tipo de empresa es muy dinámico y cambiante, por lo tanto debe tener suficiente capacidad de respuesta ante las necesidades del entorno y buscar ventajas competitivas, a través de la gama de servicios que la tecnología permite ofrecer a nuestros clientes, para lograr así diversificar las fuentes de ingresos, y optimizar el potencial de La Editorial.

Basándose en esto, La Editorial nos ha encomendado la tarea de realizar un sistema para Internet basado en páginas Web que permita conquistar al nuevo gran mercado de opciones que se tiene para hacer de ésta una empresa líder dentro de su ámbito (promover la información relacionada con la salud y ofrecer espacios publicitarios para productos relacionados). De esta manera se desea continuar con su crecimiento para alcanzar así una evolución que le lleve a mantener una fuente estable de información a la población interesada en mantener su cuerpo y mente sanos, dispuestos a recibir consejos de especialistas e información de investigadores y expertos en salud,

ampliando con ello las posibilidades de alcanzar una mejor calidad de vida, al mismo tiempo que La Editorial crece y alcanza su objetivo de preservar o mejorar la salud y vender sus espacios publicitarios dentro de la sociedad en que vivimos.

La Editorial busca tener junto con el sistema, un equipo de trabajo de alto desempeño comprometido con la responsabilidad de llevar a cabo, mediante una buena gestión, la presentación de la información confiable de manera sencilla al público en general.

En lo general, La Editorial busca negociar y administrar los proyectos de tal forma que se maximice el valor económico de las publicaciones y se promueva el desarrollo de nuestro talento humano, científico y de comunicación dentro de un marco de confianza en las personas y de relaciones armoniosas con la comunidad y el medio ambiente.

En este documento se abordará la necesidad de La Editorial como una problemática a resolver con conocimientos ingenieriles. Empleando un análisis sistemático se procederá a presentar la solución óptima al problema a la cual llegamos después de haber sido estudiada, aportando lo mejor de nosotros como seres humanos.

En el capítulo I se muestra la manera en que se encuentra estructurada La Editorial, así como las políticas generales de La Editorial concernientes al desarrollo del proyecto, las necesidades y objetivos generales como empresa y los departamentos de La Editorial que se encuentran involucrados en el sistema debido a la información que manejan.

Durante el capítulo II se abordará la presentación de las necesidades de La Editorial, identificando y delimitando el problema que representa el motivo del presente documento, así mismo se describe la infraestructura con la que cuenta La Editorial y la infraestructura que tenemos a nuestra disposición para desarrollar el proyecto que dará solución a su problema. También se analiza el problema y se define el alcance que tendrá el proyecto dentro de su entorno, así como los usuarios e inversionistas que interactuarán en el uso del sistema.

Lo referente a la propuesta para la solución al problema de La Editorial a través de un sistema próximo a desarrollarse se encuentra en el capítulo III, donde se desglosa dicha propuesta en bases de datos, plataformas existentes, lenguajes de programación y las herramientas de desarrollo viables para la implementación del sistema.

En el capítulo IV se describe la implementación del sistema, definiendo y eligiendo metodologías de desarrollo, diagramas de flujo de datos así como el diagrama entidad relación que contiene las tablas de la base de datos con sus respectivas relaciones listas para implementarse. En la última parte de este capítulo se diseña y construye el sistema con su respectiva base de datos, el portal y la herramienta de captura.

# **CAPÍTULO I REQUERIMIENTOS DE LA EMPRESA (EDITORIAL)**

1.1 Organización actual de La Empresa (Editorial)

Para llevar a cabo la misión de La Editorial, se debe contar con una organización práctica y eficiente que asegure el desarrollo integral de los empleados y alcancen un nivel de desempeño necesario para el crecimiento de la empresa mediante sus productos (publicaciones).

El modelo de organización adoptado en ese momento, trata de promover un enfoque pragmático hacia las normas, trata los procesos desde una perspectiva de extremo a extremo mediante tres áreas clave que son: la dirección, la administración y el desarrollo. Asimismo, dentro del contexto de estas tres áreas, se combinan la atención al cliente, el desarrollo de las ediciones y la gestión integral del portal en la red.

La Editorial, consciente de los retos que representa hoy día la globalización de los mercados cuenta con una organización (Figura 1) basada en los niveles de autoridad siguientes:

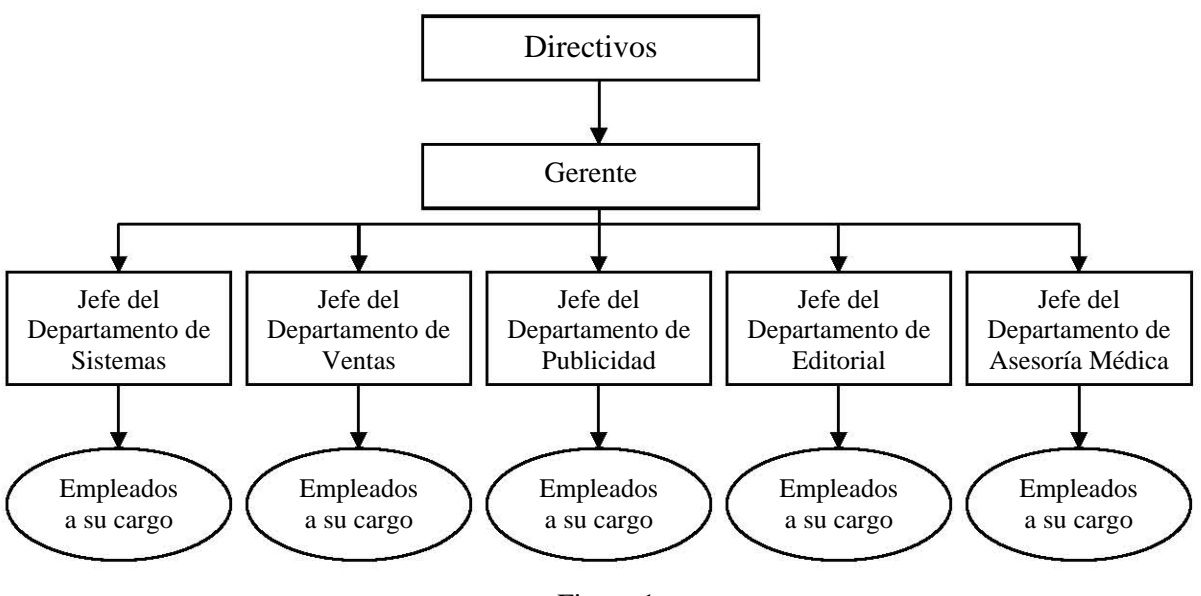

Figura 1

Este tipo de organización basada en niveles jerárquicos le permite una mejor visión a La Editorial para lograr un desarrollo óptimo y obtener un mayor beneficio al repartir responsabilidades a cada uno de los componentes de la empresa según su rango, capacidad, conocimientos y área de trabajo.

El nivel más alto dentro de la empresa es el que ocupan los directivos, ellos son los dueños y responsables con la jerarquía más alta para la toma de decisiones y la aportación de recursos a las áreas que lo necesiten, logrando con ello un equilibrio dentro de La Editorial en todos los aspectos, tanto de autoridad como de apoyo dependiendo de los departamentos involucrados. Los directivos necesitan comprender la naturaleza de la organización y los aspectos principales que afectan la estructura, gerencia y funcionamiento de la organización laboral.

El directivo moderno tiene las siguientes funciones:

- Debe prestar su máxima atención a todo lo que se relaciona con la fijación de metas, la formulación de objetivos y el establecimiento de prioridades de su organización.
- Fijar metas, establecer objetivos y determinar prioridades que más favorezcan a su organización.
- Plantear objetivos explícitos y conocidos tanto por su personal como por los beneficiarios o usuarios de los productos o servicios que genera la empresa.
- Debe estar en condiciones de proyectar la mejor imagen posible en niveles de gobierno, medios financieros, instituciones o empresas que estén vinculadas en el ámbito de las personas hacia quienes está orientada su actividad.
- Debe asegurarse de la divulgación de metas, objetivos y prioridades de manera que logre su conocimiento y apoyo por parte de los niveles superiores de su organización, colegas, subordinados y de quienes tienen influencia en el exterior.
- Organizar adecuadamente su empresa para lograr el cumplimiento de las metas y objetivos, controlando en forma conveniente el programa o plan de trabajo, estableciendo los controles que hagan posible ver de qué manera se están cumpliendo los objetivos señalados.
- Estar en condiciones de formar un cuadro de personal debidamente calificado y motivado con los objetivos de la organización.
- Establecer una estructura operativa eficiente con organigramas, presupuestos, calendarios de trabajo, normas de comportamiento, niveles de responsabilidad, etc.
- Organizar su empresa de manera que logre el cumplimiento de sus objetivos.
- Escoger el personal idóneo y necesario para lograr el cumplimiento de los objetivos de La Editorial.
- Estar en condiciones de seguir exactamente el curso de los acontecimientos en su organización y establecer, en forma oportuna, las medidas alternativas para corregir los problemas que se vayan presentando y que afecten el cumplimiento de los objetivos de su organización
- Controlar el eficiente desarrollo del programa o plan de trabajo y establecer oportunamente las correcciones necesarias. Al mismo tiempo debe mantener una adecuada disciplina en su organización, definiendo las recompensas correspondientes de aquellos subordinados que han mantenido un comportamiento adecuado y las sanciones a aquellos cuyo comportamiento es negligente o no estén respondiendo a las tareas que le fueron asignadas.

El gerente se rodea de otros profesionales en los que descarga parte de la función directiva. Se establece así, con independencia del tipo de mando y personalidad del gerente, el equipo directivo. El gerente se apoya en el trabajo, la actuación, consejo y opinión de estos profesionales ya que es un tipo de directivo, pues también toma decisiones respecto al equipo de trabajo y el personal en general; en ocasiones muy específicas debe consultar a su superior y pedir autorización para poder dar alguna solución a un determinado problema.

El gerente tiene las siguientes funciones:

- Vigilar el comportamiento de La Editorial al tratar de alcanzar los objetivos grandes y pequeños que se establecieron.
- Toma decisiones referentes a su equipo de trabajo del cual es responsable.
- Interactúa directamente con los jefes de departamento.
- Resuelve problemas locales (secciones bajo su mando) para evitar que se agranden los problemas coordinando así los departamentos a su cargo.
- Reporta a su superior inmediato los acontecimientos, avances y problemas presentados hasta el periodo anterior.

Respecto a los jefes de departamento, éstos están todo el tiempo en contacto con los empleados en sus respectivos equipos de trabajo y tienen a su cargo una sección dentro de la empresa. Cada sección tiene una función específica a desarrollar dentro de La Editorial y reportan cualquier anomalía y dan soluciones a inconvenientes que se presentan de manera local dentro de su jurisdicción, sin realizar alteraciones o modificaciones dentro de otro departamento. Cuando existe algún problema o inconveniente que involucra cambios o autorizaciones de otra sección, el jefe de departamento tiene la obligación de pedir autorización al gerente para proceder con la solución más viable encontrada por ambos.

El jefe de departamento tiene las siguientes funciones:

- Coordinar y dirigir el desarrollo de los proyectos correspondientes a su departamento, cuidando la calidad en todo momento.
- Presentar el programa de trabajo anual de su área y la estimación presupuestal correspondiente de acuerdo a las políticas y lineamientos establecidos por La Editorial.
- Representar al departamento a su cargo en las reuniones que convoque el directivo periódicamente y dar seguimiento a los acuerdos.
- Convocar y presidir las reuniones de los empleados a su cargo en su área para la planeación, seguimiento y evaluación de las funciones sustantivas y de gestión.
- Supervisar el desempeño de los miembros del personal de su departamento considerando el equilibrio entre las diversas funciones que se realicen dentro de su área.
- Promover y participar en programas de mejoramiento y actualización del personal a su cargo.
- Promover la generación de proyectos de investigación en las líneas establecidas por la planeación gerencial y directiva.
- Administrar los recursos humanos, materiales, tecnológicos y documentales de su área en los términos de la reglamentación vigente.
- Los jefes de departamento convocarán y presidirán reuniones del personal a su cargo por lo menos una vez al mes, debiendo entregar un reporte al gerente después de cada reunión.

En cuanto a los empleados situados en un departamento específico, éstos se encuentran bajo el mando directo de su jefe de departamento correspondiente, teniendo a su cargo una tarea específica a cumplir dentro del equipo de trabajo conformado según sus superiores. Para situar a un empleado dentro de la empresa se lleva un cuidadoso análisis de los intereses del empleado, sus habilidades y conocimientos para poder obtener un desarrollo óptimo dentro de La Editorial. Cada vez que se presente algún problema mientras desarrolla sus actividades ya designadas previamente, éste debe reportar inmediatamente a su jefe de departamento la situación y esperar respuesta de sus superiores.

Otro tipo de personas también muy importante involucradas dentro de La Editorial son los inversionistas, gracias a la recaudación económica que se recibe por parte de ellos, es posible seguir creciendo como empresa y llevar el desarrollo común hacia una evolución firme y rápida dentro del mercado hacia el cual va dirigido el objetivo de La Editorial, por medio del otorgamiento de un espacio publicitario dentro del portal a cada uno de los inversionistas para que promuevan sus productos (medicinas y laboratorios de análisis clínicos disponibles) se obtiene a cambio un apoyo económico que le permite a la empresa seguir avanzando hacia su meta.

Esta forma de organización mantiene integradas las distintas unidades funcionales de la empresa (departamentos), permitiendo el desarrollo de la experiencia y la especialización con productividad.

Debe observarse la importancia que cobra la definición de los procesos inherentes a la producción, de tal manera que se disponga de estructuras operativas flexibles que permitan una óptima identificación de los insumos requeridos, el uso eficiente de los recursos, la cuantificación y cualificación del conocimiento que genera valor agregado en cada actividad, los costos involucrados con el fin de garantizar la sinergia necesaria que posibilite el mejoramiento continuo para obtener los resultados esperados.

Veamos pues algunos de los elementos mencionados que permiten y garantizan la supervivencia de la organización:

- La competitividad que exige enfrentar el fenómeno de la globalización que vuelca las economías protegidas hacia el libre mercado, lo cual demanda la adopción de esquemas abiertos que contemplen al cliente como protagonista del deber ser de La Editorial. Debe quedar claro que en un ambiente de libre competencia, hay que buscar y conservar los clientes mediante el ofrecimiento de opciones con mayor valor agregado que nuestros competidores.
- La productividad (logro de resultados mayores y mejores en menor tiempo y a menores costos) es esencial para el mantenimiento de una asociación sana entre el cliente, los resultados y la organización. Los aumentos de productividad se consiguen fundamentalmente por medio del conocimiento de los talentos humanos de la organización y de la incorporación de tecnología a los procesos productivos de bienes y servicios, siendo este portal la parte fundamental de aplicación de las nuevas tecnologías a La Editorial y su gran mercado virtual para lograr un óptimo desarrollo como empresa. La productividad del talento humano, requiere que se coloque a las personas en la esfera donde tienen posibilidades de obtener resultados, y no en los sectores en que su aptitud y sus conocimientos no tienen éxito por muy bueno que sea su desempeño pudiendo dar más en el área que sea apropiada para cada persona.
- Actualización. Las personas requieren de un aprendizaje permanente para los desafíos constantes. Se aprende con el objeto de dar valor agregado a lo que ya se sabe hacer bien, o se aprende a desaprender lo que no se debe hacer.
- Calidad. El aseguramiento de la calidad es muy importante, pues para ser una empresa competitiva y mantener un buen desarrollo económico, la organización necesita emplear sistemas cada vez más eficaces y eficientes. Estos sistemas deben dar como resultado el incremento continuo de la calidad y el aumento de la satisfacción de los clientes, usuarios y otros interesados en la organización como los empleados, propietarios, directivos y la sociedad misma.

• Disciplina. El prerrequisito esencial para lograr los anteriores resultados es la existencia de un clima de disciplina, construido a partir de la autodisciplina de los directivos y sus liderados. A su vez, dichos resultados son la única fuente en la cual los directivos pueden encontrar los recursos necesarios para lograr la supervivencia de la organización apoyándose de los inversionistas.

La Figura 2 representa para La Editorial una parte fundamental dentro del análisis de la función de la empresa, logrando así su objetivo de crecimiento e innovación.

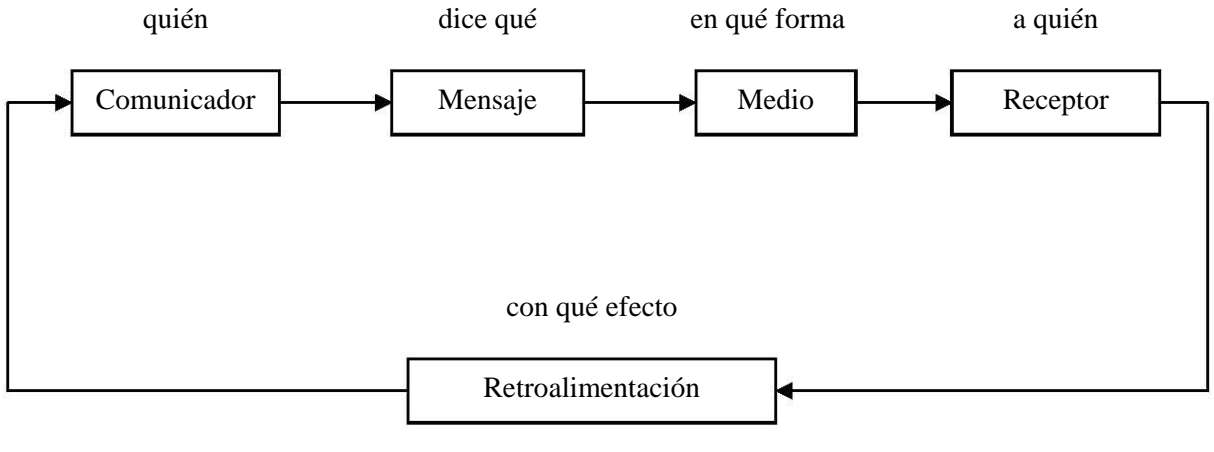

Figura 2

#### Valores

Basados en el concepto de valor, característica que poseen o deben poseer las personas, individual y colectivamente en una organización, para facilitar el cumplimiento de los objetivos de la misma, La Editorial se acoge a los siguientes valores:

- Conocimiento del cliente y satisfacción de sus necesidades: actitud para comprender sistemáticamente las necesidades de nuestros clientes, con el fin de superar sus expectativas y lograr su lealtad, a través del mayor valor que agreguemos a su calidad de vida.
- Innovación: actitud permanente de investigación y desarrollo de soluciones creativas en los productos (publicaciones), para un mejor desempeño individual y colectivo que se traduzca en un eficaz servicio al cliente.
- Sinergia: aprovechamiento concertado de las competencias de los integrantes de la empresa, para que al trabajar de manera conjunta, produzcan resultados mayores que la suma de los logros que se obtendrían trabajando individualmente.
- Responsabilidad de resultados con empoderamiento: actuar de acuerdo con las responsabilidades asignadas, las facultades y recursos otorgados a cada individuo en su área correspondiente de la empresa, orientadas al logro de resultados acordados.
- Integridad: actuar con principios éticos, de manera consecuente con los objetivos, principios y normas empresariales, sin obtener ventajas personales en las decisiones o en los procesos organizacionales.
- Responsabilidad ambiental: respeto y compromiso en la conservación y protección de los recursos naturales, sociales y culturales, en cada una de nuestras actuaciones, para garantizar la perdurabilidad de la empresa.
- Actitud de aprendizaje: disposición permanente del aprendizaje y deseo de superación, que permita el crecimiento personal e institucional.

Es esencialmente importante comprender que la determinación de los valores compartidos no es únicamente un ejercicio de solución de un problema técnico; es un proceso en el cual deben participar todas las partes con el objeto de conseguir un diseño y un acuerdo conjuntamente.

### 1.2 Políticas generales de La Editorial (reglamento de desarrollo)

El objetivo de que una empresa cuente con políticas es para precisar los parámetros generales para la toma de decisiones en La Editorial, a fin de garantizar que éstas sean consistentes con los objetivos de la organización.

Las políticas que regirán las decisiones en la vida de La Editorial abarcan los siguientes puntos:

- Personal
- Calidad
- Oferta y prestación de servicios
- Comunicación
- Ética, honestidad y ahorro de recursos.

De la definición de dichas políticas se desprenden los procedimientos y reglas de comportamiento a todos los niveles de la organización, con la certeza de que afectan los procesos que agregan valor a los servicios y productos de La Editorial. Por ello, es indispensable que cada departamento de trabajo conozca claramente las prioridades y rumbo de La Editorial, ubicando con precisión qué es lo que se espera de cada uno de sus integrantes.

Hablando brevemente acerca de las políticas generales de La Editorial, no se explicarán todas las existentes, solamente de manera general se mencionarán los problemas que previenen y solucionan éstas. Con respecto al área de desarrollo, se mencionarán para aclarar bajo qué lineamientos fue desarrollado el sistema del cual es objeto de este trabajo.

Los directivos de La Editorial, preocupados por el desarrollo de la misma, realizaron un diagnóstico acerca de los problemas presentados en la organización y encontraron que los problemas que afectan e impiden el crecimiento son:

- La carencia de políticas editoriales expresas, haciendo falta establecer las Políticas Generales de Preservación y Difusión de la Salud y, con los cuales resultaba imposible precisar mecanismos y criterios generales que garantizaran la calidad de los procesos editoriales de esta empresa.
- La falta de criterios de evaluación médica de los materiales susceptibles de publicación y la consecuente heterogeneidad en las formas de organización y procedimientos de operación con una dispersión de responsabilidades y competencias para la selección de materiales, la producción y la distribución.
- La ausencia de comités y consejos editoriales y de los criterios para su integración.
- La ausencia de procedimientos idóneos para mantener la alta calidad y eficacia de los procesos de producción y distribución.
- La falta de profesionalización de los procesos de producción y distribución.
- La falta de criterios de distribución.
- La participación exclusiva de miembros del personal interno y ausencia de externos (reporteros) en los procesos editoriales.
- La repercusión negativa en la imagen institucional.
- Los altos costos de impresión o reproducción a consecuencia de la proliferación de publicaciones.

Estos problemas presentados durante lo que lleva de vida La Editorial, actualmente se encuentran cubiertos en las Políticas Generales de La Editorial.

La aplicación de las políticas generales, permitirá dar coherencia a los proyectos y programas específicos de todas las áreas, con el fin de mantener una perspectiva de conjunto en el desempeño de las actividades cotidianas. Por lo tanto, las políticas generales constituyen un instrumento útil en el proceso de crecimiento y desarrollo de La Editorial.

Las Políticas de La Editorial respecto al Área de Desarrollo son las siguientes:

- Tanto en el área de desarrollo como en las áreas restantes se deberá cumplir con lo estipulado en las Políticas Generales de La Editorial, también deberán seguirse de manera crítica las políticas de esta área en específico.
- Se contratará a una empresa consultora para el desarrollo del nuevo software a la medida.
- Todo el software utilizado en la empresa deberá ser original y tener sus licencias legales respectivas.
- El uso del equipo y software, así como la información procesada es responsabilidad del empleado y sólo está permitido el uso de estos recursos para beneficio de La Editorial.
- El software desarrollado dentro de la empresa es propiedad de la misma y cuenta con derechos de autor.
- La información manejada dentro de La Editorial es privada y para uso único de la misma, a excepción de la información que se decida publicar en el Departamento de Publicaciones en la fecha indicada por la empresa.
- Todas las computadoras de La Editorial cuentan con software original y con las licencias requeridas por las empresas comercializadoras de software.

# 1.3 Necesidades y objetivos generales

La empresa ofrece servicios de publicidad para productos farmacéuticos y de belleza de diversos laboratorios químicos. Para lograr esto, se sirve de diferentes publicaciones de temas médicos de interés general, es por ello que en éstas deben existir artículos atractivos relacionados a la salud, primeros auxilios y prevención de enfermedades o accidentes en el hogar.

Su necesidad es crear una presencia en Internet con el mismo formato en medida de lo posible que usa en las publicaciones, esto es, mantener un interés en la consulta de información de un público para la difusión y publicidad de los productos de los laboratorios químicos en páginas WEB.

Para que esta presencia en Internet tenga éxito, requiere que sea visitada por la máxima cantidad de gente posible, ya que esto respaldará la publicidad que ofrece a sus clientes, éste es el objetivo a lograr.

#### 1.4 Departamentos involucrados en el proyecto

Los departamentos involucrados en el desarrollo del proyecto respecto a la información requerida para el desarrollo del sistema dentro de La Editorial son los siguientes:

En las instalaciones del Departamento de Sistemas se desarrollará todo el sistema, pues es ahí donde se procederá a realizar el análisis, diseño y la programación del portal cumpliendo siempre las políticas generales de La Editorial, así como las políticas específicas de este departamento. Los demás departamentos mencionados dentro de este punto se involucrarán en el proyecto debido a que se requiere información que ellos manejan y son responsables.

Para el Departamento de Ventas se va a requerir información acerca de las publicaciones más solicitadas.

Dentro del Departamento de Publicidad se realizará una parte muy importante: diseñar para la página el tipo de publicidad y la estructura de la información que la gente busca más, así como consejos y sugerencias de parte de los encargados de la publicidad y mercadotecnia de La Editorial.

El Departamento de Edición va a colaborar para facilitar los artículos que son producto de reportajes e investigaciones y que estarán disponibles en el portal de Internet.

Por último, al Departamento de Asesoría Médica se le solicitará el apoyo de los profesionales en salud (médicos) para poder ofrecer dentro del portal el servicio de asesoría médica, así como sugerencias, consejos y tips de salud.

# **CAPÍTULO II ANÁLISIS DEL PROBLEMA**

# 2.1 Identificación del problema

La Editorial ha llevado un buen manejo de la publicidad. La aparición de Internet, ofrece nuevas posibilidades de explotación de un medio masivo de difusión informativa. Es por ello que se requirió de nuestros servicios: se solicita que sea diseñado un sistema que consistirá en un portal Web.

Este portal debe mostrar algunos de los artículos informativos disponibles en las publicaciones de La Editorial, así como un glosario de términos médicos para ayuda del lector. También se considera atractiva para la gente la idea de contar con opiniones personales de médicos vía correo electrónico para que el visitante tenga una mejor guía para resolver sus dudas respecto a la salud y medicamentos disponibles. Un punto importante dentro del sistema sería la construcción de una herramienta que facilite la captura y actualización de la información, ya que con esto se le da la opción a La Editorial de que cualquier empleado pueda ser asignado para realizar las actualizaciones de los diferentes artículos disponibles en el portal, sin que tenga conocimientos previos de programación.

### 2.2 Infraestructura

Se entiende por infraestructura como todos los dispositivos y mecanismos necesarios y suficientes para darle a un sistema u organización seguridad, estabilidad, rendimiento y control, obteniendo con ello un desarrollo y avance general del sistema u organización.

Tomando en cuenta la definición anterior, se desarrollan los siguientes puntos.

# 2.2.1 Infraestructura disponible

La infraestructura que dispone La Editorial es muy completa, ya que cuenta con un departamento de sistemas. Esto permite que el desarrollo del sistema pueda ser probado en cualquier momento a lo largo de su implementación. Se cuenta con Pc´s Pentium III con sistema operativo Windows conectadas en red (Intranet) y un servidor Web con Windows 2000 Server funcionando.

La Intranet existente servirá para el intercambio de información entre reporteros y personal médico una vez que el sistema se encuentre funcionando. Esta Intranet usa

topología de bus<sup>1</sup> (Figura 3). Consiste en un cable con un terminador en cada extremo, del cual se conectan todos los elementos de una red. Todos los nodos de la red están unidos a este cable. Este cable recibe el nombre de "Backbone Cable".

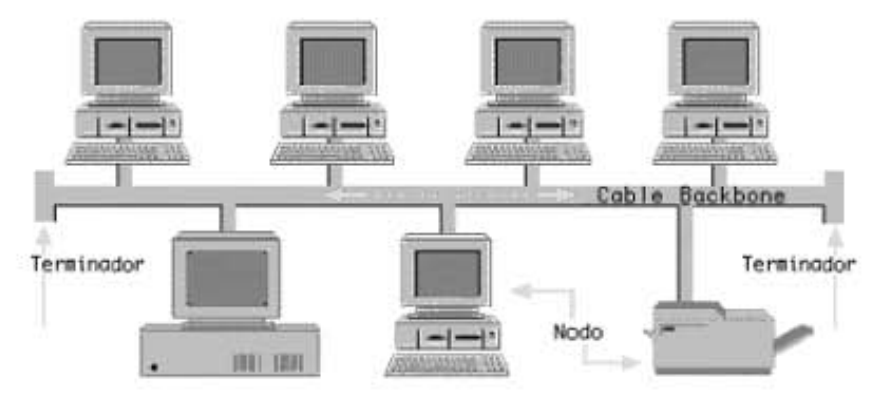

Figura 3

Para la topología de bus tenemos:

- Ventajas:

- Es fácil conectar nuevos nodos a la red.
- Requiere menos cable que una topología estrella.

- Desventajas:

- Toda la red se caería si hubiera una ruptura en el cable principal.
- Se requieren terminadores.
- Es difícil detectar el origen de un problema cuando toda la red "cae".
- No se debe utilizar como única solución en un gran edificio.

Como se dijo anteriormente, usaremos esos recursos proporcionados por La Editorial y con esa referencia se decide desarrollar el sistema en una plataforma Windows, que utilizará el servidor Web ya integrado llamado "IIS". Las herramientas de apoyo para mantenimiento de la base de datos igualmente se implementarán para ambiente Windows.

ì 1 Redes. www.monografias.com

# 2.2.2 Infraestructura requerida para operación del sistema

Los requerimientos de infraestructura mínimos para que exista un buen funcionamiento del sistema una vez terminado son los siguientes:

- Un servidor Web de tiempo completo para que el portal esté disponible en todo momento, este servidor debe tener todas las opciones de seguridad habilitadas, así como las últimas actualizaciones instaladas para Windows y sus componentes.
- Sistemas de respaldo y protección al equipo: control de ambiente (humedad, temperatura), suministro de energía constante (UPS)
- Configuración funcionando del Servidor Web con IP fija.
- Computadora con Windows 98/XP y Microsoft Office para la herramienta de actualización.

## 2.2.3 Infraestructura para el desarrollo

- Computadora PC con Windows XP Profesional
- Monitor con resolución de 800x600 (1024x768 recomendado).
- Material impreso (documentos informativos, políticas de operación, imágenes, etc.) relacionados a la información que se utilizará en el portal.
- Software de desarrollo (se describe en la sección 3 "Propuesta")

### 2.3 Alcance

De acuerdo a lo planteado en este punto, La Editorial decidió realizar este portal en Internet para darse a conocer en ese medio por lo que nuestro objetivo como proveedores de soluciones será cubrir el alcance esperado por La Editorial y mantener un nivel de interés grande en el público general para que eso los lleve a ser consumidores de los espacios publicitarios de La Editorial, y con esto a su vez se cumplan las metas de La Editorial de captar un nuevo mercado y convencerlo de la importancia de la salud.

Una vez que se establezca como un sitio de interés público y popular, La Editorial llegará a más consumidores y ofrecerá servicios de publicidad. Entre mayores visitas, más ventas de sus espacios publicitarios.

### 2.4 Usuarios

Primeramente, se definirá a los usuarios como todas las personas a las cuales va enfocada la publicidad, así como los artículos varios publicados en el portal.

El portal con todos sus servicios tanto de información especializada como de opinión de médicos está disponible a todo el público en general que desee visitar dicho portal, sin tener la necesidad de contar con alguna suscripción a algún producto (revista) de La Editorial, ya que para obtener cualquier información no es necesario registrarse.

Los futuros usuarios de nuestro portal en Internet encontrarán temas de interés de acuerdo a los grupos o temas siguientes:

- Padres e hijos
- Mujeres
- Hombres
- Tercera edad
- **Nutrición**
- **Belleza**

Padres e hijos es una sección dedicada a temas relacionados con la salud y consejos para nuestros hijos, así como tips para educarlos y entenderlos mejor en esa primera etapa de la vida.

La sección de Mujeres está dedicada a temas relacionados con la salud de la mujer, incluye temas como embarazo, depresión, consejos de cuidado de la ropa, cambios de humor, etc., esta sección está enfocada a mujeres desde adolescentes hasta adultas.

La sección de Hombres es para informarlos acerca de temas de su interés como deportes, su aparato reproductor, el alcohol y las drogas y sus repercusiones, etc., esta sección está enfocada a hombres desde la adolescencia hasta adultos.

Tercera edad es una sección muy importante, ya que es una guía para aquellas personas que se encuentran en la última etapa de su vida y no se adaptan fácilmente a los nuevos cambios impositivos que se encuentran en su vida, los ayuda a comprender y aceptar las modificaciones que se presentan en su cuerpo y también las que surgen en su mente.

Nutrición es un apoyo vital para obtener y mantener un buen nivel de salud en

nuestro cuerpo, esta sección nos guía a través de la aceptación de la comida sana y nutritiva aprovechando al máximo los nutrientes que necesitamos sin atrofiar nuestro cuerpo con sustancias dañinas.

Esta sección de Belleza está enfocada para todas las personas que deseen reflejar su buen nivel de salud a través la belleza, dando tips y consejos para mantener la piel y el cabello saludable, al mismo tiempo de conservar su figura en forma.

#### 2.5 Inversionistas

Refiriéndonos a los inversionistas, éstos son aquellos que compran un espacio publicitario primeramente dentro de nuestras publicaciones (revistas médicas) y próximamente dentro de nuestro portal de salud y medicinas en Internet. Estando conscientes de la gran cantidad de futuros compradores tanto de las publicaciones de La Editorial (revistas de salud y medicinas con artículos varios) como de las medicinas mostradas de los diferentes laboratorios que contratan nuestros espacios publicitarios es muy importante en cubrir ese gran mercado al cual dio paso Internet de una manera acelerada y firme, pues es de manera muy efectiva la importancia que ha desprendido tal evento que crece día con día, así como los usuarios dispuestos a obtener más información acerca de la salud y todos los temas relacionados con el cuerpo y la mente.

# **CAPÍTULO III PROPUESTA**

### 3.1 Bases de datos

Una base de datos es una serie de datos organizados y relacionados entre sí (archivos), los cuales son recolectados y explotados por los Sistemas de Información de una empresa o negocio en particular<sup>2</sup>.

Un archivo es un elemento de información conformado por un conjunto de registros. Estos registros a su vez están compuestos por una serie de caracteres o bytes.  $3$ 

Actualmente las organizaciones están utilizando bases de datos para generar resultados o para compartir dicha información con otros sistemas. Sin embargo, los principales componentes de las bases de datos son los archivos.

Las formas en que pueden organizarse los archivos, son de manera:

- secuencial
- directa

En los archivos secuenciales los registros están almacenados en una secuencia que depende de algún criterio definido. Por ejemplo, pueden almacenarse los registros de los empleados de la empresa de manera secuencial de acuerdo al departamento al que pertenecen o de acuerdo a su antigüedad.

El uso de archivos secuenciales presenta algunas desventajas en el proceso de actualización, consulta o registro de información cuando se maneja gran volumen de datos. Por ejemplo, si se desea registrar un nuevo empleado de acuerdo al departamento en el que va a laborar es necesario buscar uno por uno en los registros del archivo hasta encontrar la posición en la cual debe agregarse la información del nuevo empleado.

La otra forma de organizar los archivos es a través de archivos directos, con los cuales se eliminan las desventajas mencionadas en los archivos secuenciales, ya que los archivos directos dan mayor flexibilidad en su manejo. Esta forma de organización es la que hace posible que existan las bases de datos. Los archivos directos permiten acceder directamente un registro de información sin tener que buscar uno a uno por todos los registros del archivo, utilizando una llave de acceso dentro del archivo.

-

<sup>&</sup>lt;sup>2</sup>Bases de datos. www.monografias.com

<sup>3</sup> Bases de datos. html.rincondelvago.com

 Las bases de datos proporcionan la infraestructura requerida para los Sistemas de Apoyo a la Toma de Decisiones y para los Sistemas de Información Estratégicos, ya que estos sistemas explotan la información contenida en las bases de datos de la organización para apoyar el proceso de toma de decisiones o para lograr ventajas competitivas.

Los Sistemas Transaccionales o los Sistemas Estratégicos (SIS) son los encargados de recolectar la información que contendrá la base de datos, por medio de las funciones de creación, bajas o modificación de la información<sup>4</sup>. La forma de operar de estos sistemas puede ser batch o en línea. Los Sistemas de Bases de Datos tienen cuatro componentes principales: datos, hardware, software y usuarios.

Ventajas en el uso de bases de datos<sup>5</sup>:

La utilización de bases de datos como plataforma para el desarrollo de Sistemas de Aplicación en las Organizaciones se ha incrementado notablemente en los últimos años, se debe a las ventajas que ofrece su utilización, algunas de las cuales son:

- Globalización de la información: permite a los diferentes usuarios considerar la información como un recurso corporativo que carece de dueños específicos.
- Eliminación de información inconsistente: si existen dos o más archivos con la misma información, los cambios que se hagan a éstos deberán hacerse a todas las copias del archivo de facturas.
- Permite compartir información.
- Permite mantener la integridad en la información, ya que se tiene por objetivo el almacenamiento de la información correcta.
- Independencia de datos: el concepto de independencia de datos es quizás el que más ha ayudado a la rápida proliferación del desarrollo de Sistemas de Bases de Datos. La independencia de datos implica un divorcio entre programas y datos.

Desventajas en el uso de bases de datos:

- Es necesario contar con gente experta en el uso de estas bases para su mantenimiento.
- Es indispensable hacer respaldos periódicos para prevenir la pérdida de datos causados por fallas en el equipo o en la estructura de la base de datos.

-

<sup>4</sup> Bases de datos. dcb.fi-c.unam.mx/users/miguelegc/

<sup>5</sup> Bases de datos. www.monografias.com

El Sistema Manejador De Bases De Datos (DBMS)

Es un conjunto de programas que se encargan de manejar la creación y todos los accesos a las bases de datos. Se compone de un lenguaje de definición de datos, un lenguaje de manipulación de datos y un lenguaje de consulta.

Una de las ventajas del DBMS es que puede ser invocado desde programas de aplicación que pertenecen a Sistemas Transaccionales escritos en algún lenguaje de alto nivel, para la creación o actualización de las bases de datos, o bien para efectos de consulta a través de lenguajes propios que tienen las bases de datos o lenguajes de cuarta generación.

El Administrador de la Base de Datos (DBA) es el responsable de la gestión y administración de la base de datos <sup>6</sup> (Figura 4). Sus funciones son:

- Control de acceso a los datos
- Mantenimiento del esquema de la base de datos
- Monitorización del rendimiento del DBMS
- Realización de copias de seguridad

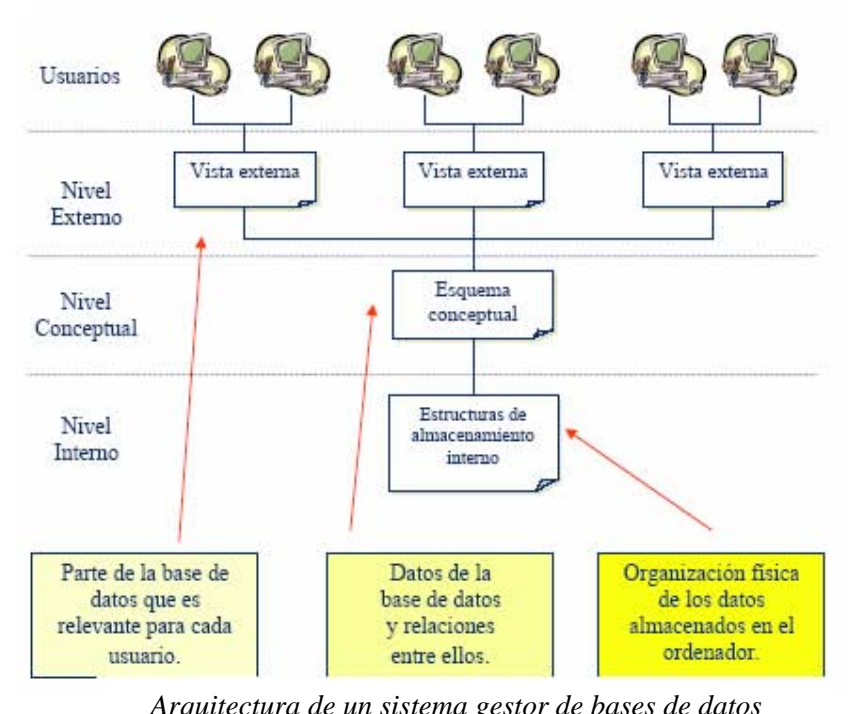

*Arquitectura de un sistema gestor de bases de datos* 

Figura 4

 $\overline{a}$ 6 Bases de datos. elvex.ugr.es/decsai/windows

Niveles de abstracción

Dentro de la arquitectura de un sistema manejador de base de datos encontramos los siguientes niveles:

- Nivel interno: Almacenamiento físico de los datos.
- Nivel conceptual/lógico: Descripción de los datos y de sus relaciones.
- Nivel externo: Definición de vistas (partes de la BD visibles para las distintas aplicaciones y usuarios)

Tipos de modelos de datos

Existen fundamentalmente tres alternativas disponibles para diseñar las bases de datos: el modelo jerárquico, el modelo de red y el modelo relacional<sup>7</sup>.

Modelo jerárquico: Puede representar dos tipos de relaciones entre los datos: relaciones de uno a uno y relaciones de uno a muchos. Un DBMS jerárquico utiliza jerarquías o árboles para la representación lógica de los datos. Los archivos son organizados en jerarquías (Figura 5), y normalmente cada uno de ellos se corresponde con una de las entidades de la base de datos. Los árboles jerárquicos se representan de forma invertida, con la raíz hacia arriba y las hojas hacia abajo.

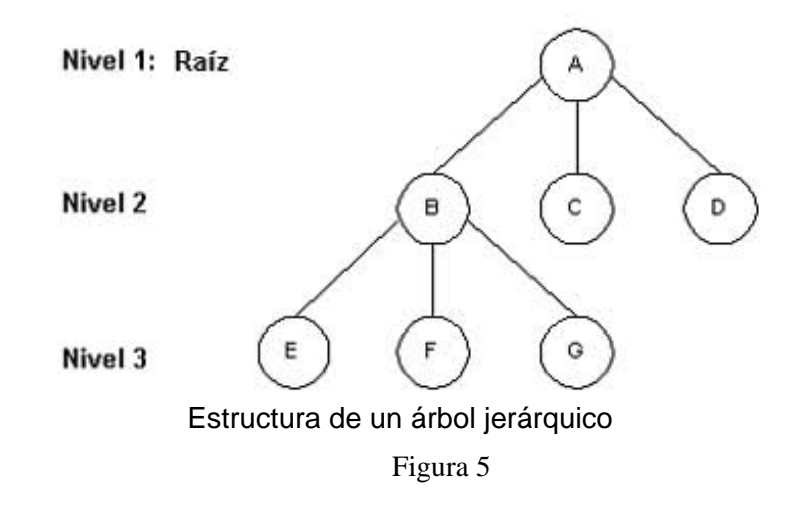

Un DBMS jerárquico recorre los distintos nodos de un árbol en un orden que requiere tres pasos:

1. Visitar la raíz.

 7 Bases de datos. www.monografias.com

- 2. Visitar el hijo más a la izquierda, si lo hubiera, que no haya sido visitado.
- 3. Si todos los descendientes del segmento considerado se han visitado, volver a su padre e ir al punto 1.

Cada nodo del árbol representa un tipo de registro conceptual, es decir, una entidad. A su vez, cada registro o segmento está constituido por un número de campos que los describen (las propiedades o atributos de las entidades)<sup>8</sup>. Las relaciones entre entidades están representadas por las ramas.

Las características de las bases de datos jerárquicas son:

- 1. Los segmentos de un archivo jerárquico están dispuestos en forma de árbol.
- 2. Los segmentos están enlazados mediante relaciones uno a muchos.
- 3. Cada nodo consta de uno o más campos.
- 4. Cada ocurrencia de un registro padre puede tener distinto número de ocurrencias de registros hijos.
- 5. Cuando se elimina un registro padre se deben eliminar todos los registros hijos (integridad de los datos).
- 6. Todo registro hijo debe tener un único registro padre excepto la raíz.

Las reglas de integridad en el modelo jerárquico prácticamente se reducen a la de eliminación en cadena de arriba a abajo. Las relaciones muchos a muchos no pueden ser implementadas de forma directa. Este modelo no es más que una extensión del modelo de ficheros.

Modelo de red: El modelo de red intenta superar las deficiencias del enfoque jerárquico, permitiendo el tipo de relaciones de muchos a muchos.

Una estructura de datos en red, o estructura plex (Figura 6), es muy similar a una estructura jerárquica, de hecho no es más que un súper conjunto de ésta. Al igual que en la estructura jerárquica, cada nodo puede tener varios hijos pero, a diferencia de ésta, también puede tener varios padres. La figura siguiente muestra una disposición plex. En esta representación, los nodos C y F tienen dos padres, mientras que los nodos D, E, G y H tienen sólo uno.

 $\overline{a}$ 

<sup>8</sup> Bases de datos. elies.rediris.es

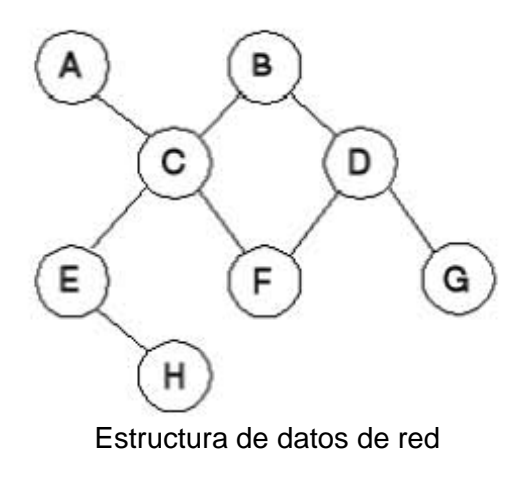

Figura 6

Un conjunto está constituido por dos tipos de registros que mantienen una relación de muchos a muchos. Para conseguir representar este tipo de relación es necesario que los dos tipos de registros estén interconectados por medio de un registro conector llamado conjunto conector. Este modelo permite la representación de muchos a muchos, de tal forma que cualquier registro dentro de la base de datos puede tener varias ocurrencias superiores a él. El modelo de red evita redundancia en la información, a través de la incorporación de un tipo de registro denominado el conector<sup>9</sup>.

Los conjuntos poseen las siguientes características:

- El registro padre se denomina propietario del conjunto, mientras que el registro hijo se denomina miembro.
- Un conjunto está formado de un solo registro propietario y uno o más registros miembros.
- Una ocurrencia de conjuntos es una colección de registros, uno de ellos es el propietario y los otros los miembros.
- Todos los registros propietarios de ocurrencias del mismo tipo de conjunto deben ser del mismo tipo de registro.
- El tipo de registro propietario de un tipo de conjunto debe ser distinto de los tipos de los registros miembro.
- Sólo se permite que un registro miembro aparezca una vez en las ocurrencias de conjuntos del mismo tipo.
- Un registro miembro puede asociarse con más de un propietario, es decir, puede pertenecer al mismo tiempo a dos o más tipos de conjuntos distintos. Esta situación se puede representar por medio de una estructura multianillo.

 $\frac{1}{9}$ Bases de datos. www.monografias.com

• Se pueden definir niveles múltiples de jerarquías donde un tipo de registro puede ser miembro en un conjunto y al mismo tiempo propietario en otro conjunto diferente.

Modelo relacional: Las bases de datos relacionales son el tipo de bases de datos actualmente más difundido. Los motivos de este éxito son fundamentalmente dos:

- 1. Ofrecen sistemas simples y eficaces para representar y manipular los datos
- 2. Se basan en un modelo, el relacional, con sólidas bases teóricas

Para un mejor entendimiento se presenta la tabla de equivalencias (Figura 7): 10

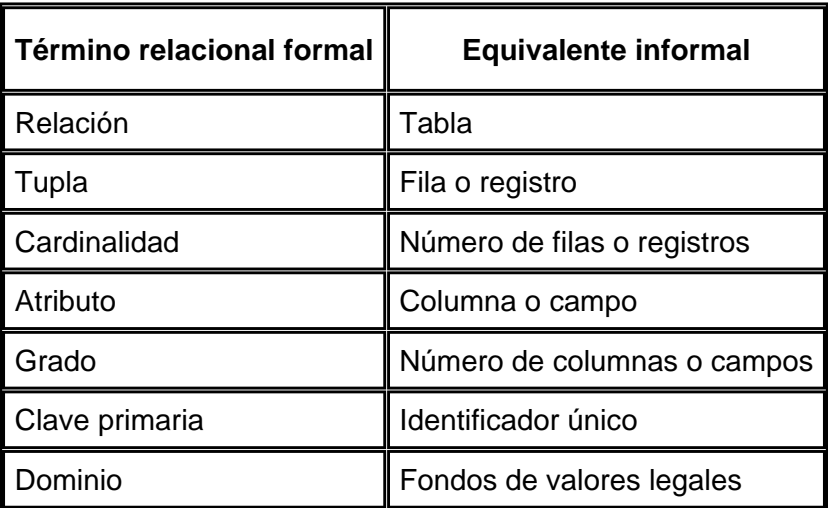

#### Figura 7

La estructura fundamental del modelo relacional es precisamente esa "relación", es decir, una tabla bidimensional constituida por líneas (tuplas) y columnas (atributos). Las relaciones representan las entidades que se consideran interesantes en la base de datos. Cada instancia de la entidad encontrará sitio en una tupla de la relación, mientras que los atributos de la relación representarán las propiedades de la entidad. Por ejemplo, si en la base de datos se tienen que representar artículos, se podrá definir una relación llamada "Artículos", cuyos atributos describen las características de los artículos (Figura 8). Cada tupla de la relación "Artículos" representará un artículo concreto.

 $\overline{a}$ <sup>10</sup> Enfoque relacional. elies.rediris.es

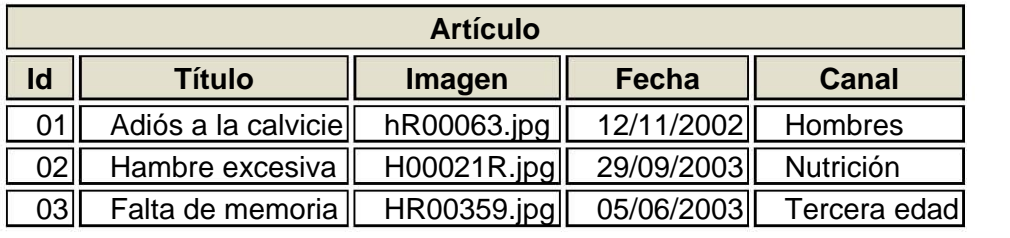

#### Figura 8

En realidad, siendo rigurosos, una relación es sólo la definición de la estructura de la tabla, es decir su nombre y la lista de los atributos que la componen. Cuando se llena con las tuplas, se habla de "instancia de relación". Por eso, la tabla anterior representa una instancia de la relación persona.

Las tuplas en una relación son un conjunto en el sentido matemático del término, 11 es decir una colección no ordenada de elementos diferentes. Para distinguir una tupla de otra, se recurre al concepto de "llave primaria", o sea, a un conjunto de atributos que permiten identificar unívocamente una tupla en una relación. Naturalmente, en una relación puede haber más combinaciones de atributos que permitan identificar unívocamente una tupla (llaves candidatas), pero entre éstas se elegirá una sola para utilizarla como llave primaria. Los atributos de la llave primaria no pueden asumir el valor nulo (que significa un valor no determinado), pues ya no permitirían identificar una tupla concreta en una relación. Esta propiedad de las relaciones y de sus llaves primarias está bajo el nombre de integridad de las entidades (entity integrity).

A menudo para obtener una llave primaria "económica" (compuesta de pocos atributos fácilmente manipulables), se introducen uno o más atributos ficticios, con códigos identificativos unívocos para cada tupla de la relación.

Cada atributo de una relación se caracteriza por un nombre y un dominio. El 12 dominio indica qué valores pueden ser asumidos por una columna de la relación. A menudo un dominio se define a través de la declaración de un tipo para el atributo (por ejemplo diciendo que es una cadena de diez caracteres), pero también es posible definir dominios más complejos y precisos. El motor de datos se ocupará de controlar que en los atributos de las relaciones se incluyan sólo los valores permitidos por sus dominios. La característica fundamental de los dominios de una base de datos relacional es que sean "atómicos", es decir, que los valores contenidos en las columnas no se puedan separar en valores de dominios más simples. Más formalmente se dice que no es posible tener atributos multivalor (multivalued).

Nuestra propuesta respecto al tipo de modelo de datos es el relacional, ya que para nuestros requerimientos la base de datos que manejamos es grande y debido a la gran cantidad de artículos que se publican, además necesitamos que cada tabla con sus respectivos atributos se relacionen a través de la llave primaria que se define en cada tabla como atributo principal.

1

 $11$  El modelo relacional. www.htmlpoint.com

 $12$  El modelo relacional de bases de datos. www.inegi.gob.mx/inegi

### 3.2 Plataforma y lenguajes de programación

Una plataforma<sup>13</sup> es un término de carácter genérico que designa normalmente una arquitectura de hardware, aunque también se usa a veces para sistemas operativos o para el conjunto de ambos.

Existen varios sistemas operativos, entre los cuales se analizarán: Linux y Windows 2000.

#### LINUX

Linux<sup>14</sup> es la denominación de un sistema operativo y el nombre de un núcleo. Es un ejemplo de que no todas las cosas baratas o gratuitas son de poca utilidad o confiabilidad, donde el código fuente está disponible públicamente y cualquier persona puede libremente usarlo, modificarlo y redistribuirlo.

El término Linux estrictamente se refiere al núcleo Linux, pero es más comúnmente utilizado para describir al sistema operativo tipo Unix, que utiliza primordialmente filosofía y metodologías libres y que está formado mediante la combinación del núcleo Linux con las bibliotecas y herramientas de muchos otros proyectos/grupos de software (libre o no).

Como sistema operativo, Linux es muy eficiente y tiene un excelente diseño. Es multitarea, multiusuario, multiplataforma y multiprocesador, protege la memoria para que un programa no pueda hacer caer al resto del sistema, carga sólo las partes de un programa que se usan, comparte la memoria entre programas aumentando la velocidad y disminuyendo el uso de memoria; se distribuye con código fuente, tiene un sistema de archivos avanzado pero puede usar los de los otros sistemas y soporta redes tanto en TCP/IP como en otros protocolos.

Desde su lanzamiento, Linux ha incrementado su popularidad en el mercado de servidores. Su gran flexibilidad ha permitido que sea utilizado en un rango muy amplio de sistemas de cómputo y arquitecturas: computadoras personales, supercomputadoras, dispositivos portátiles, etc.

Los sistemas Linux funcionan sobre más de 20 diferentes plataformas de hardware, entre ellas las más comunes son las de los sistemas compatibles con PC, computadoras Macintosh, procesadores PowerPC, Sparc y MIPS.

#### Historia

-

La historia de Linux<sup>15</sup>está fuertemente vinculada a la del proyecto GNU, iniciado en 1983; tiene como objetivo el desarrollo de un sistema Unix completo compuesto enteramente de software libre. Hacia 1991, cuando la primera versión del núcleo Linux fue

<sup>13</sup> Plataforma. www.lawebdelprogramador.com/diccionario

<sup>&</sup>lt;sup>14</sup> Linux. es.wikipedia.org

<sup>&</sup>lt;sup>15</sup> Linux. enciclopedia.us.es

liberada, el proyecto GNU había producido ya varios de los componentes del sistema, incluyendo un intérprete de comandos, una biblioteca C y un compilador.

El proyecto GNU aún no contaba con el núcleo que definiría un sistema operativo. Sin embargo, el núcleo creado por Linus Torvalds, quien se encontraba para ese entonces estudiando en la Universidad de Helsinki, llenó el hueco final que el sistema operativo GNU exigía. Subsecuentemente, miles de programadores voluntarios alrededor del mundo han participado en el proyecto, mejorándolo continuamente. Torvalds y otros desarrolladores de los primeros días de Linux adaptaron los componentes de GNU para trabajar con el núcleo de Linux, creando un sistema operativo completamente funcional.

Características de Linux<sup>16</sup>

- Multitarea: La palabra multitarea describe la habilidad de ejecutar varios programas al mismo tiempo.
- Multiusuario: Muchos usuarios usando la misma maquina al mismo tiempo.
- Multiplataforma: Las plataformas en las que en un principio se puede utilizar Linux son 386-, 486-. Pentium, Pentium Pro, Pentium II, Amiga y Atari, también existen versiones para su utilización en otras plataformas, como Alpha, ARM, MIPS, PowerPC y SPARC.
- Multiprocesador: Soporte para sistemas con más de un procesador (disponible para Intel y SPARC).
- Funciona en modo protegido 386.
- Protección de la memoria entre procesos, de manera que uno de ellos no pueda trabar el sistema.
- Carga de ejecutables por demanda: Linux sólo lee del disco aquellas partes de un programa que están siendo usadas actualmente.
- Política de copia en escritura para compartir páginas entre ejecutables: esto significa que varios procesos pueden usar la misma zona de memoria para ejecutarse.
- La memoria se gestiona como un recurso unificado para los programas de usuario y para el caché de disco, de tal forma que toda la memoria libre pueda ser usada para caché y ésta puede a su vez ser reducida cuando se ejecuten grandes programas.
- Librerías compartidas de carga dinámica (DLL's) y librerías estáticas.
- Se realizan volcados de estado (core dumps) para posibilitar los análisis postmortem, permitiendo el uso de depuradores sobre los programas no sólo en ejecución sino también tras abortar éstos por cualquier motivo.

 $\overline{a}$ <sup>16</sup> Linux. www.euram.com.ni/pverdes/Verdes\_Informatica

- Todo el código fuente está disponible, incluyendo el núcleo completo y todos los drivers, herramientas de desarrollo y programas de usuario; además todo ello se puede distribuir libremente. Hay algunos programas comerciales que están siendo ofrecidos para Linux actualmente sin código fuente, pero todo lo que ha sido gratuito sigue siendo gratuito.
- Emulación de procesador matemático 387 en el núcleo, de tal forma que los programas no tengan que hacer su propia emulación matemática. Cualquier máquina que ejecute Linux parecerá dotada de coprocesador matemático. Por supuesto, si el ordenador ya tiene una FPU (unidad de punto flotante), ésta será usada en lugar de la emulación, pudiendo incluso compilar el propio kernel sin la emulación matemática y conseguir un pequeño ahorro de memoria.
- Consolas virtuales múltiples: varias sesiones de login a través de la consola entre las que se puede cambiar con las combinaciones adecuadas de teclas (totalmente independiente del hardware de video). Se crean dinámicamente y puede tener hasta 64 consolas.
- Acceso transparente a particiones MS-DOS (o a particiones OS/2 FAT) mediante un sistema de archivos especial: no es necesario ningún comando especial para usar la partición MS-DOS
- Sistema de archivos de CD-ROM que lee todos los formatos estándar de CD-ROM.

Aplicaciones De Los Sistemas Linux<sup>17</sup>

Con la adopción por numerosas empresas fabricantes de Pc's, muchas computadoras son vendidas con distribuciones Linux pre-instaladas, y Linux ha comenzado a tomar su lugar en el vasto mercado de las computadoras de escritorio.

Con entornos de escritorio, Linux ofrece una interfaz gráfica alternativa a la tradicional interfaz de línea de comandos de Unix. Existen en la actualidad numerosas aplicaciones gráficas, ya sean libres o no, que ofrecen funcionalidad que está permitiendo que Linux se adapte como herramienta de escritorio.

Algunas distribuciones permiten el arranque de Linux directamente desde un disco compacto (a menudo llamado un CD Vivo o "Live CD") sin modificar en absoluto el disco duro de la computadora en la que se ejecuta Linux. Para este tipo de distribuciones, en general, las imágenes se encuentran disponibles y accesibles en Internet.

Otras posibilidades incluyen iniciar el arranque desde una red (ideal para sistemas con requerimientos mínimos) o desde un disco flexible.

 $\overline{a}$ 

<sup>&</sup>lt;sup>17</sup> Linux. es.wikipedia.org

Linux En El Mercado<sup>18</sup>

La creciente popularidad de Linux se debe a las ventajas que presenta ante otros tipos de software. Entre otras razones se debe a su estabilidad, al acceso a las fuentes (lo que permite personalizar el funcionamiento y auditar la seguridad y privacidad de los datos tratados), la independencia de proveedor, la seguridad, la rapidez con que incorporan los nuevos adelantos, la activa comunidad de desarrollo que hay a su alrededor, su interoperabilidad y a la abundancia de documentación relativa a los procedimientos.

Hay varias empresas que comercializan soluciones basadas en Linux: IBM, Novell, Red Hat, así como miles de PYMES que ofrecen productos o servicios basados en esta tecnología.

Windows 2000 Server<sup>19</sup>

A medida que las organizaciones instalan más computadoras de escritorio para aumentar la productividad y automatizar el proceso de sus operaciones, buscan formas más eficientes de administrar sus redes y computadoras de escritorio. Windows 2000 Server proporciona un gran número de nuevas funciones, diseñadas para facilitar a las organizaciones la administración de una red de computadoras de escritorio y disminuir los costos de administración.

Windows 2000 Server es un sistema operativo multipropósito de red, ideal para grupos de trabajo y ambientes de pequeña empresa, permite a las empresas adaptar sus negocios para Internet de manera segura y a un buen precio. Soporta 4 procesadores y la memoria máxima que soporta es de 4 GB.

La familia Windows 2000 Server se presenta con diferentes versiones según el rendimiento y necesidades que se tengan, así la línea Server está pensada para máquinas servidoras de archivos, impresión e intranet; la línea Advanced Server para comercio electrónico y servicios de Internet y la línea Datacenter Server para aplicaciones críticas con amplio consumo de recursos tales como data warehouses o Aplication Server Providers. Los usuarios de Windows, ya sea 95/98, NT Workstation, o administradores de NT Server, comprobarán que la actualización se realiza respetando la configuración y los programas ya instalados, característica ya habitual y de agradecer en los productos de Microsoft.

-

<sup>&</sup>lt;sup>18</sup> Linux. es.wikipedia.org

<sup>&</sup>lt;sup>19</sup> Windows 2000 server. www.intellicomp.cl

Los requerimientos mínimos para Windows 2000 Server se presentan en la Figura 9.

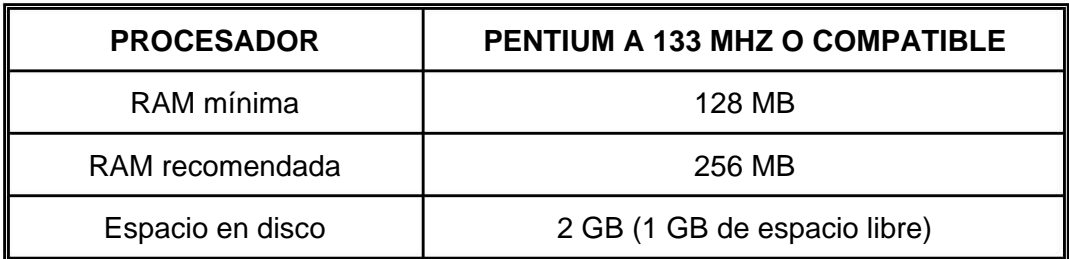

Figura 9

## **ALGUNAS FUNCIONES DEL SERVIDOR WINDOWS 200020**

| Nueva función                   | <b>Descripción</b>                                                                                                    | <b>Beneficio</b>                                                                                                    |
|---------------------------------|----------------------------------------------------------------------------------------------------|----------------------------------------------------------------------------------------------------|
|                                 |                                                                                                    |                                                                                                    |
| <b>Denominación</b><br>estándar | Los usuarios y las aplicaciones se ven<br>afectados por el formato de nombre que<br>se utiliza en los servicios de directorio. Si<br>un usuario o aplicación necesita<br>encontrar o utilizar algo, ese usuario o<br>aplicación debe saber el nombre o alguna<br>propiedad del objeto a fin de localizarlo. | Este soporte ampliado para<br>numerosos formatos de nombres<br>permite a los usuarios y a las<br>aplicaciones utilizar el formato con el<br>que están más familiarizados al<br>acceder a Active Directory.                                                                                                    |
| Desarrollado a<br>partir de DNS | DNS es el servicio de directorio que se<br>utiliza más en el mundo. DNS es el<br>servicio localizador utilizado en Internet y<br>en la mayoría de las Intranets privadas.<br>Un servicio localizador se utiliza para<br>convertir un nombre, por ejemplo,<br>MyPc.Com, en una dirección TCP/IP.             | Ya que DNS está diseñado para<br>escalar a sistemas muy grandes<br>(soporta a Internet en su totalidad),<br>al tiempo que se conserva lo<br>suficientemente "ligero" para<br>utilizarse en un sistema con sólo<br>unas cuantas computadoras, las<br>organizaciones pueden estar<br>seguras de que el servicio de<br>directorio de Windows 2000 Server<br>escalará en una forma que satisfaga<br>sus necesidades. |
| Catálogo global                 | El catálogo global alberga todos los<br>objetos de todos los dominios en el<br>directorio de Windows 2000 Server y un<br>subconjunto de propiedades de cada<br>objeto.                                                                                                    | Diseñado para alto rendimiento, GC<br>permite a los usuarios encontrar<br>fácilmente un objeto, sin importar<br>dónde se encuentre en el árbol, al<br>tiempo que busca por atributos<br>seleccionados.                                                                                                    |

<sup>1</sup> 20 Windows 2000 Server. www.microsoft.com
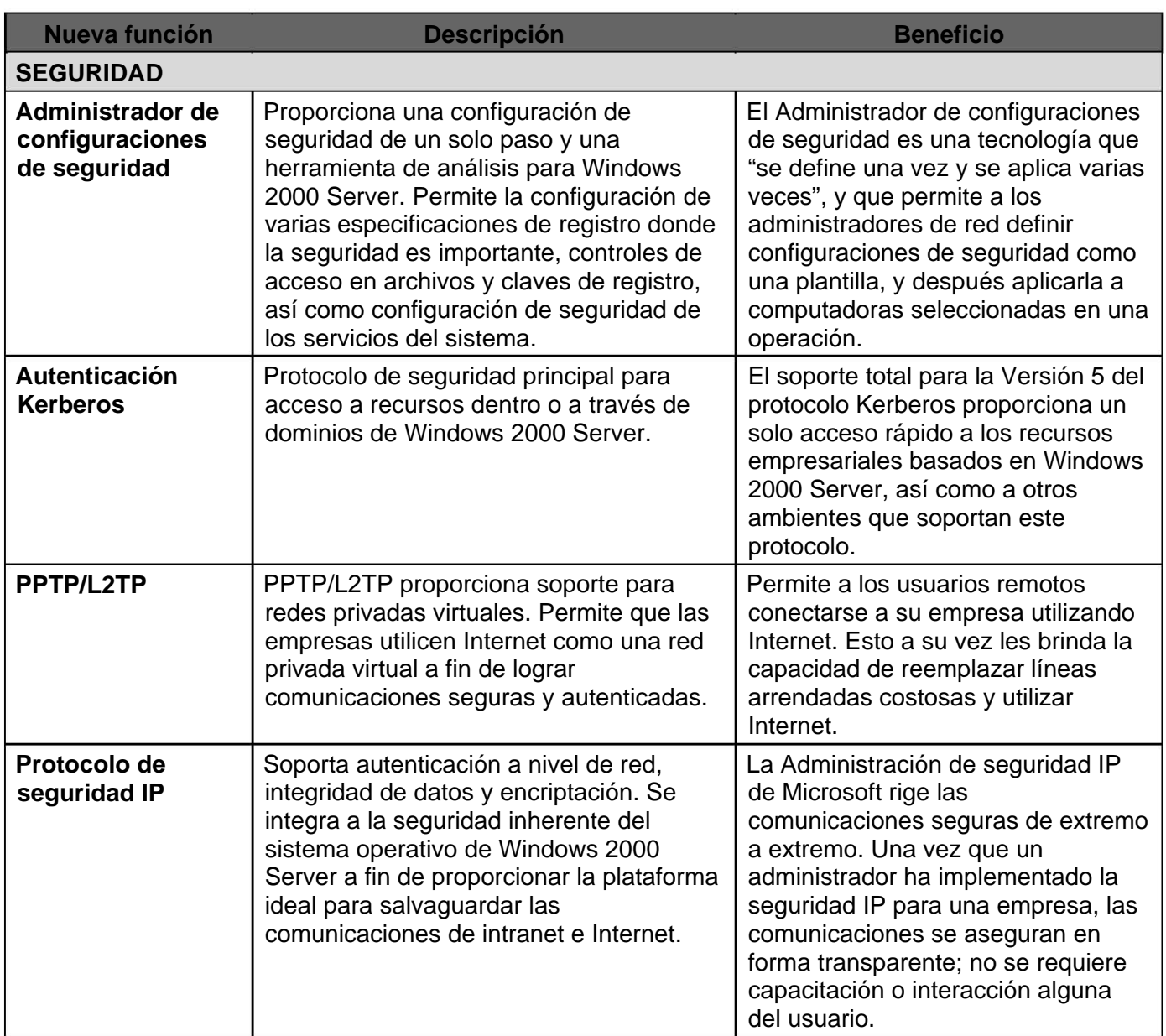

Windows 2000 Server proporciona un conjunto amplio de servicios de administración y una gama de herramientas integradas fáciles de utilizar. La infraestructura de administración está conformada por una variedad de servicios diferentes que en conjunto hacen que Windows 2000 Server sea el mejor ambiente a partir del cual se pueden desarrollar herramientas de administración y llevar a cabo operaciones administrativas. Windows 2000 Server ofrece una variedad de herramientas en sí. La infraestructura de administración es lo suficientemente sofisticada para soportar dicha variedad de herramientas.

Las organizaciones están utilizando sistemas operativos de servidor para diferentes necesidades comerciales. Uno de los usos más populares de un sistema operativo de servidor es proporcionar servicios para impresión, publicación e información compartida. Desde la entrada al mercado de Windows 2000 Server, las organizaciones han aprovechado las ricas funciones de archivos e impresión. A medida que las tecnologías de Internet como HTML y los medios de flujos se han popularizado, las organizaciones están considerando publicar y compartir en estos nuevos formatos. Windows 2000 Server es una plataforma con servicios integrados para archivos compartidos e impresión, servidores Web y medios de flujos.

Procesadores más rápidos, buses más amplios y veloces, así como modelos de memoria muy grandes se combinarán para ampliar significativamente la variedad de problemas que pueden ser solucionados por las aplicaciones de Windows 2000 Server.

El cambio hacia arquitecturas enfocadas en servidor ha sido impulsado por el crecimiento sin precedentes de aplicaciones basadas en Web. Windows 2000 Server proporciona a las organizaciones servicios clave para aprovechar las tecnologías basadas en Web. Esto significa que más aplicaciones empresariales preempacadas estarán disponibles para las organizaciones a fin de aumentar la productividad y automatizar el proceso empresarial. Además, al utilizar los servicios de aplicaciones mejoradas en Windows 2000 Server, las organizaciones pueden desarrollar e instalar fácilmente aplicaciones empresariales con capacidad de escalación que aprovechen los servicios Web integrados.

Nuestro proyecto está dirigida principalmente al sistema operativo Windows 2000 Server, ya que las aplicaciones y funciones que maneja son suficientes para soportar las aplicaciones requeridas por La Editorial, la justificación de nuestra preferencia hacia el uso de la plataforma Windows es principalmente porque toda la infraestructura de La Editorial se encuentra con este tipo de sistema operativo, y realizando una comparación gasto-beneficio acerca de emigrar a una plataforma Linux no es equitativo, pues el beneficio obtenido a tal migración es mínimo comparado con el gasto que representaría para La Editorial el realizar este cambio, ya que si bien la plataforma es gratuita, las herramientas comerciales mas poderosas para este sistema no lo son, además de la capacitación de los empleados.

Respecto a los Lenguajes de Programación para el Portal (página Web), de igual manera se seleccionaron los que tienen que ver con el ambiente Windows y el servidor  $IIS^+$ 

#### ASP (Active Server Pages)

Ya que se está trabajando en plataforma Windows y se usa el Servidor IIS (Internet Information Server), se implementa en el lenguaje ASP para control de procesos y datos entre las páginas. Fue oficialmente liberado en enero de 1997. El ASP es gratuito para Windows NT, 95, 98 y 2000.

#### **JavaScript**

Usado para verificar datos en formas, y en general, donde pueda ser útil para evitar la carga de trabajo en el servidor.

#### HTML (HyperText Markup Language)

La base de programación en una página, son etiquetas que dan forma a la página mediante tablas, definición de colores, tipo de letra, etc.

Para el Sistema de Captura, el lenguaje de programación utilizado es el que se presenta a continuación:

Visual Basic 6

Ampliamente conocido entre los programadores, flexible y acorde a la plataforma de elección, se utiliza Visual Basic para implementar la herramienta de captura/actualización del portal.

#### 3.3 Herramientas de desarrollo

#### 3.3.1 El Portal (páginas Web)

 El software de apoyo para la implementación de la página está principalmente enfocado al diseño y programación, así como al manejo de los medios visuales que contiene, por lo que va a requerir de una herramienta para el diseño de la página, otra para el manejo rápido de la edición de código durante pruebas, un práctico visor y un editor de imágenes, así como de un programa de captura de pantallas. Microsoft Office también fue usado para la documentación durante esta implementación. A continuación se describen brevemente.

Macromedia Dreamweaver MX V6

Ambiente de desarrollo especializado para páginas Web, contiene una gran cantidad de opciones de visualización para la apariencia final de la página, la implementación de código y la integración de elementos gráficos, así como del control y administración de grandes proyectos o sitios. Herramienta de renombre elegida para este proyecto debido a que ya se le manejaba con anterioridad.

Ultra Edit v10

Práctico y poderoso editor de texto utilizado conjuntamente con Dreamweaver para cambios rápidos directamente en el código durante las pruebas de las páginas. Otros editores pequeños de texto, como el Microsoft Notepad, no contienen tantas opciones de búsqueda y reemplazo, ordenamiento, y ayudas visuales como este.

#### Acdsee V4

Pequeño visor de muchos formatos gráficos, utilizado para administrar los directorios que contienen las imágenes del proyecto. Permite hacer algunas ediciones a las imágenes como cambio de tamaño, optimización Web, truncar y cambiar de formato.

#### Corel Paint Shop Pro

Usado para la edición especializada de la imagen con muchas ayudas visuales (zoom, vista previa, regla, cuadriculado), efectos, resampleado, etc. Otros paquetes similares son muy grandes y lentos en comparación con éste, como el Adobe Photoshop o Corel Draw.

#### HyperSnap DX 4

Sencillo y completo capturador de imágenes, salva directamente la imagen a archivo o a memoria, con opciones de edición básicas. Indispensable para capturar rápidas referencias para la documentación, por ejemplo.

#### Microsoft Office 2000

Para la documentación (Word) y la base de datos (Access), se ha utilizado Office para mantener un estándar en los formatos que utilizan cada uno. Es una colección de herramientas de soporte a datos y documentación. Entre sus elementos, hay herramientas para bases de datos (Access), hoja de cálculo (Excel), creación de presentaciones (Power Point), procesador de Texto (Word) y publicación en Internet (PageMaker). Dada esta diversidad y el fácil manejo de datos entre las herramientas, fue una colección de herramientas muy útil en cuanto al uso de bases de datos y procesador de texto.

#### Microsoft Word

Control total de las propiedades del texto para diseños de documentos profesionales. Manejo de documentos maestros y secundarios para proyectos grandes. Numeración automática en tablas, imágenes y citas insertadas en el texto. Soporte de varios formatos gráficos para incluir imágenes, manejo de copias de seguridad y búsqueda avanzada de texto y reemplazo.

#### Microsoft Access

Creación y manipulación total de bases de datos y tablas. Definición de propiedades y relaciones entre campos, también nos permite importar y exportar datos. Acceso y manipulación de datos en el formato usado desde programas externos. Mantenimiento a la base y herramientas de respaldo.

#### 3.3.2 Herramienta de captura

 Una vez que se conoce que el sistema funcionará en plataforma Windows, y que el personal está familiarizado con él, se utilizarán herramientas para implementar bajo Windows. Las herramientas de desarrollo para el sistema de captura serán las siguientes:

#### Microsoft Visual Studio

Completa colección de herramientas de desarrollo de Microsoft que ayudan a la generación de sistemas para la plataforma Windows. Para la implementación de la herramienta de actualización, se usa el módulo del ambiente de Visual Basic 6. Visual Studio está comprendido por diversas herramientas para desarrollo de sistemas, enfocados a la plataforma Windows. Entre esas herramientas se encuentra Visual Basic 6, el cuál se ha elegido para desarrollar la herramienta de captura ya que se le conoce bien, es muy flexible y coincide con la plataforma Windows. Las características generales de programación de Visual Basic 6 son las siguientes:

- Es un lenguaje orientado a eventos.
- Maneja objetos llamados controles los cuales tienen propiedades, métodos y eventos.
- Implementación orientada a "tiempo de diseño" y "tiempo de ejecución".
- Personalización del ambiente a necesidades particulares.
- Uso de variables privadas y públicas.
- Conversión de datos.
- Manejo de procedimientos y funciones.
- Control de la ejecución del programa para su depuración.
- Manejo de estructuras de control condicional y cíclicas.
- Detención temporal usando puntos de parada (break-point) para depuración.
- Monitoreo de variables para depuración.
- Uso de llamadas en el Stack para depuración.
- Cambio de datos y ejecución de código en forma dinámica para depuración.
- Acceso y control de Datos en bases externas.
- Técnicas de programación para el Manejo de Errores.

#### Microsoft Office

Al igual que en el desarrollo de las páginas Web, se usa Word para la documentación del sistema de captura.

### **CAPÍTULO IV IMPLEMENTACIÓN**

#### 4.1 Metodología

Todo desarrollo de software es riesgoso y difícil de controlar, pero si no se lleva una metodología de por medio, lo que se obtiene son clientes insatisfechos con el resultado.

Cuando los proyectos que se van a desarrollar son de largo plazo (mayor a 6 meses), tiene mucho sentido el basarse en una metodología de desarrollo, por lo que se buscará cual es la más apropiada para el presente proyecto.

Muchas veces se realiza el diseño del software de manera rígida, con los requerimientos que el cliente nos solicitó, de tal manera que cuando el cliente en la etapa final (etapa de prueba), solicita un cambio se complica mucho realizarlo, alterando muchas cosas que no se habían previsto, es justo esta rigidez uno de los factores que ocasionan retraso en el proyecto, y por tanto la incomodidad del desarrollador por no cumplir con el cambio solicitado y el malestar por parte del cliente por no tomar en cuenta su pedido. Obviamente para evitar estos incidentes se debe haber llegado a un acuerdo previo con el cliente, de tal manera que cada cambio previo no perjudique al desarrollo del mismo.

Los problemas en proyectos son los que salen del presupuesto, tienen importantes retrasos, o simplemente no cumplen con las expectativas del cliente.

Dentro de las metodologías a las cuales vamos a referirnos para analizar y optar por la más adecuada a nuestro proyecto se encuentran: RUP, XP y MSF.

Proceso Racional Unificado (RUP)

La metodología RUP<sup>21</sup>, llamada así por sus siglas en inglés Rational Unified Process, divide en 4 fases (Figura 10) el desarrollo del software:

- Inicio: El Objetivo en esta etapa es determinar la visión del proyecto.
- Elaboración: En esta etapa el objetivo es determinar la arquitectura óptima.
- Construcción: En esta etapa el objetivo es llevar a obtener la capacidad operacional inicial.
- Transmisión: El objetivo es la liberación del proyecto.

<sup>-</sup><sup>21</sup> Metodologías de desarrollo de software. www.informatizate.net/articulos

Cada una de estas etapas es desarrollada mediante el ciclo de iteraciones, la cual consiste en reproducir el ciclo de vida en cascada a menor escala. Los Objetivos de una iteración se establecen en función de la evaluación de las iteraciones precedentes.

Vale mencionar que el ciclo de vida que se desarrolla por cada iteración, es llevada bajo dos disciplinas:

Disciplina de Desarrollo

- Ingeniería de Negocios: Entendiendo las necesidades del negocio.
- Requerimientos: Trasladando las necesidades del negocio a un sistema automatizado.
- Análisis y Diseño: Trasladando los requerimientos dentro de la arquitectura de software.
- Implementación: Creando software que se ajuste a la arquitectura y que tenga el comportamiento deseado.
- Pruebas: Asegurándose que el comportamiento requerido es el correcto y que todo lo solicitado esté presente.

Disciplina de Soporte

- Configuración y administración del cambio: Guardando todas las versiones del proyecto.
- Administrando el proyecto: Administrando horarios y recursos.
- Ambiente: Administrando el ambiente de desarrollo.
- Distribución: Hacer todo lo necesario para la salida del proyecto.

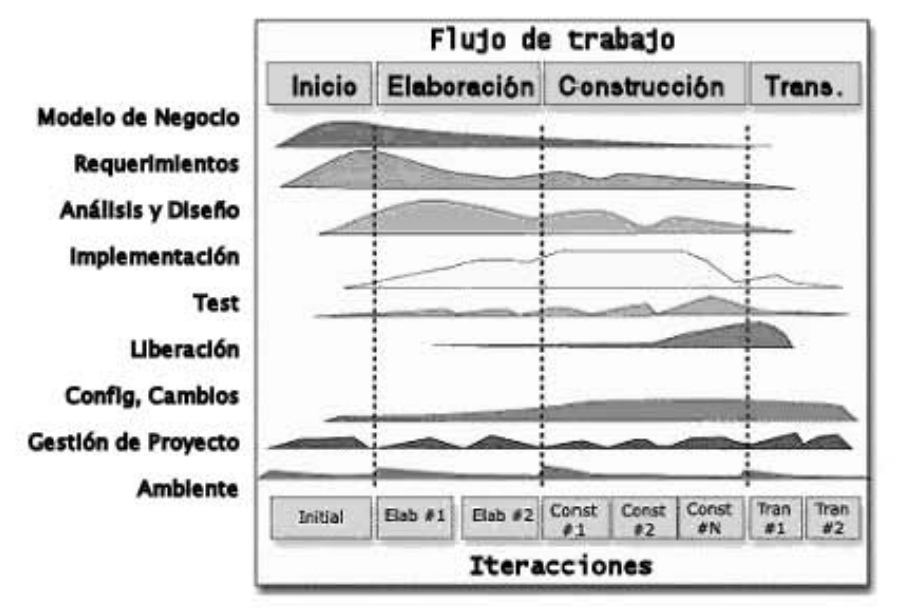

Fases e Iteraciones de la Metodología RUP Figura 10

Es recomendable que a cada una de estas iteraciones se les clasifique y ordene según su prioridad, y que cada una se convierta luego en un entregable al cliente. Esto trae como beneficio la retroalimentación que se tendría en cada entregable o en cada iteración.

Los elementos del RUP son:

- Actividades: Son los procesos que se llegan a determinar en cada iteración.
- Trabajadores: Vienen hacer las personas o entes involucrados en cada proceso.
- Artefactos: Un artefacto puede ser un documento, modelo o elemento de modelo.

Una particularidad de esta metodología es que, en cada ciclo de iteración, se hace exigente el uso de artefactos, siendo por este motivo, una de las metodologías más importantes para alcanzar un grado de certificación en el desarrollo del software.

Programación Extrema<sup>22</sup> (XP)

Es una de las metodologías de desarrollo de software más exitosas en la actualidad utilizada para proyectos de corto plazo, con poco equipo y cuyo plazo de entrega es inmediato. La metodología consiste en una programación rápida o extrema, cuya particularidad es tener como parte del equipo al usuario final, pues es uno de los requisitos para llegar al éxito del proyecto.

Características de XP

La metodología se basa en:

- Pruebas Unitarias: se basa en las pruebas realizadas a los principales procesos, de tal manera que adelantándonos en algo hacia el futuro, podamos hacer pruebas de las fallas que pudieran ocurrir. Es como si nos adelantáramos a obtener los posibles errores.
- Refabricación: se basa en la reutilización de código, para lo cual se crean patrones o modelos estándares, siendo más flexible al cambio.
- Programación en pares: una particularidad de esta metodología es que propone la programación en pares, la cual consiste en que dos desarrolladores participen en un proyecto en una misma estación de trabajo. Cada miembro lleva a cabo la acción que el otro no está haciendo en ese momento. Es como el chofer y el copiloto: mientras uno conduce, el otro consulta el mapa.

La metodología XP propone:

- Empieza en pequeño y añade funcionalidad con retroalimentación continua.
- El manejo del cambio se convierte en parte sustantiva del proceso.
- El costo del cambio no depende de la fase o etapa.
- No introduce funcionalidades antes que sean necesarias.
- El cliente o el usuario se convierte en miembro del equipo.

<sup>-</sup> $22$  Metodologías de desarrollo de software. www.informatizate.net/articulos

#### Derechos del Cliente

- Decidir que se implementa.
- Saber el estado real y el progreso del proyecto.
- Añadir, cambiar o quitar requerimientos en cualquier momento.
- Obtener lo máximo de cada semana de trabajo.
- Obtener un sistema funcionando cada 3 o 4 meses.

#### Derechos del Desarrollador

- Decidir cómo se implementan los procesos.
- Crear el sistema con la mejor calidad posible.
- Pedir al cliente en cualquier momento aclaraciones de los requerimientos.
- Estimar el esfuerzo para implementar el sistema.
- Cambiar los requerimientos en base a nuevos descubrimientos.

Lo fundamental en este tipo de metodología es:

- $\checkmark$  La comunicación, entre los usuarios y los desarrolladores.
- $\checkmark$  La simplicidad, al desarrollar y codificar los módulos del sistema.
- $\checkmark$  La retroalimentación, concreta y frecuente del equipo de desarrollo, el cliente y los usuarios finales.

Solución Microsoft Framework<sup>23</sup> (MSF)

Esta es una metodología flexible e interrelacionada con una serie de conceptos, modelos y prácticas de uso, que controlan la planificación, el desarrollo y la gestión de proyectos tecnológicos. MSF se centra en los modelos de proceso y de equipo dejando en un segundo plano las elecciones tecnológicas.

<sup>-</sup><sup>23</sup> Metodologías de desarrollo de software. www.informatizate.net/articulos

MSF tiene las siguientes características:

- Adaptable: es parecido a un compás, usado en cualquier parte como un mapa, del cual su uso es limitado a un específico lugar.
- Escalable: puede organizar equipos tan pequeños entre 3 ó 4 personas, así como también proyectos que requieren 50 personas o más.
- Flexible: es utilizada en el ambiente de desarrollo de cualquier cliente.
- Tecnología Agnóstica: porque puede ser usada para desarrollar soluciones basadas sobre cualquier tecnología.

MSF se compone de varios modelos encargados de planificar las diferentes partes implicadas en el desarrollo de un proyecto:

- Modelo de Arquitectura del Proyecto: Diseñado para acortar la planificación del ciclo de vida. Este modelo define las pautas para construir proyectos empresariales a través del lanzamiento de versiones.
- Modelo de Equipo: Este modelo ha sido diseñado para mejorar el rendimiento del equipo de desarrollo. Proporciona una estructura flexible para organizar los equipos de un proyecto. Puede ser escalado dependiendo del tamaño del proyecto y del equipo de personas disponibles.
- Modelo de Proceso: Diseñado para mejorar el control del proyecto, minimiza el riesgo y aumenta la calidad acortando el tiempo de entrega. Proporciona una estructura de pautas a seguir en el ciclo de vida del proyecto, describiendo las fases, actividades, liberación de versiones y explicando su relación con el Modelo de Equipo.
- Modelo de Gestión del Riesgo: Diseñado para ayudar al equipo a identificar las prioridades, tomar las decisiones estratégicas correctas y controlar las emergencias que puedan surgir. Este modelo proporciona un entorno estructurado para la toma de decisiones y acciones valorando los riesgos que puedan provocar.
- Modelo de Diseño del Proceso: Diseñado para distinguir entre los objetivos empresariales y las necesidades del usuario. Proporciona un modelo centrado en el usuario para obtener un diseño eficiente y flexible a través de un enfoque iterativo. Las fases de diseño conceptual, lógico y físico proveen tres perspectivas diferentes para los tres tipos de roles: los usuarios, el equipo y los desarrolladores.

• Modelo de Aplicación: Diseñado para mejorar el desarrollo, mantenimiento y soporte, proporciona un modelo de tres niveles para diseñar y desarrollar aplicaciones de software. Los servicios utilizados en este modelo son escalables, y pueden ser usados en un solo ordenador o incluso en varios servidores.

#### En resumen:

- $\checkmark$  La Metodología RUP es más adaptable para proyectos a largo plazo.
- $\checkmark$  La Metodología XP en cambio, se recomienda para proyectos a corto plazo.
- $\checkmark$  La Metodología MSF se adapta a proyectos de cualquier dimensión y de cualquier tecnología.
- $\checkmark$  Podemos concluir además, que lo más importante antes de elegir la metodología que se usará para la implementación del software, es determinar el alcance que tendrá y luego de ahí ver cual es la que más se acomoda en la aplicación.

La metodología implementada en este proyecto fue la Metodología RUP debido al tipo de sistema del que se trata y su complejidad, ya que se estima una duración de 6 meses de desarrollo (considerándose largo plazo), además de que el tipo de tecnología utilizada para el desarrollo no es muy compleja, se desarrolló el proyecto dentro de cada una de las fases contenidas en la Metodología RUP haciendo uso de las dos disciplinas para poder optimizar los elementos como son las actividades, trabajadores y los artefactos para lograr un óptimo desempeño durante el desarrollo del sistema.

#### 4.2 Diagramas

#### 4.2.1 Diagrama de contexto

Para poder definir el diseño del sistema e implementarlo posteriormente, primero es necesario realizar un análisis del flujo de la información en el sistema en general, este flujo de información está dado por la entrada de información al sistema y después el destino de esa información para poder tener un panorama general sobre el trayecto que recorre dicha información a través del sistema.

Como hemos analizado, el sistema se desarrolla para la función específica de mostrar la información de manera clasificada (de acuerdo a las necesidades de La Editorial) en un portal en Internet, que se encuentra comunicado con una base de datos

a la cual realiza las diferentes consultas que tienen acceso los usuarios.

La Figura 11 muestra el diagrama de las entradas y salidas de la información al sistema en manera de bloques generales.

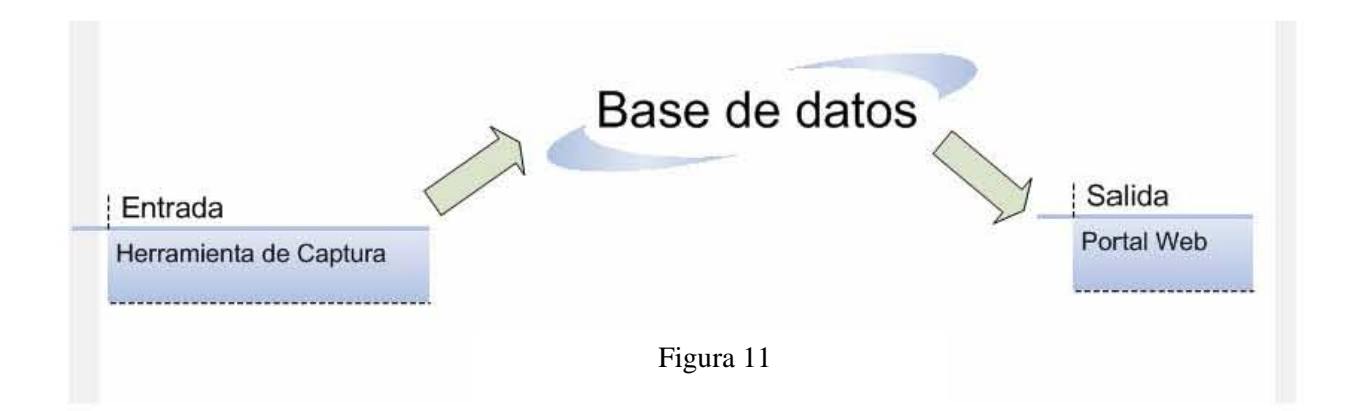

La entrada se considera como el conjunto de datos que se manejan dentro de la base de datos, dicha información es actualizada en la base de datos por medio de la herramienta de captura, la cual permite de manera más práctica el llenado de la información que solicitan las tablas con sus respectivos campos dentro de la base de datos. El portal Web es la salida del sistema, ya que permite a los usuarios poder consultar la información de su interés interactuando así directamente con el sistema.

#### 4.2.2 Diagramas de flujo de datos

El diagrama de flujo de datos  $(DFD)^{24}$ , es una herramienta que permite visualizar un sistema como una red de procesos funcionales, conectados entre sí por "conductos" y "tanques de almacenamiento" de datos. Siendo éste, una de las herramientas más comúnmente usadas, sobre todo por sistemas operacionales en los cuales las funciones del sistema son de gran importancia y son más complejos que los datos que éste maneja.

Es importante tener en mente: los DFD no sólo se pueden utilizar para modelar sistemas de proceso de información, sino también como manera de modelar organizaciones enteras, es decir, como una herramienta para la planeación estratégica y de negocios.

El flujo de datos del sistema que se presenta al usuario final el cual se encuentra en Internet se muestra a continuación en la Figura 12 donde ya sea que se realice una

 $\overline{a}$ 24 Diagrama de flujo de datos. itlp.edu.mx/publica/tutoriales/analisis

consulta en cualquiera de sus secciones o una búsqueda de temas relacionados con la salud y medicinas el flujo de la información se conserva, ya que se trata de un portal de sólo consulta de información donde el usuario envía la orden ya sea de consulta o búsqueda y el sistema se conecta a la base de datos verificando la existencia de información relacionada con la petición del usuario y en caso de ser encontrada, dicha información de despliega en pantalla.

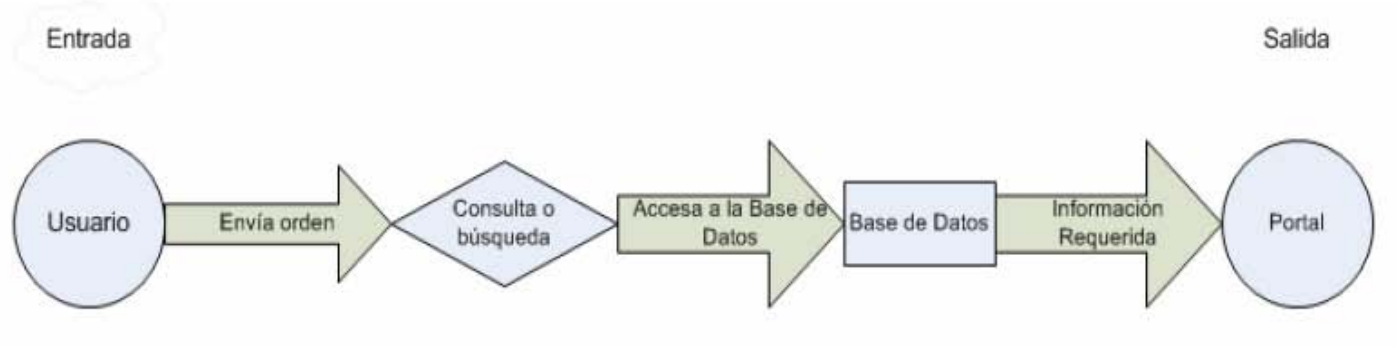

Figura 12

En la Figura 13 se muestra la página principal del portal Web; dicha página es la denominada "home" de nuestro sistema en Internet, la cual marca el inicio para poder realizar las consultas y búsquedas de información necesarias para el usuario, donde es libre de elegir cualquier sección y acceder a la información sin restricción alguna.

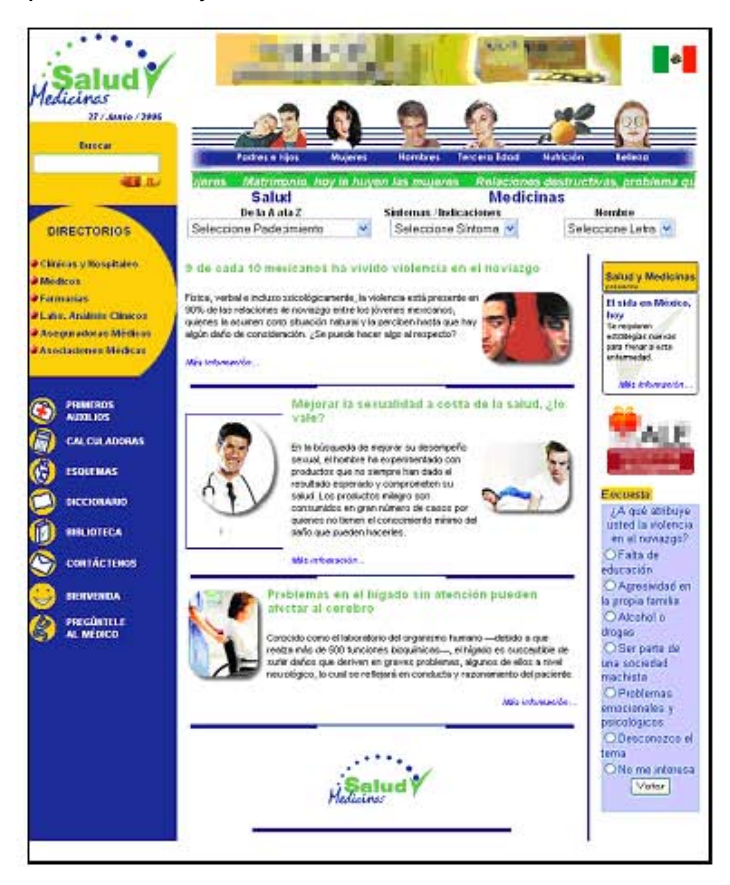

#### Figura 13

Para mostrar todas las secciones a las cuales puede acceder el usuario sin ninguna restricción, éstas se destacarán sombreadas en color rosa para poder lograr una mejor identificación de dichas secciones dentro del portal.

La Figura 14 muestra la zona de los diferentes canales que se manejan dentro del portal, los canales a los cuales puede acceder el usuario son: Padres e hijos, Mujeres, Hombres, Tercera edad, Nutrición y Belleza.

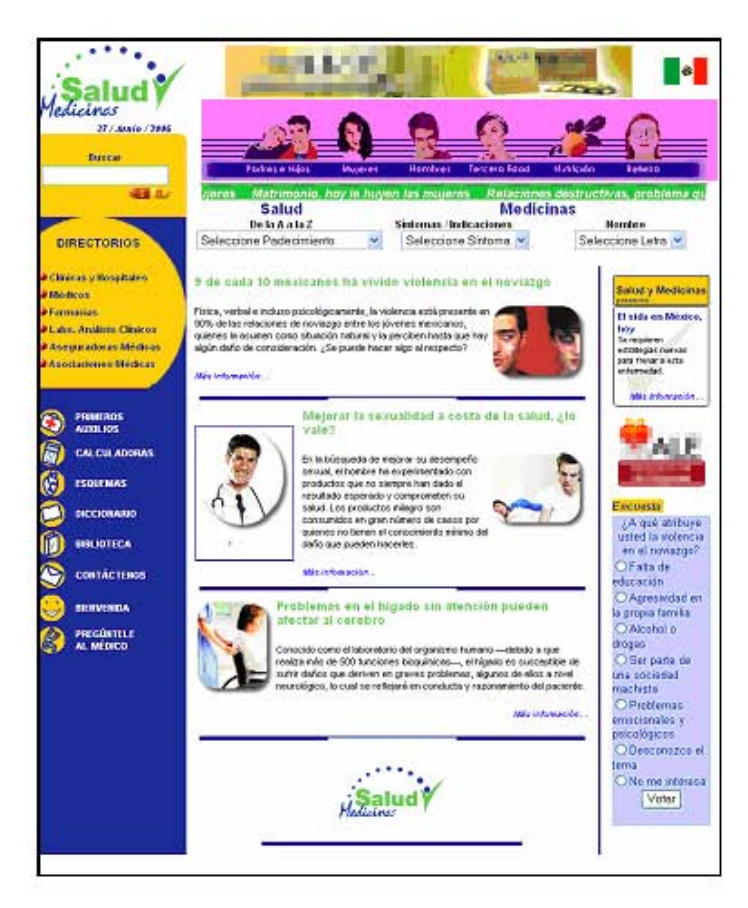

Figura 14

El diagrama de flujo de datos para la sección de canales se muestra en la Figura 15, representando así los diferentes procesos y las entidades por medio del flujo de la información que se genera, circula y almacena a través de ellos. En esta Figura 15 se toma como ejemplo el canal de Padres e Hijos el cual se encuentra interactuando así:

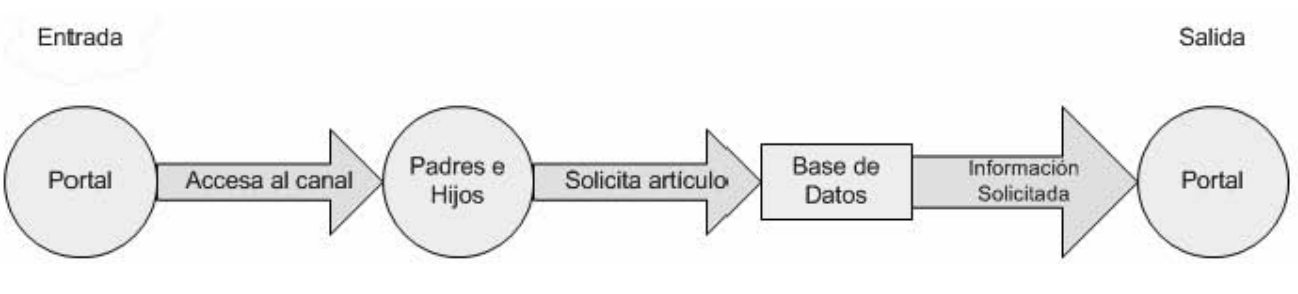

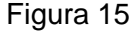

Respecto a la sección de Directorios, ésta se encuentra ubicada en la parte izquierda sombreada de color rosa (Figura 16) y cuenta con las opciones de poder consultar clínicas, hospitales, médicos, farmacias, laboratorios, aseguradoras y asociaciones médicas. El flujo de datos se muestra en la Figura 17 en la cual se observa que se inicia cuando el usuario selecciona el tipo de directorio que va a consultar e introduce el estado de su interés, posteriormente elige alguna colonia (la cual se aproxime más a la zona que le interese) y presionando el botón de "Buscar" se inicia una búsqueda que va a arrojar la información solicitada.

Para todas las secciones que se muestran en el portal que son de consulta, tales como artículos, canales, directorios, primeros auxilios, bienvenida, esquemas, etc. se presenta un flujo de datos muy similar, en donde el usuario elige varias opciones hasta llegar a obtener la información de su interés y poder consultar la información tantas veces como el usuario desee sin restricción alguna.

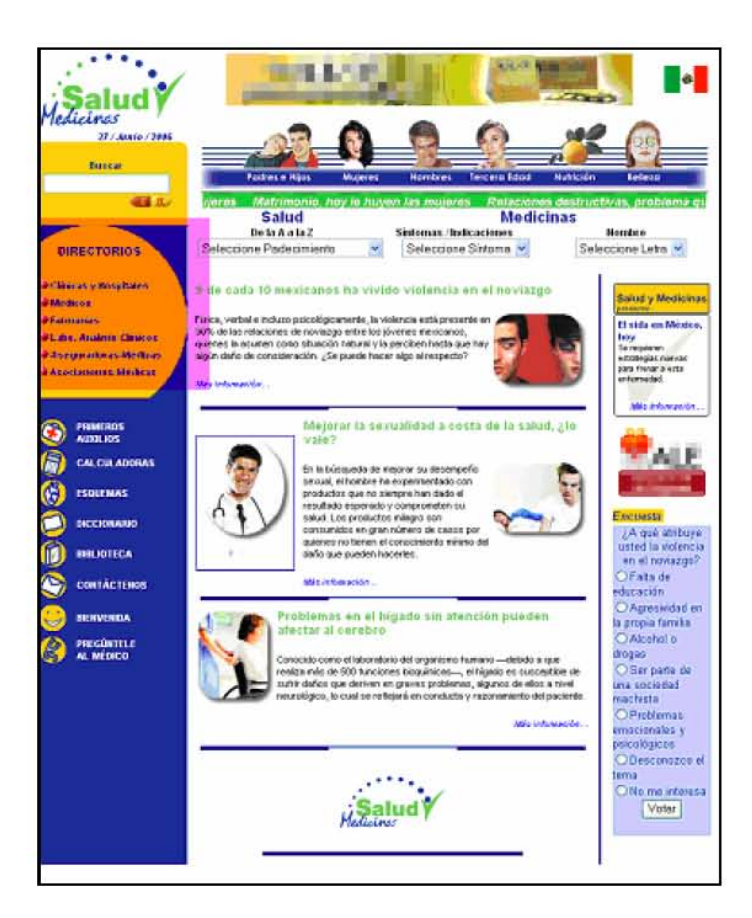

Figura 16

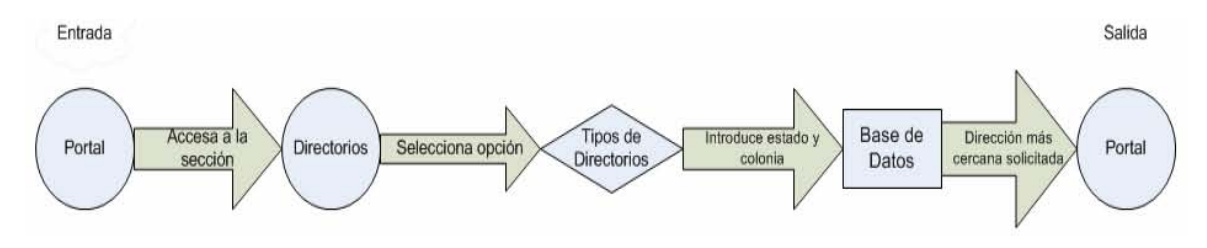

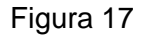

Respecto al flujo de datos en las secciones de buscadores (Figura 18); éstos se encuentran localizados en la zona sombreada de color rosa (Figura 19) donde se introduce información acerca de la cual el usuario desea saber más, y se inicia el proceso de búsqueda arrojando los resultados más aproximados a lo que el usuario necesita dependiendo la información que se encuentra almacenada en la base de datos con la cual interactúa directamente el portal.

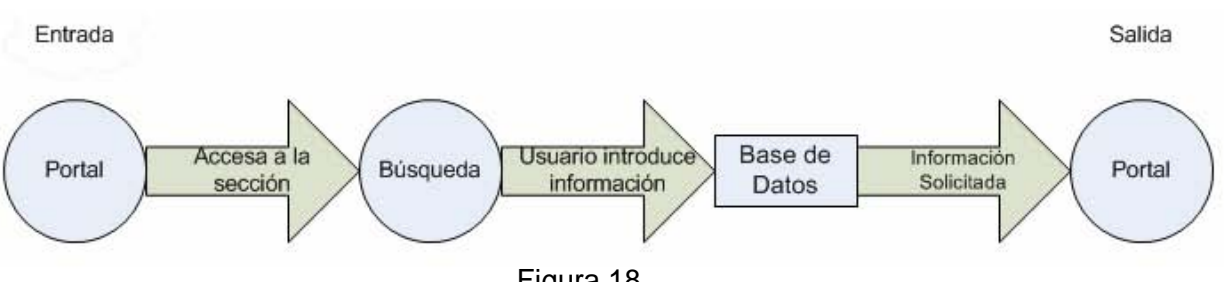

Figura 18

Para las demás opciones de búsqueda se realiza un flujo de datos similar, ya que en cada momento el usuario debe elegir alguna opción de búsqueda, ya sea él mismo determine el tipo de palabra a usar en el buscador libre o en alguna de las otras opciones de búsqueda donde ya se encuentran predeterminados los tipos de datos a elegir como son los síntomas o padecimientos.

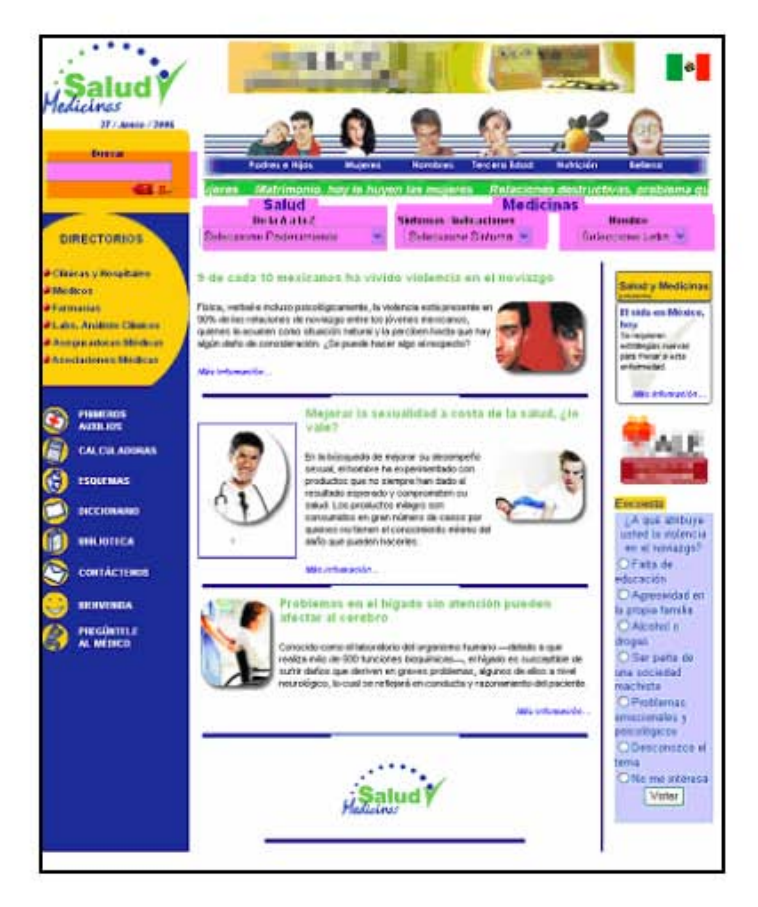

Figura 19

#### 4.2.3 Diagrama entidad relación

El modelo entidad-relación<sup>25</sup> aporta una herramienta de modelado para representar las entidades, relaciones y atributos: los diagramas Entidad-Relación. Mediante éstos, el esquema conceptual puede ser mostrado gráficamente y mantener una independencia conceptual con respecto a la implementación propiamente dicha.

El diagrama entidad-relación utilizado en la base de datos involucrada en el sistema contiene las siguientes tablas con sus respectivas relaciones mostradas en la Figura 20.

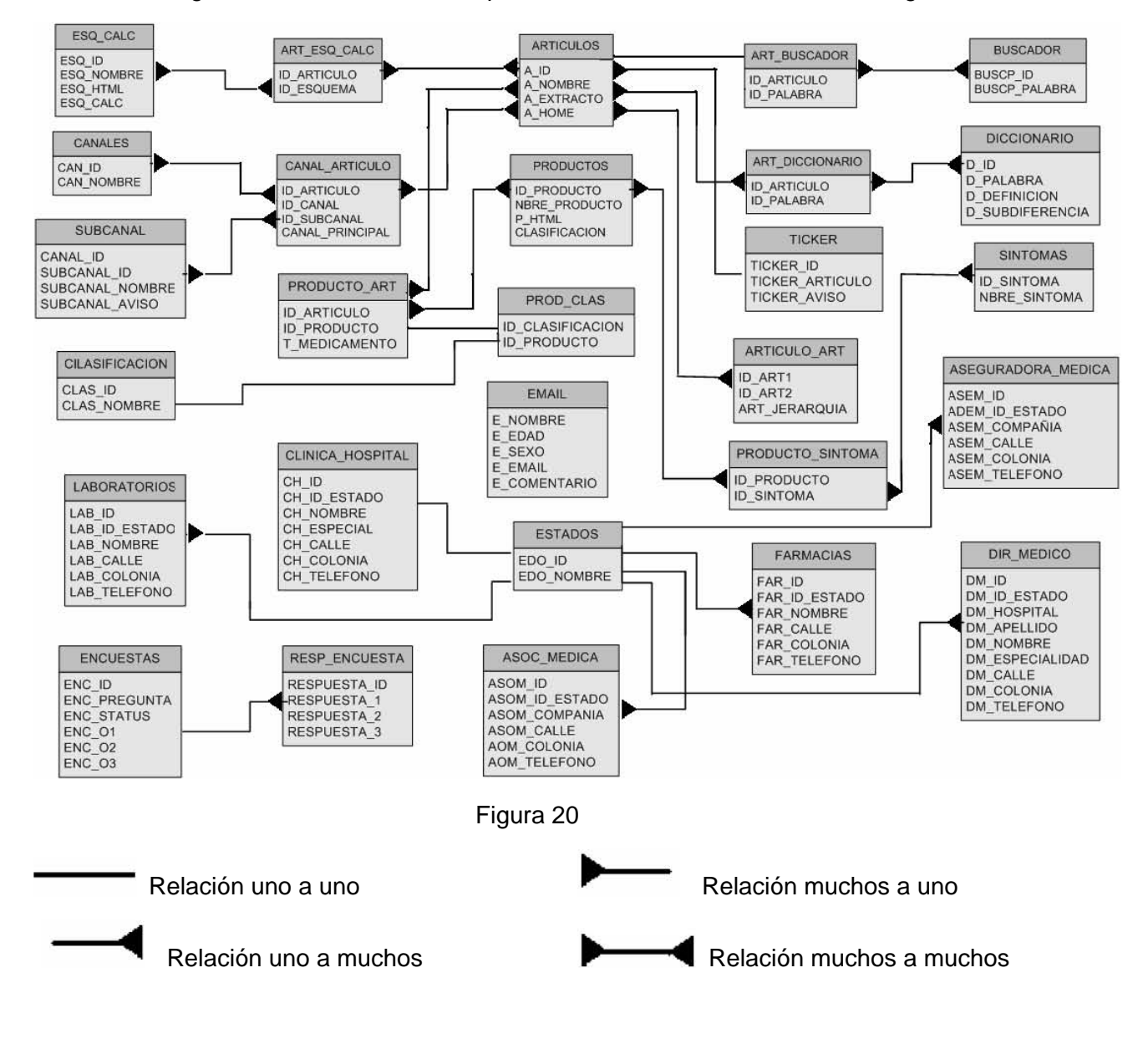

<sup>&</sup>lt;sup>25</sup> Modelado conceptual de bases de datos relacionales. elies.rediris.es/elies9

#### 4.3 Diseño y construcción del sistema

#### 4.3.1 Seguridad propuesta

Durante el diseño del sistema no tomamos en cuenta un esquema de seguridad especial. Las razones son las siguientes:

- La primera barrera indispensable de protección lo da el Sistema Operativo y el Servidor Web en donde está alojado el portal. Esta parte tiene que ver con la protección física de los archivos de programación, la base de datos y las imágenes que componen el sitio Web. Para que esta barrera sea efectiva, el Sistema Operativo debe estar al día en cuanto a actualizaciones y limitar el software que en se usa en el servidor. Los encargados de esta seguridad por lo tanto son los administradores del servidor Web.
- La segunda barrera de protección tiene que ver con el peligro de consultas prohibidas de información mediante las mismas páginas. Nuestro sitio al ofrecer información sin restricciones y sin que sean necesarios los registros de usuarios, no requiere de implementación de seguridad en este aspecto.
- Nosotros propusimos la implementación de la herramienta de captura con protección a través de contraseña, pero se nos dijo que no era necesario ya que iba a ser utilizado por diversas personas (reporteros) en diferentes momentos, por lo que la seguridad radica en que el acceso a la computadora (donde se encuentra instalada la herramienta de captura) será restringido.

#### 4.3.2 La base de datos

Respecto a la estructura y el diseño de la base de datos del sistema, las tablas con sus campos que están contenidos en la base de datos de Salud y Medicinas son los siguientes:

#### • Articulos.

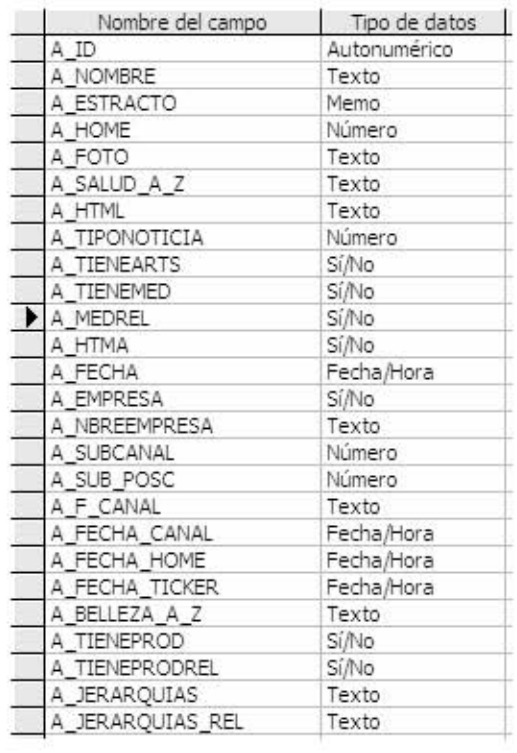

#### ◆ Articulo\_Art.

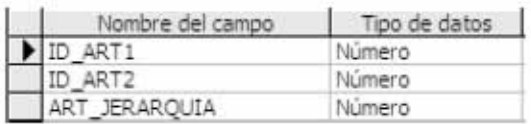

#### • Art\_Buscador.

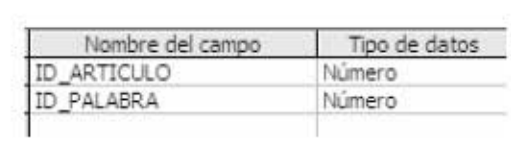

#### ◆ Art\_Diccionario.

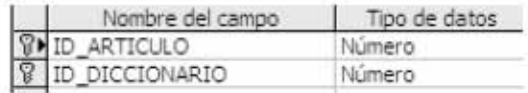

• Art\_Esq\_Calc.

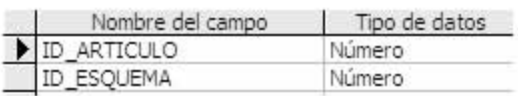

- Aseguradora\_Medica.

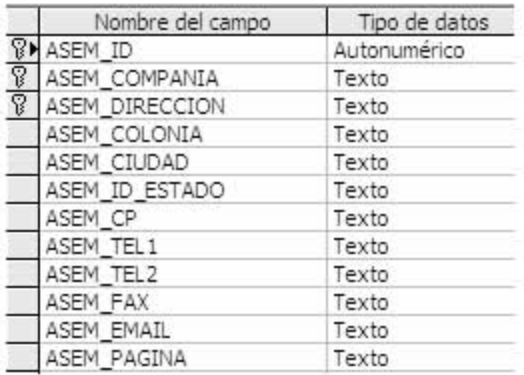

Asociacion\_Medica.

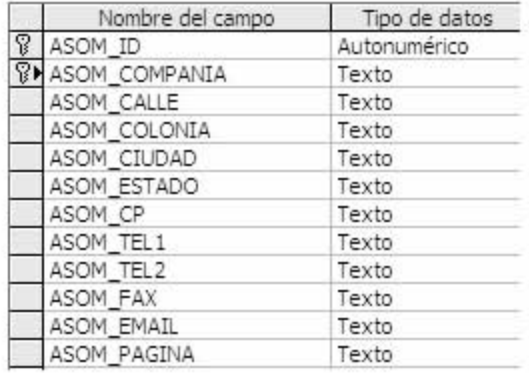

• Buscador.

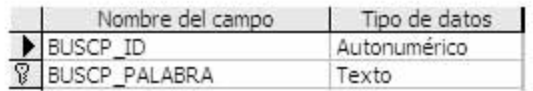

• Canales.

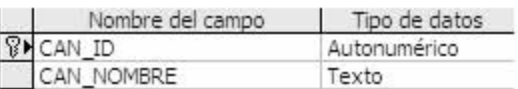

# • Canal\_Articulo.

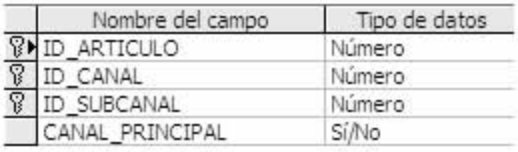

# • Clasificacion.

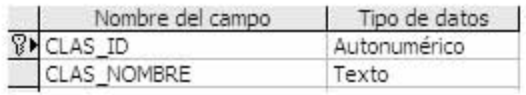

#### • Clinicas\_Hospital.

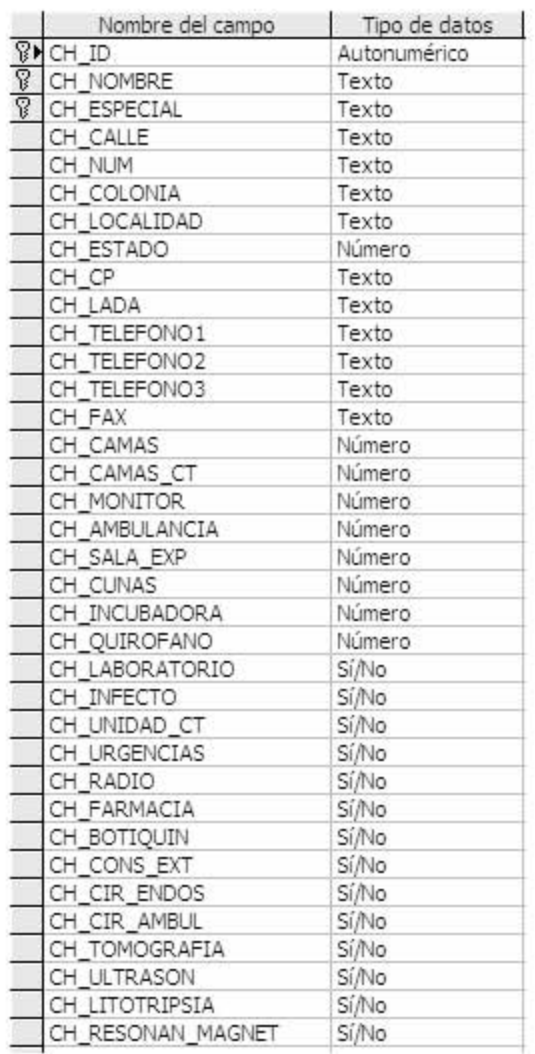

#### • Diccionario.

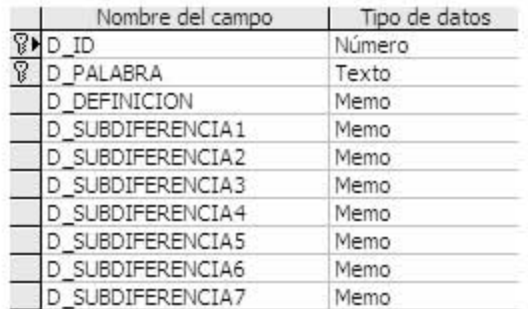

J,

# • Dir\_Medico.

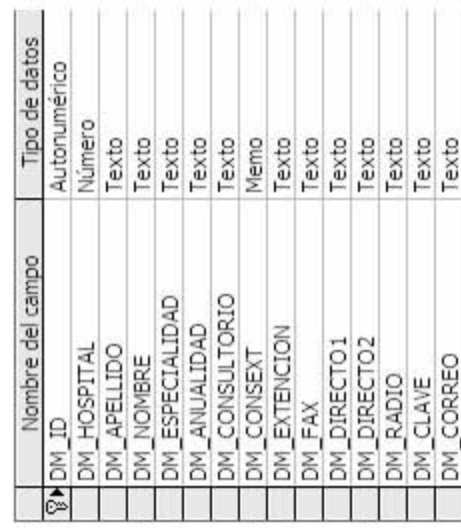

# $\bullet$  Email.

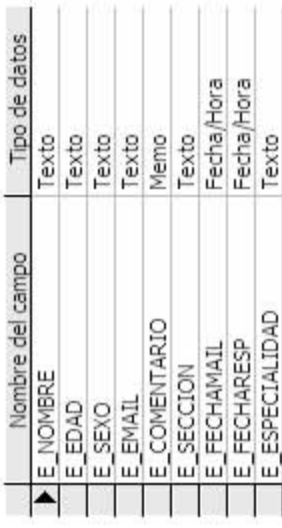

# $\bullet$  Encuestas.

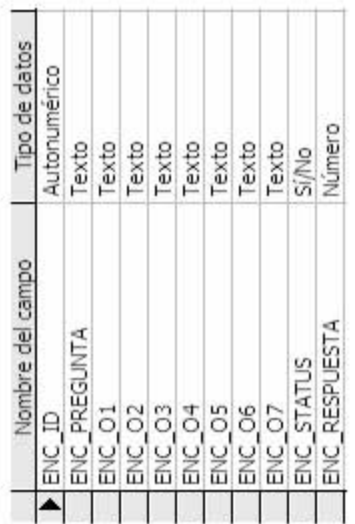

#### · Esq\_Calc.

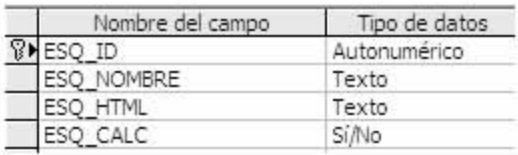

#### • Estados.

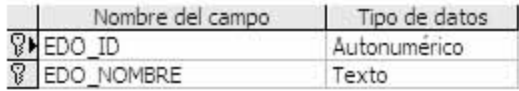

#### • Farmacias.

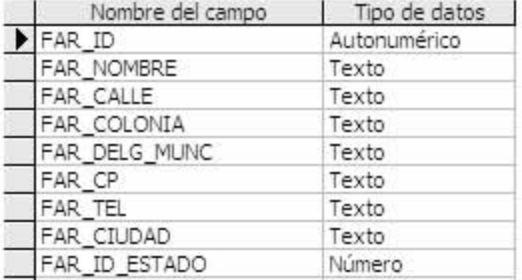

#### • Laboratorios.

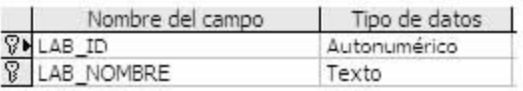

• Productos.

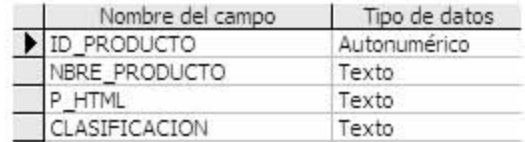

• Producto\_Art.

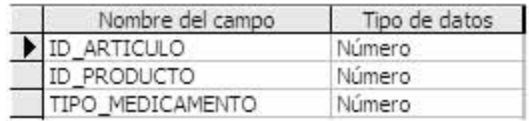

• Producto\_Sintoma.

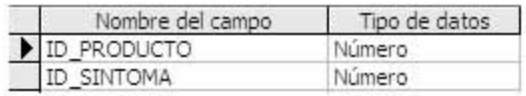

• Prod\_Clas.

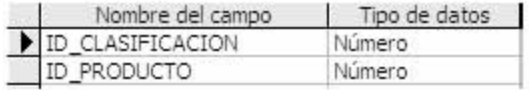

• Resp\_Encuesta.

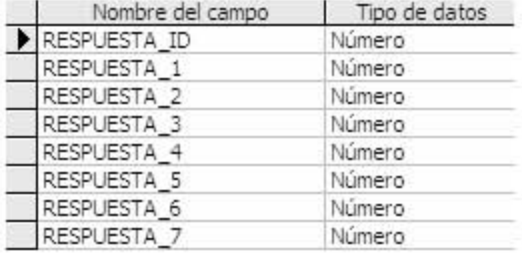

 $\bullet$  Sintomas.

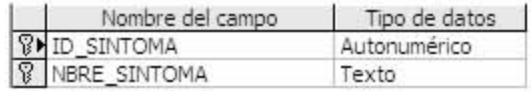

# • Subcanal.

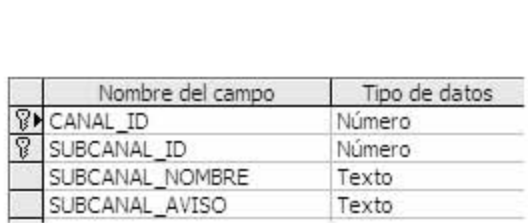

# ◆ Ticker.

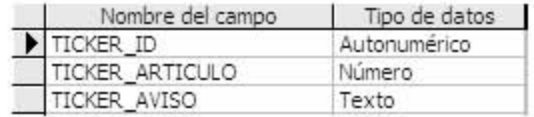

#### 4.3.3 El portal

El portal está diseñado para mostrar varias secciones de forma que se presente el sistema de manera funcional. "Salud y Medicinas" es un sitio que ofrece principalmente información de carácter médico al visitante, mediante artículos diversos. Todos ellos se agrupan en diferentes secciones. Para explicar la estructura general, tomamos como referencia al índice maestro, que en el portal es denominado técnicamente como Home (Figura 21).

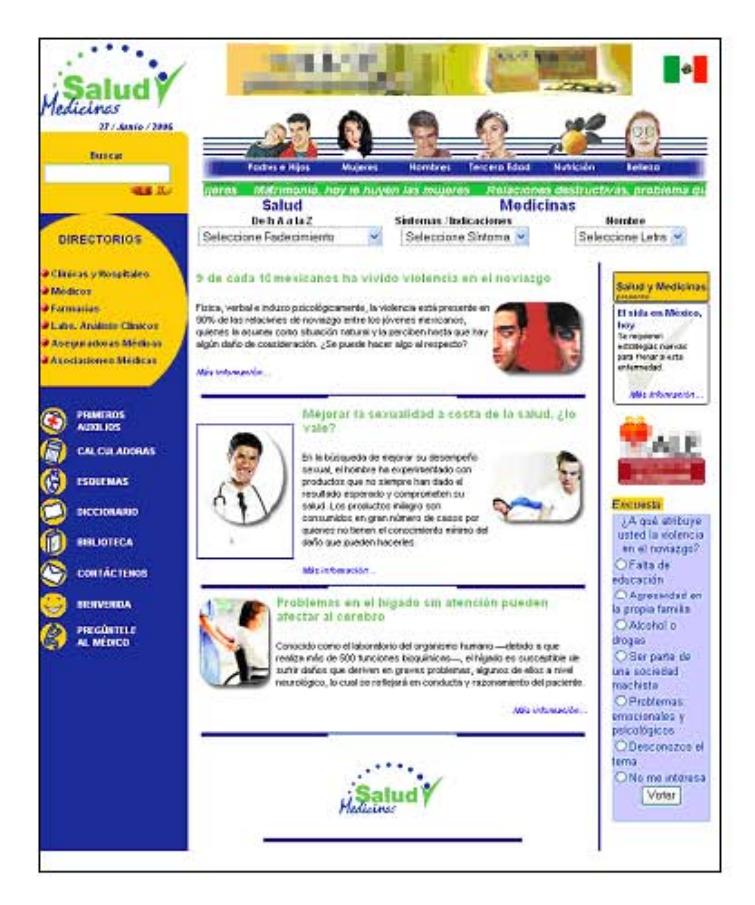

Figura 21

#### 4.3.3.1 Secciones

Home es la página que funciona como bienvenida e índice maestro, en ella se encuentran referencias a otras secciones informativas, así como la existencia de un buscador general. La estructura principal de las referencias que se encuentran en esta página, se repite de manera casi idéntica en todas las demás secciones, facilitando la navegación. De esta manera el visitante no se encuentra obligado a regresar al índice de bienvenida para cambiar entre secciones.

Debido a la repetición de estas estructuras en las diferentes secciones (Figura 22), dividiremos cada página en áreas, agrupando de esta manera las referencias y explicaremos la estructura general del portal en base a ellas.

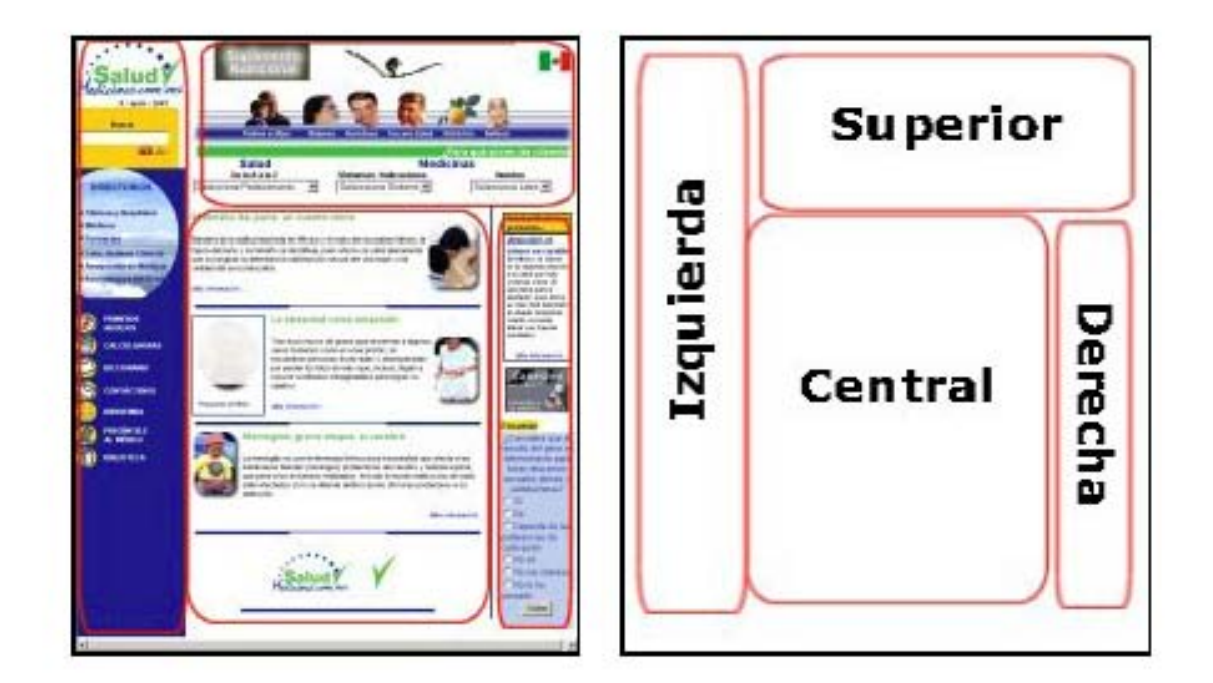

Figura 22

#### Sección Izquierda

Esta área es una franja que cubre la porción izquierda de la página en un 20% aproximadamente (Figura 23), de arriba a abajo. Se compone de los siguientes elementos:

"Logotipo de Salud y Medicinas": Al darle click independientemente de la parte donde se encuentre el usuario navegando en el portal, se enviará al usuario de regreso siempre a "Home".

"Buscador": Aquí el usuario introduce la palabra clave de su interés referente al contenido de la página (salud, medicinas, enfermedades, primeros auxilios) obteniendo el resultado de su búsqueda en el área central del portal.

"Directorios": En esta sección se muestran varias opciones de directorios como son los hospitales, médicos y laboratorios entre otros. El usuario al seleccionar la opción que desee obtiene la dirección más cercana a la ubicación que requiera y la información solicitada se muestra en la parte central de la pantalla.

"Sección de Varios": Se presentan varias opciones dentro de esta sección con información acerca de primeros auxilios, esquemas del cuerpo humano y biblioteca entre otros. Una opción muy peculiar es la de "Pregúntele al Médico" pues en esta sección se le puede enviar al médico preguntas acerca de algún tema de salud vía correo electrónico.

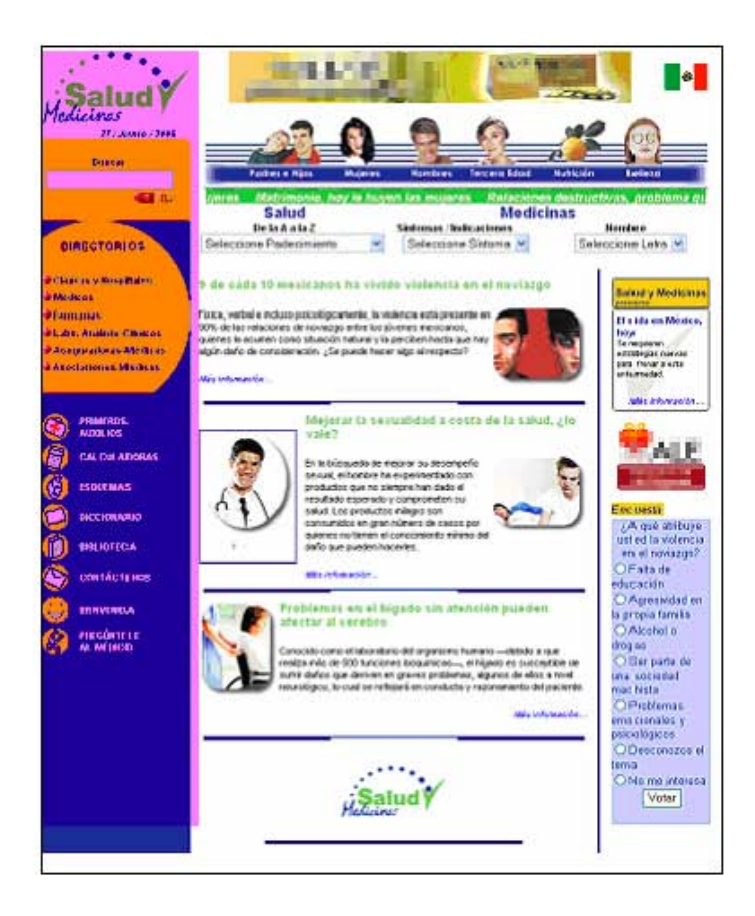

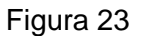

#### Sección Superior

Esta parte contiene el encabezado y varios grupos de referencias de navegación y consulta de datos (Figura 24).

"Anuncio #1": Se muestra un anuncio publicitario contratado con la editorial.

Canales": Se presentan varias opciones las cuales despliegan artículos relacionados con la salud, los canales tiene la función de "clasificar" dichos artículos dependiendo el tema de interés del usuario.

"Marquesina de artículos recomendados": En el ticker se muestran los encabezados de los artículos de la quincena seleccionados para ser resaltados. Al seleccionar el encabezado se enviará al usuario directamente al artículo que seleccionó.

"Buscador para Salud, de la A a la Z": Este buscador tiene varias opciones acerca de padecimientos (enfermedades), al seleccionar alguno se muestran en la parte central los artículos relacionados con esa enfermedad.

"Buscador para Medicinas, Síntomas/ Indicaciones": Este buscador es de síntomas y/o indicaciones para los cuales aparecen todas las iniciales posibles (abecedario) y al seleccionar alguna se muestran los resultados de la búsqueda en la parte central del portal mostrando así los síntomas o indicaciones que comienzan con esa letra.

"Buscador para Medicinas, Nombre": En este buscador, así como en el anterior también se muestran todas las iniciales posibles y al seleccionar alguna despliega en la parte central del portal los nombres de medicamentos que comienzan con esa letra.

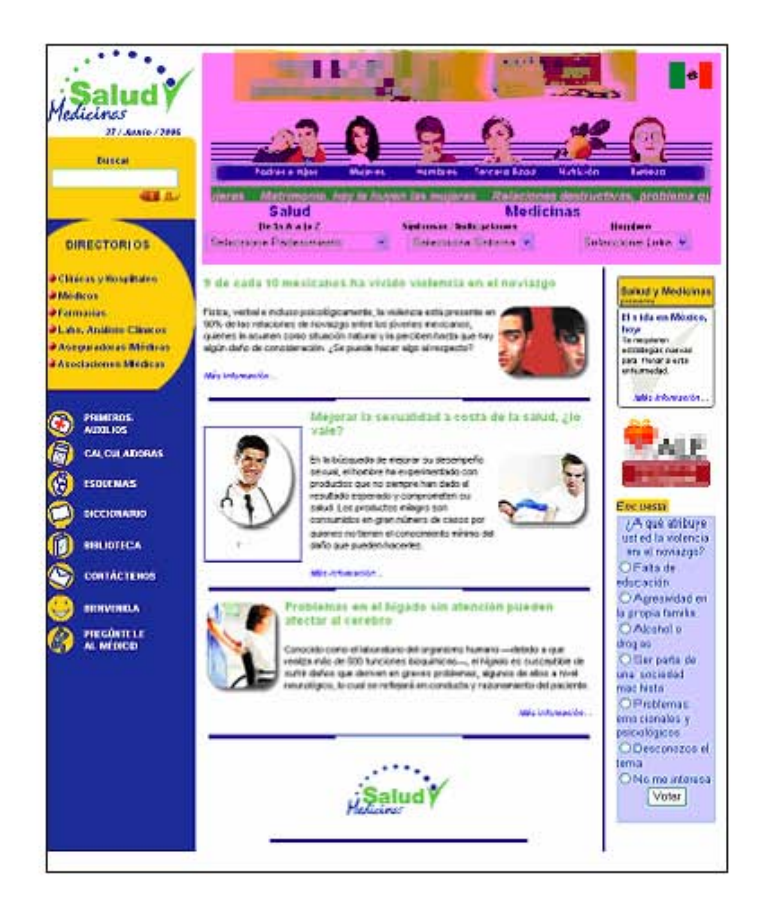

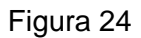

#### Sección Central

Esta parte contiene el bloque principal de datos consultados del portal. Es un área que está limitada a los lados por la sección derecha e izquierda. Se encuentra por debajo del área superior y se extiende todo lo necesario para mostrar los artículos e información solicitada (Figura 25).

"Cuerpo Central": Muestra un resumen de los artículos destacados de la quincena, y al seleccionar alguno de ellos, entonces en la misma sección del portal (central) se muestra el artículo completo requerido por el usuario. También en esta parte se muestran los resultados de las búsquedas posibles dentro del portal dando al usuario la opción de seleccionar temas de interés más específicos.

"Logotipo Salud y Medicinas": Este logotipo, así como el presentado en el área Izquierda del portal, al darle click también manda al usuario a la página "Home" del portal.

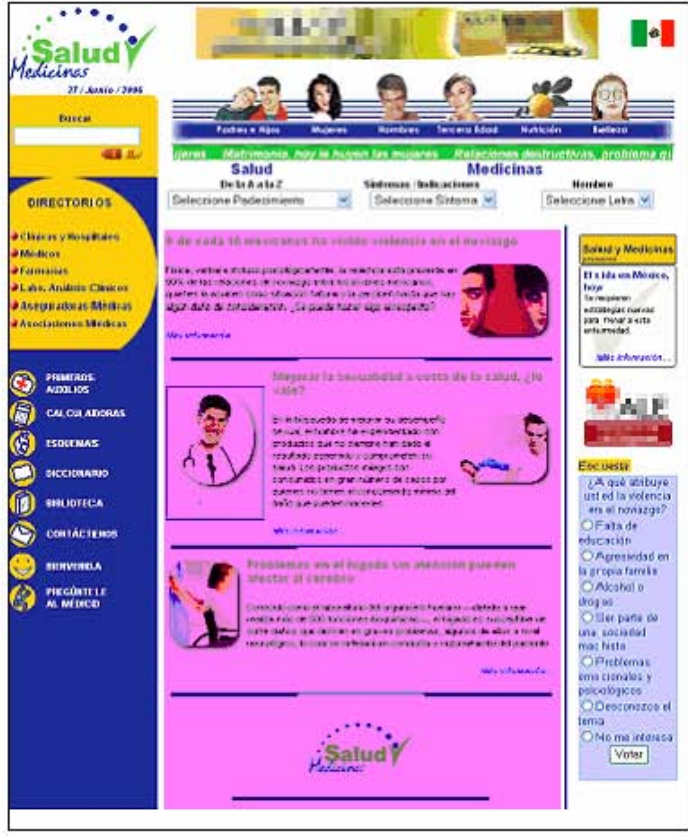

Figura 25

#### Sección Derecha

Es una franja que va de arriba a abajo, cubriendo el extremo derecho de la página en un 15% aproximadamente. A diferencia del área de la izquierda, ésta no comienza desde la parte superior de la página, si no que está a la misma altura de los artículos de la posición central.

"Salud y Medicinas Presenta": El portal tiene esta sección dedicada a un artículo en específico, el cual se supone va a ser del interés de muchos usuarios debido a su contenido.

"Anuncio #2 y #3": Son referencias cuyo contenido pueden variar: se trata de anuncios

que puede hacer referencia a otra sección del portal o a la página de algún producto comercial. Su posición esta en la parte derecha-central de la página (Figura 26).

"Encuesta": Aquí al seleccionar alguna opción de respuesta y dar clic en el botón "Votar" se envían los datos y automáticamente se abre una ventana con los resultados de las votaciones hasta el momento.

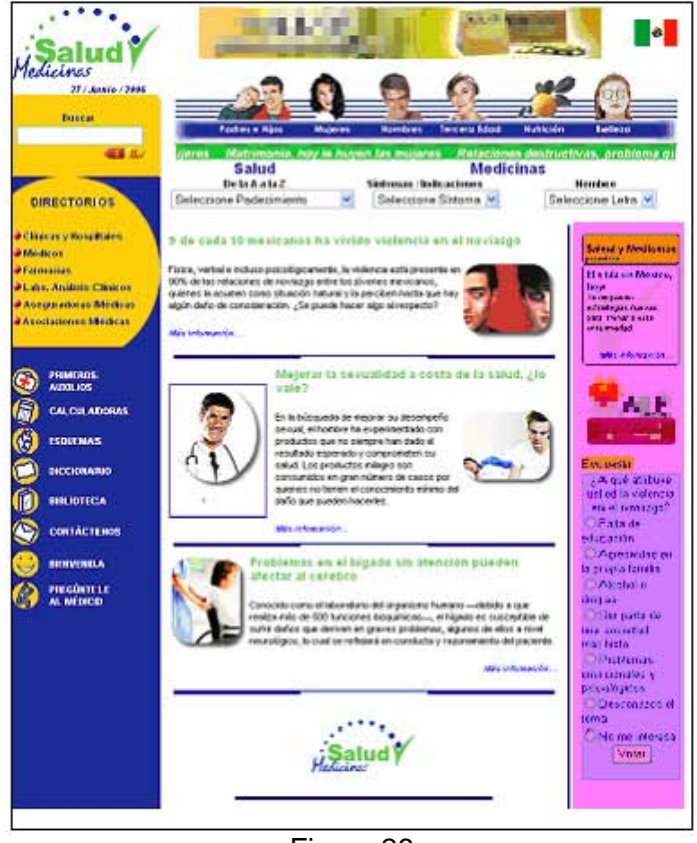

Figura 26

De esta manera queda mostrada la estructura que tienen las páginas. Como el menú de referencias es accesible desde cada página del portal, podemos decir que todas las páginas están relacionadas entre sí, sin que el visitante se sienta perdido en el portal en ningún momento.

#### 4.3.3.2 Tipos de servicios

Si agrupamos a gran escala el comportamiento de los datos y observamos el uso del portal, encontramos 3 tipos de servicios. Uno de estos grupos conforma más del 90% del total de procesos:

1. Consulta de información: acceso a artículos, búsqueda de conceptos y referencias. Una vez que el visitante requiere un artículo haciendo click en la referencia de éste, selecciona una palabra del diccionario o busca por artículos relacionados al tema de la página actual, se lleva a cabo una consulta a la base de datos. Más del 90% de las actividades corresponden a este servicio.

- 2. Participación en Encuesta: periódicamente se presenta una nueva encuesta en la página principal y se ofrecen varias alternativas para responder. Los resultados se almacenan y muestran una vez que la encuesta es actualizada (cada mes) con una nueva pregunta y sus respectivas opciones de respuesta.
- 3. Consulta personal al médico vía correo electrónico: sin que esto sustituya una visita a un médico en su consultorio, los usuarios de la página pueden mandar preguntas relacionadas a su salud al equipo de médicos de La Editorial. Cada vez que una pregunta es realizada, se almacenan los datos del usuario y su pregunta, para que pueda ser monitoreada posteriormente.

#### 4.3.4 La Herramienta de Captura

El programa de soporte del portal se encuentra dado por una herramienta de captura realizada en el lenguaje de programación Visual Basic 6, para la cual deben de tenerse en cuenta varias consideraciones que se detallan a continuación:

Respecto a las diferentes opciones que se llevan a cabo para la captura de nuevos archivos (artículos) se define un menú principal, el cual consta de 8 opciones (Directorios, Artículos, Herramientas, Medicinas, Elementos Home, Relaciones, Productos De Belleza Y Salir); de cada opción se desprenden más funciones que se pueden elegir para obtener una captura completa y eficiente.

Si la locación y el nombre de la base de datos ya está definida correctamente en el archivo de inicio "sym.ini", la primera pantalla que aparece contiene el menú de acceso a todas las demás pantallas de captura. La Figura 27 muestra la apariencia del menú general.

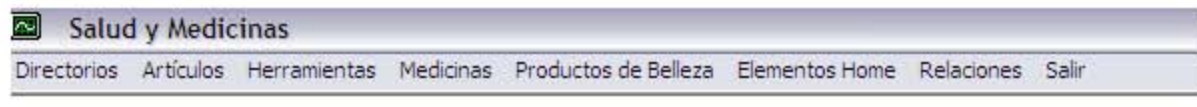

#### Figura 27

En caso de que la base de datos no esté definida. Una ventana aparecerá preguntando por la localización de la base de datos. Hasta que no sea seleccionada dicha base de la lista de archivos y verificada, no se podrá avanzar en el uso del sistema.

El menú que se despliega de la opción de "Directorios" (Figura 28) está integrado por las opciones de los diferentes directorios de clínicas, hospitales, laboratorios,

aseguradoras médicas, farmacias y especialistas.

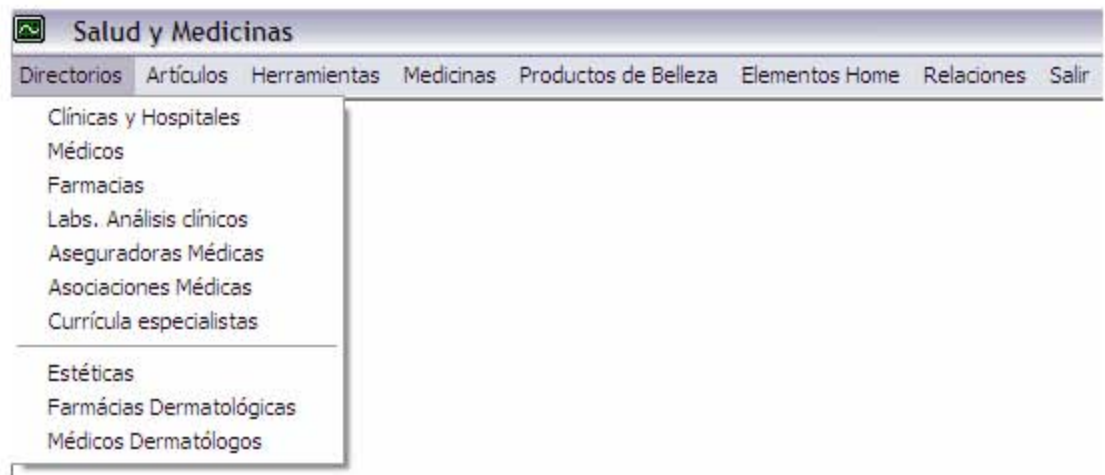

Figura 28

Tomando como ejemplo la opción "Clínicas y Hospitales" (Figura 29) se puede ingresar a una pantalla (Figura 30) donde se pueden realizar las diferentes opciones de buscar, modificar, añadir o borrar los registros que se tiene almacenados en la base de datos de Clínicas y Hospitales. Así como se muestra de ejemplo la opción "Clínicas y Hospitales" las demás pantallas de captura (Médicos, Farmacias, Labs. Análisis Clínicos, etc.) son similares en su captura, por este motivo ya no se explicarán.

| Directorios Artículos   |                                                  |  |  | Herramientas Medicinas Productos de Belleza Elementos Home | Relaciones | Salir |
|-------------------------|--------------------------------------------------|--|--|------------------------------------------------------------|------------|-------|
|                         | Clínicas y Hospitales                            |  |  |                                                            |            |       |
| Médicos                 |                                                  |  |  |                                                            |            |       |
| Farmacias               |                                                  |  |  |                                                            |            |       |
|                         | Labs, Análisis clínicos                          |  |  |                                                            |            |       |
|                         | Aseguradoras Médicas                             |  |  |                                                            |            |       |
|                         | Asociaciones Médicas                             |  |  |                                                            |            |       |
| Currícula especialistas |                                                  |  |  |                                                            |            |       |
| Estéticas               |                                                  |  |  |                                                            |            |       |
|                         | Farmácias Dermatológicas<br>Médicos Dermatólogos |  |  |                                                            |            |       |

Figura 29
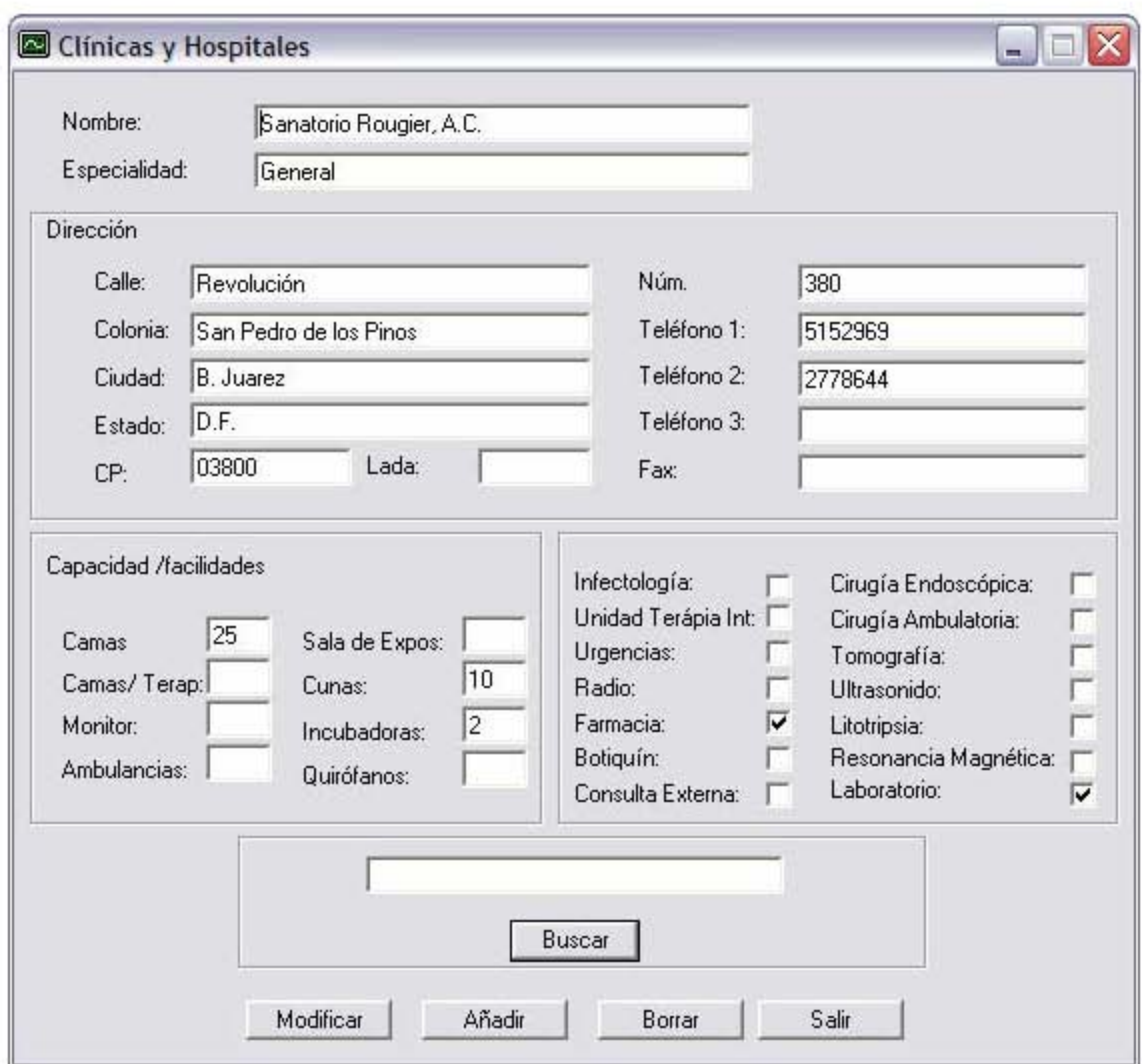

Figura 30

El menú que se despliega de la opción de "Artículos" realiza varias funciones con los mismos, actualizando así la base de datos (Figura 31). Tomando la opción "Captura y Edición" (Figura 32) se llega a una pantalla donde se muestran las diferentes opciones de buscar, modificar, añadir o borrar los registros (Figura 33) que se tienen almacenados en la base de datos de los artículos. Las opciones de "Vista Rápida" (Figura 34) (muestra los artículos contenidos que desee el capturista verificar) y "Borrar" (Figura 35) (realiza el borrado de artículos existentes en la base de datos) son más sencillas.

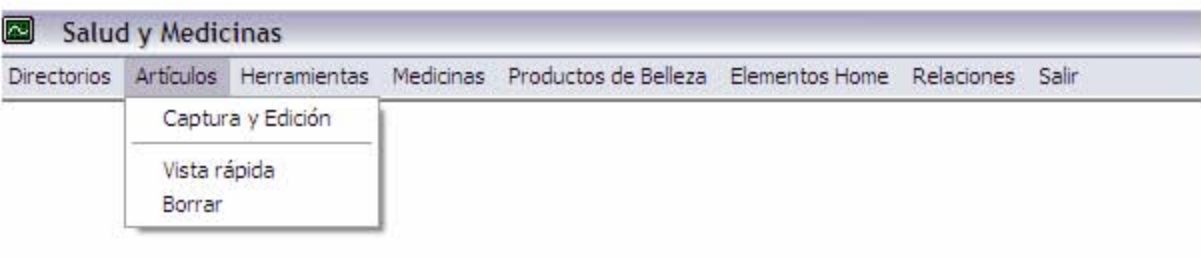

Figura 31

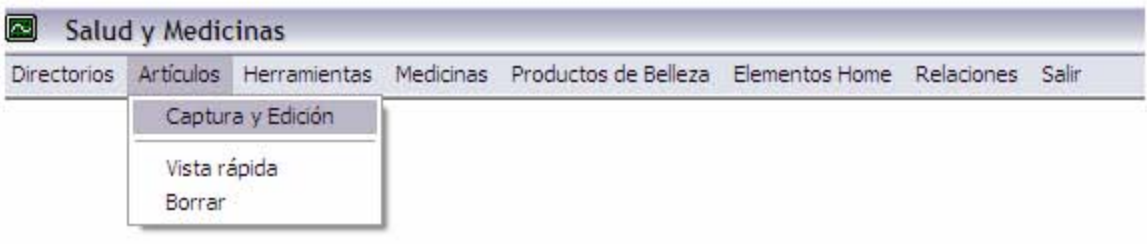

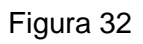

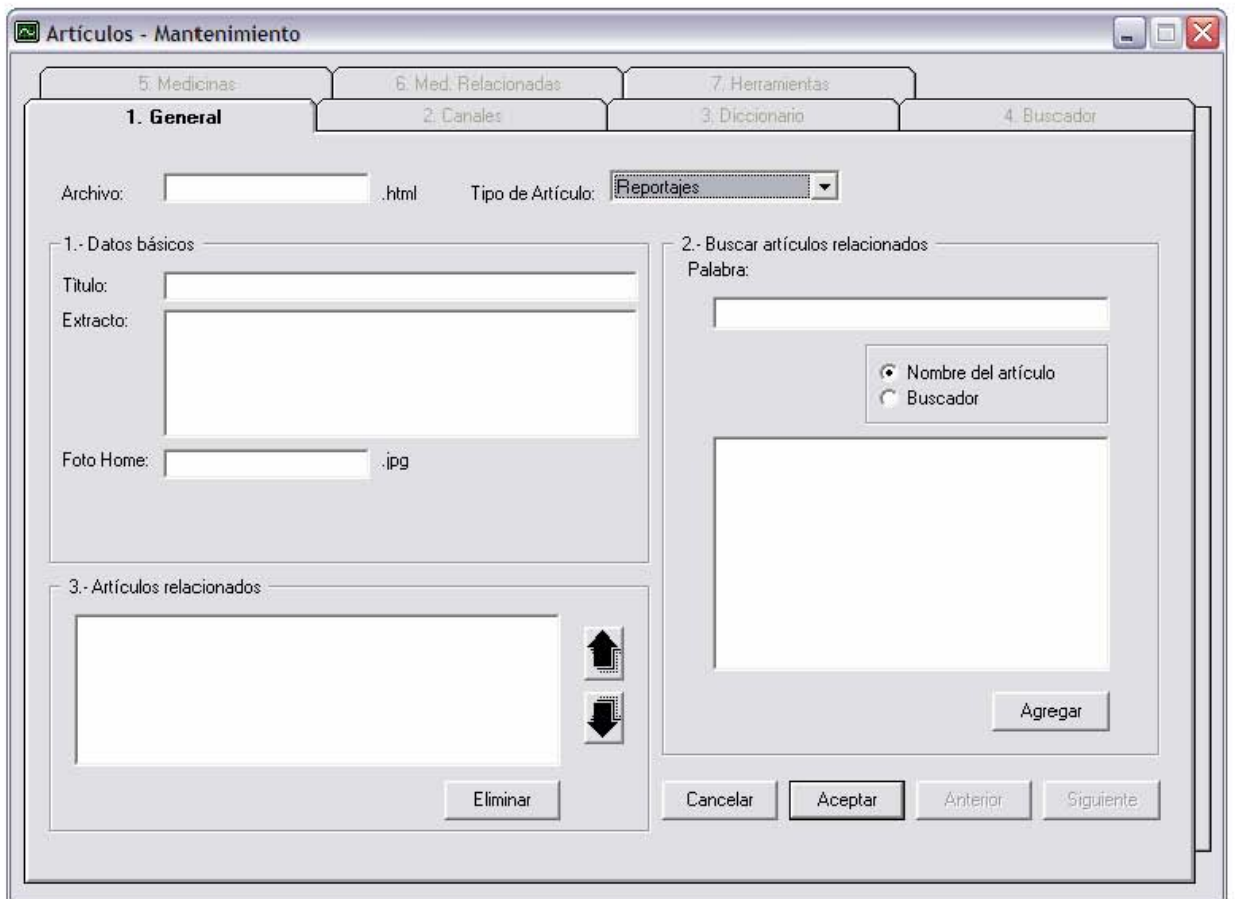

Figura 33

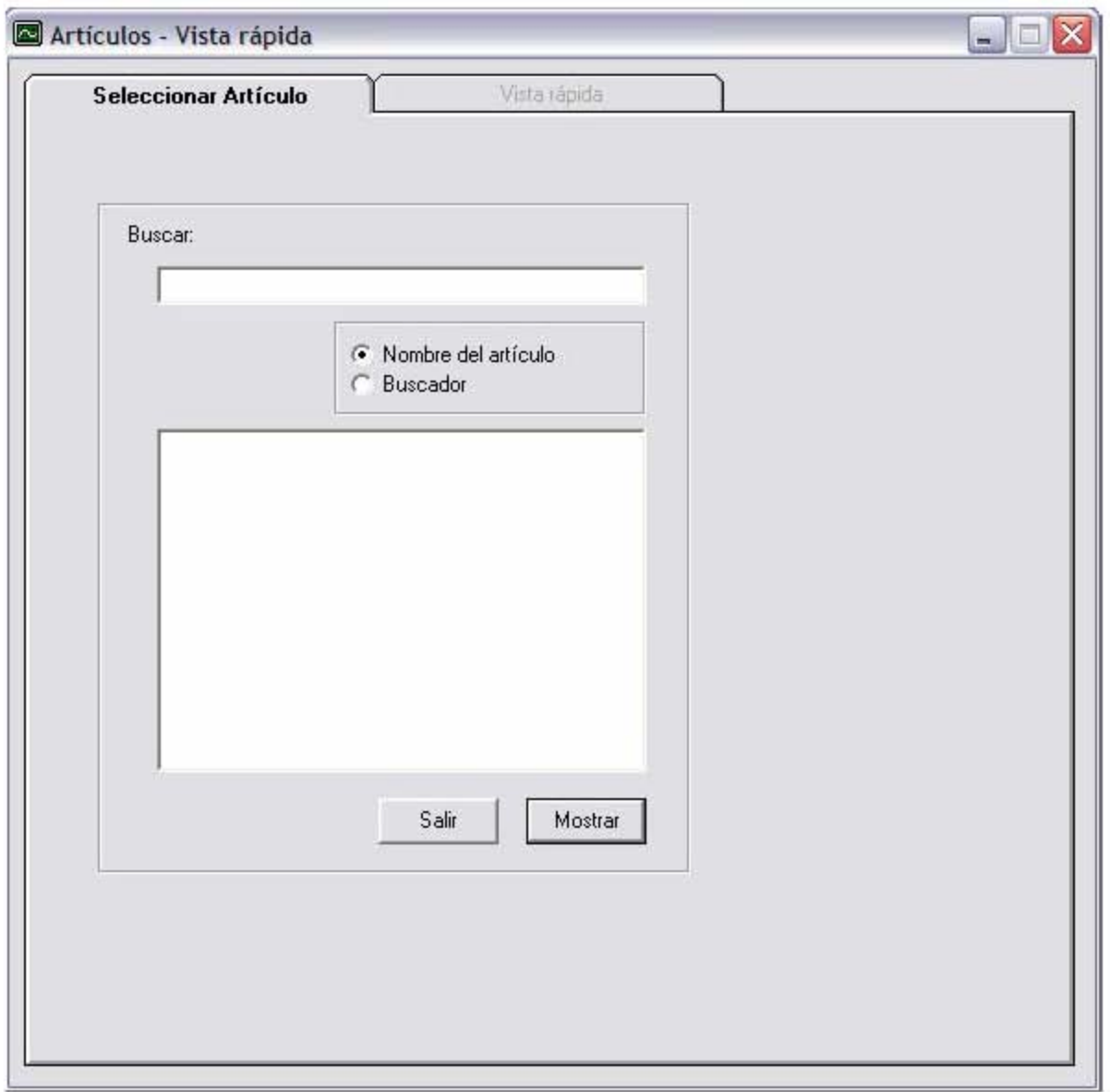

Figura 34

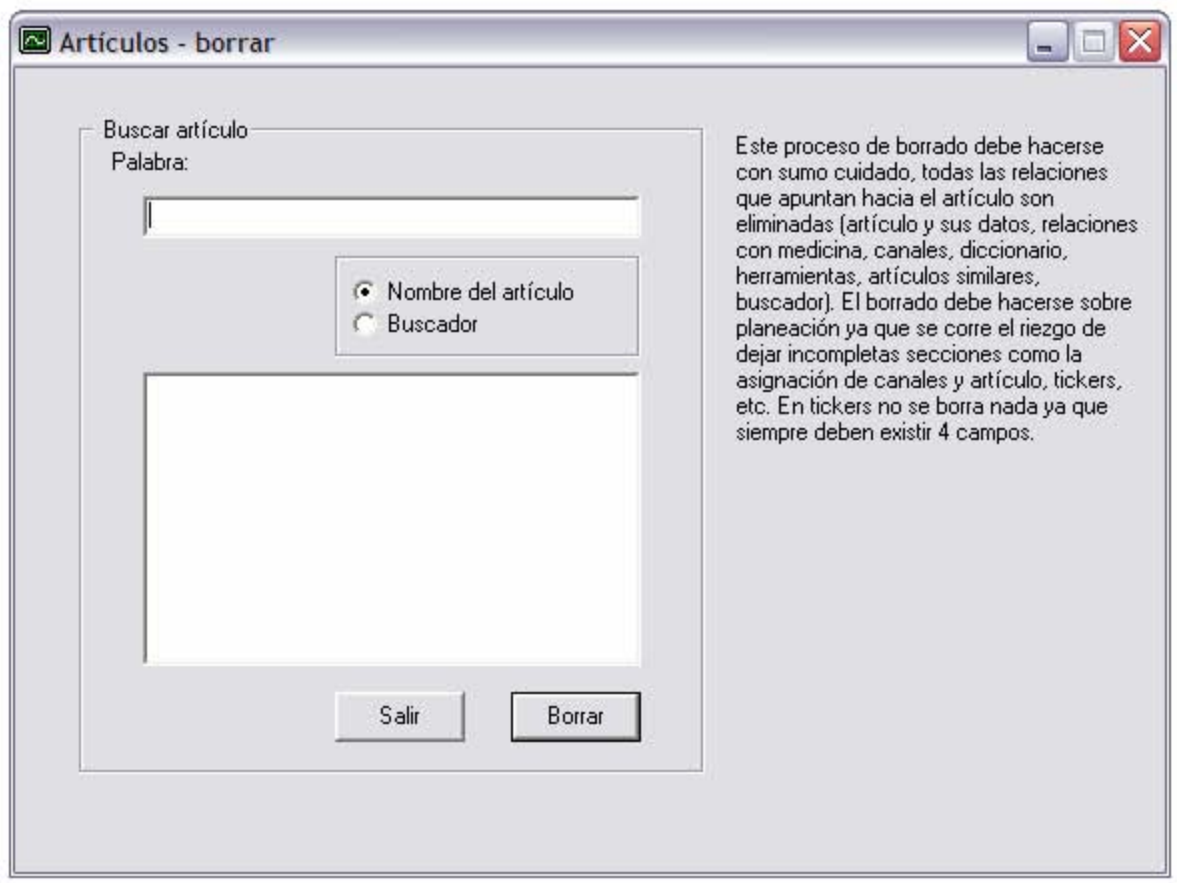

Figura 35

El menú de la opción "Herramientas" (Figura 36) tiene la función de actualizar (modificar, añadir o borrar) las palabras contenidas dentro de las diferentes opciones de búsqueda, tales como diccionario, herramientas, esquemas y el buscador del portal. Tomando como ejemplo la opción "Diccionario" (Figura 37) se muestra el proceso de captura de herramientas ya que dicho proceso es similar a las demás opciones (Figura 38) por lo que ya no se explicarán.

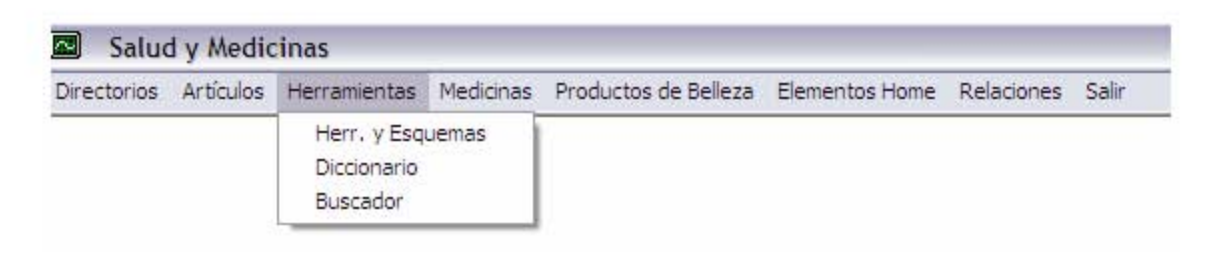

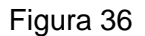

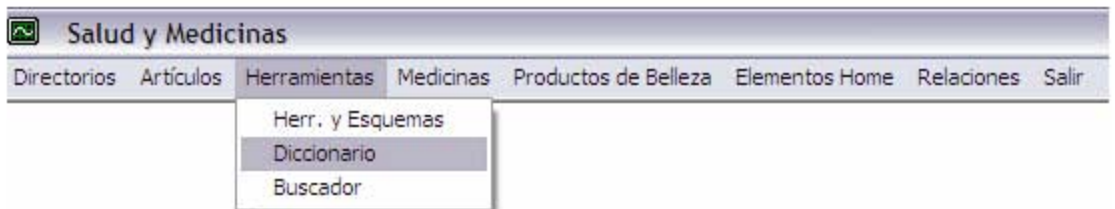

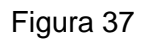

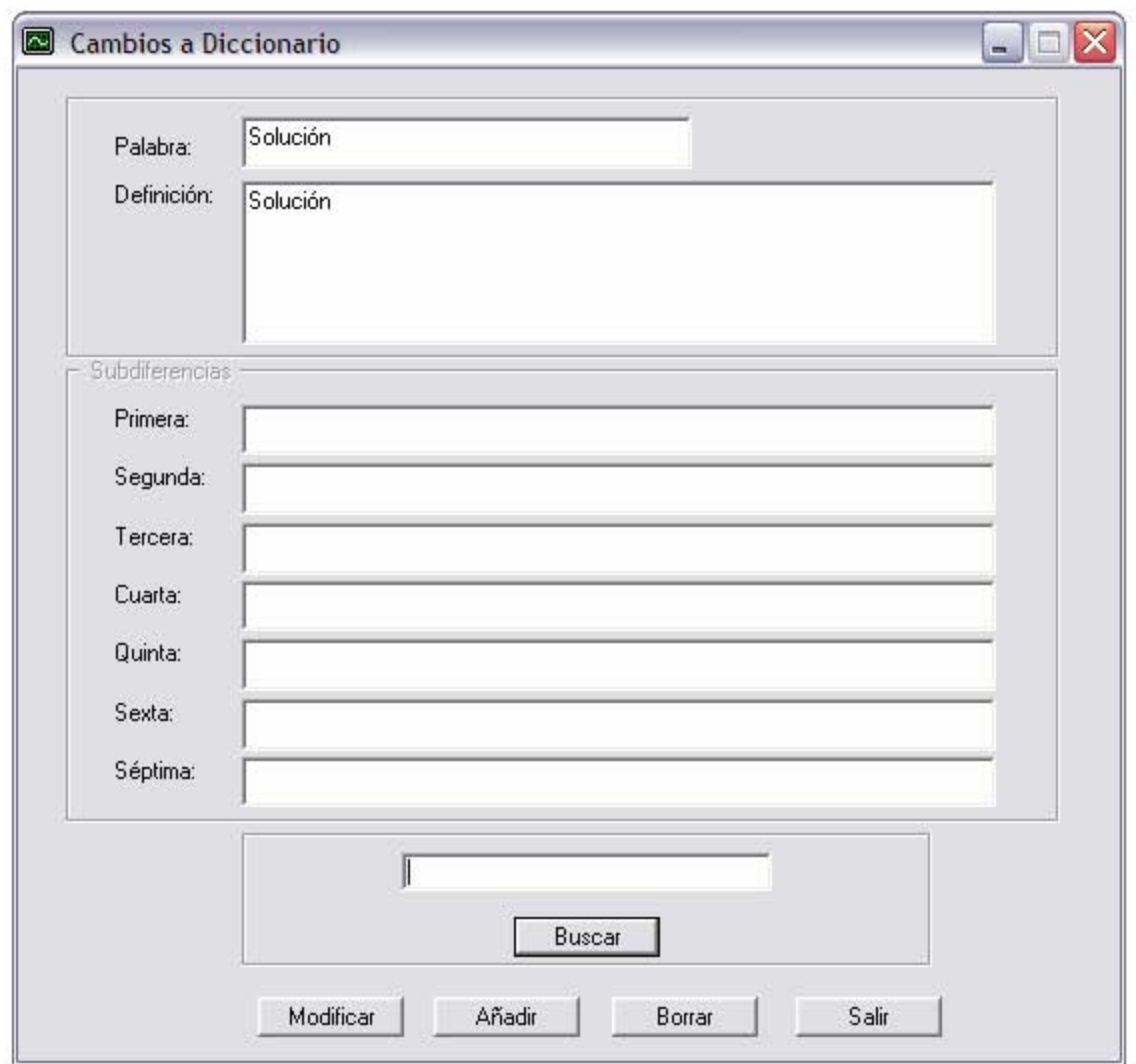

Figura 38

En el menú de "Medicinas" (Figura 39), aquí se realizan las diferentes funciones que administran las palabras clave que van a ocupar los campos dentro de las tablas de nuestra base de datos para los síntomas, clasificación y el mantenimiento. Dentro de la

opción de medicinas seleccionando "Mantenimiento" como ejemplo (Figura 40) se pueden realizar las funciones de buscar, modificar, añadir o borrar los registros de medicinas (Figura 41) en la base. Las opciones "Síntomas" y "Clasificación" son más sencillas y tienen un proceso similar, por tanto no se explicarán.

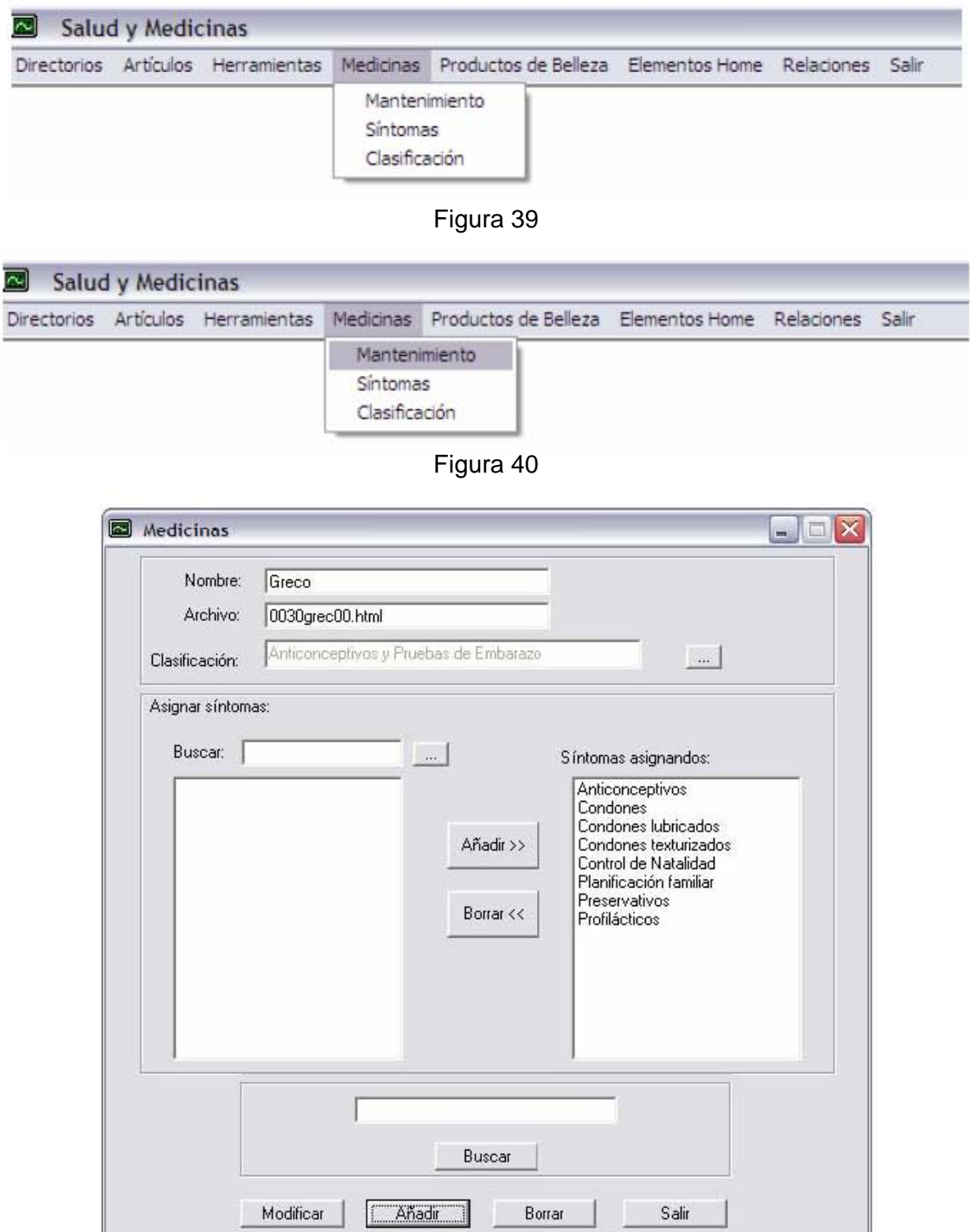

# Figura 41

Respecto al menú "Productos de Belleza" se tienen tres opciones (Figura 42) al igual que en el menú anterior, en donde en la primera opción se realiza el mantenimiento (actualización) de las palabras clave relacionadas con los archivos HTML (Figura 43), al seleccionarla se llega a la pantalla donde se realiza el mantenimiento (Figura 44) en la segunda opción se encuentran las palabras clave que es donde se añaden, borran o modifican y en la tercera opción se asigna la clasificación correspondiente.

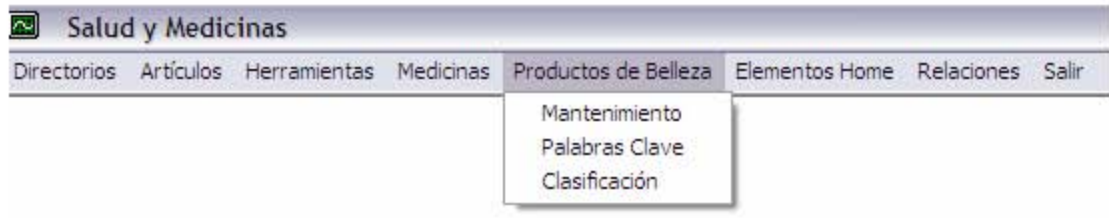

Figura 42

| ⊡<br>Salud y Medicinas |  |  |  |                                                                                                   |  |  |  |
|------------------------|--|--|--|---------------------------------------------------------------------------------------------------|--|--|--|
|                        |  |  |  | Directorios Artículos Herramientas Medicinas Productos de Belleza Elementos Home Relaciones Salir |  |  |  |
|                        |  |  |  | Mantenimiento                                                                                     |  |  |  |
|                        |  |  |  | Palabras Clave<br>Clasificación                                                                   |  |  |  |

Figura 43

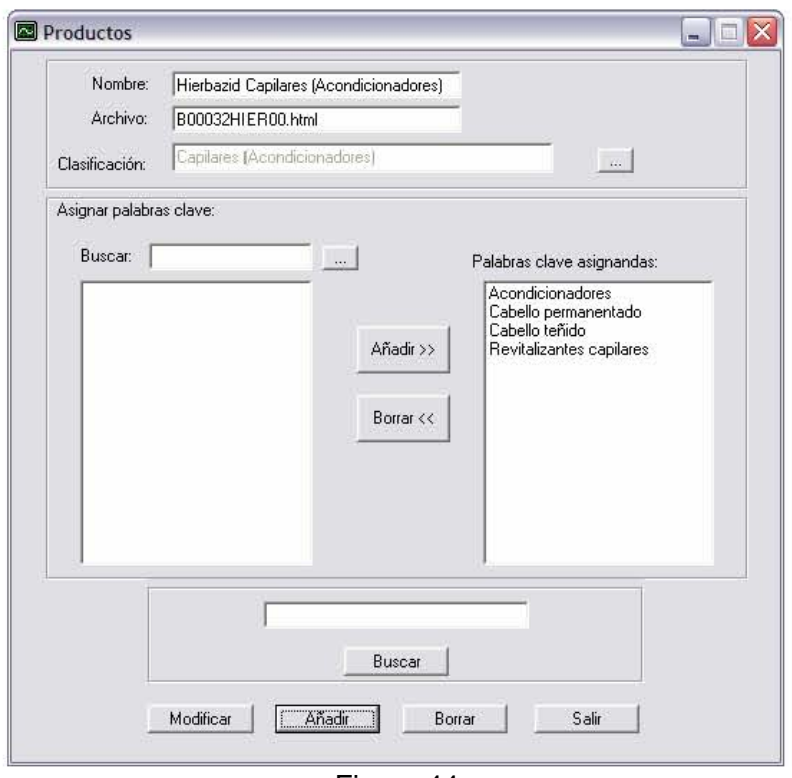

Figura 44

En la sección de menú desplegable de "Elementos Home" (Figura 45) se presentan las opciones de captura de las secciones principales del portal (en Home principal) como son los 3 artículos de la parte central indicando su posición dentro del portal (Figura 46). En la opción "Encuesta" se maneja la pregunta del mes con sus diferentes opciones de respuesta a elegir a votación (Figura 47), para la opción de "Tickers" se eligen cuatro artículos y se les asigna una posición a cada artículo y un extracto que es el que se va a mostrar dentro del ticker del portal (Figura 48), en la opción "Canales" a cada canal presentado en el portal se le asignan tres artículos (Figura 49) para poder ser presentados cuando el usuario seleccione algún canal.

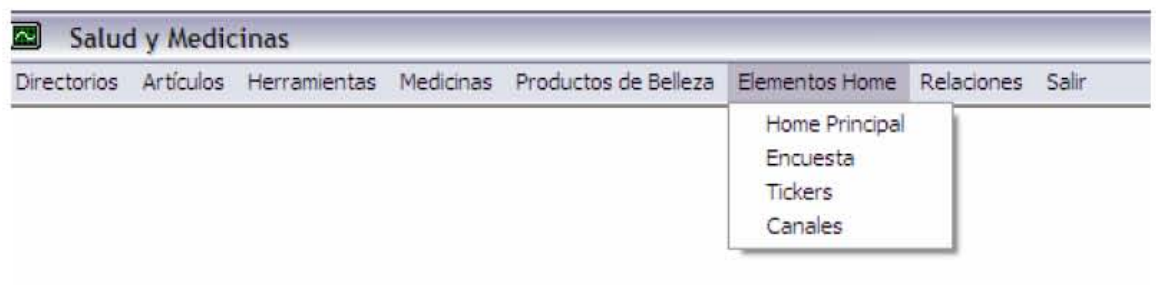

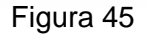

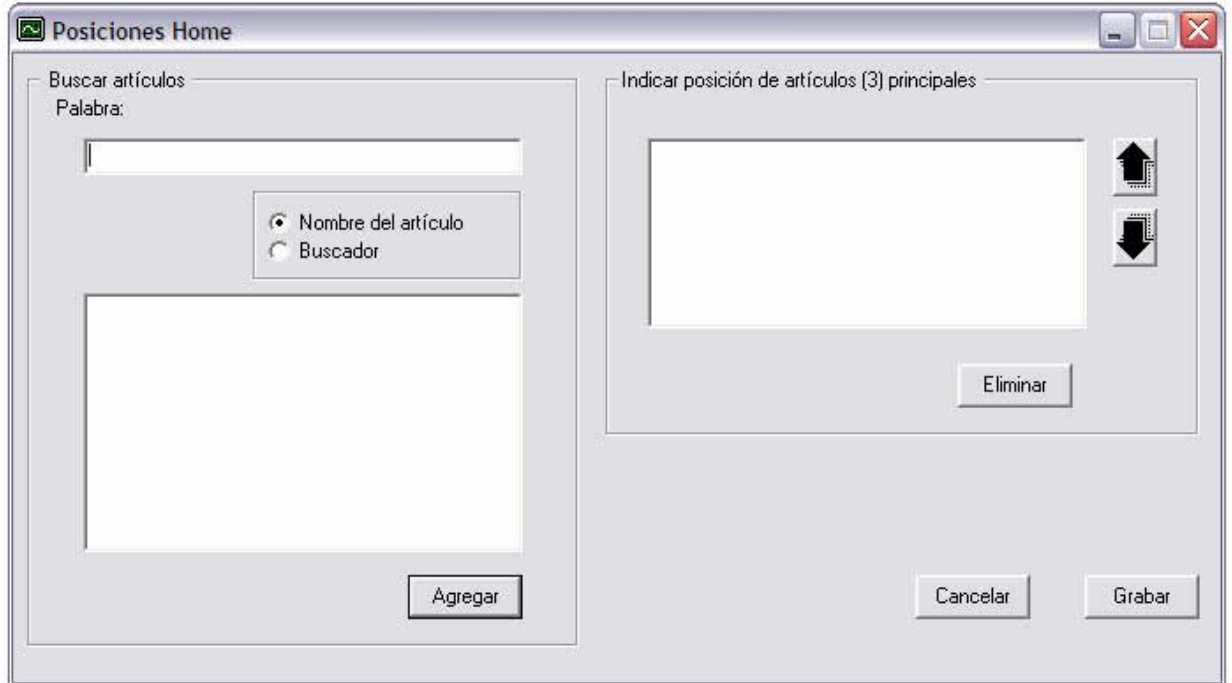

Figura 46

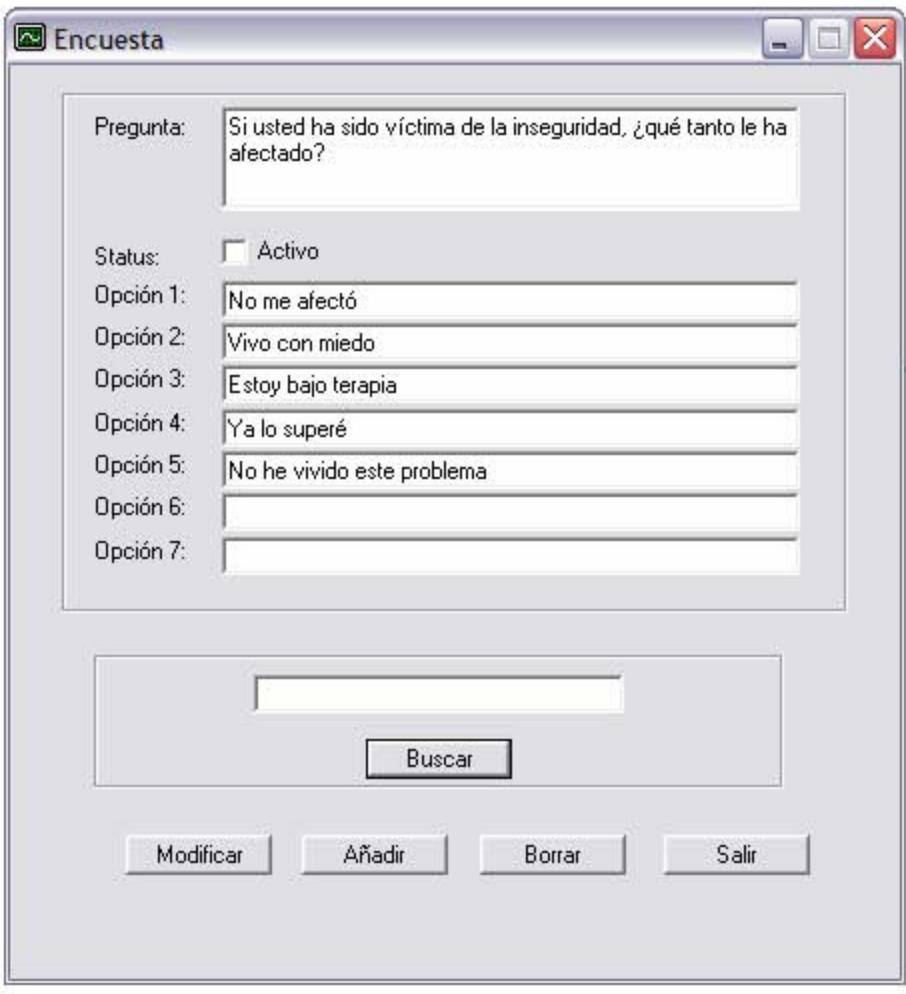

Figura 47

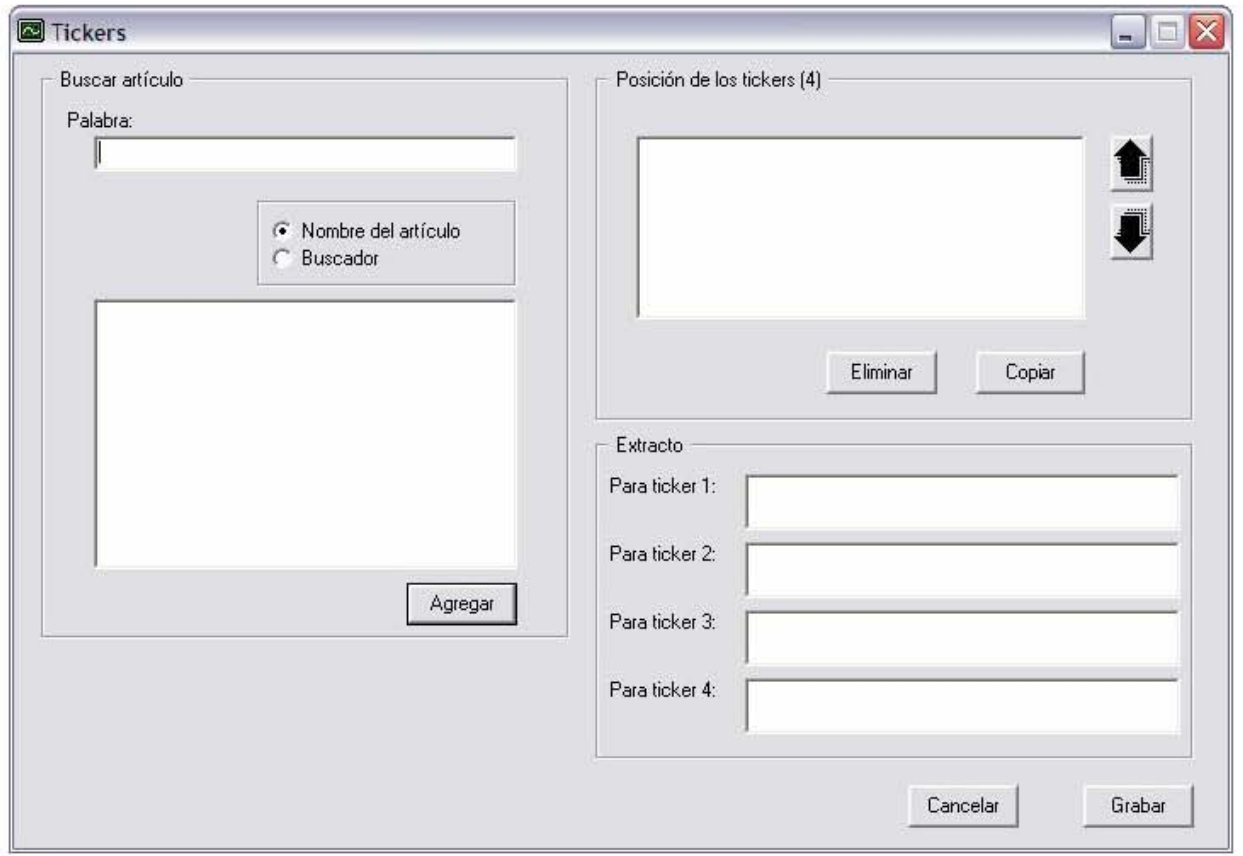

Figura 48

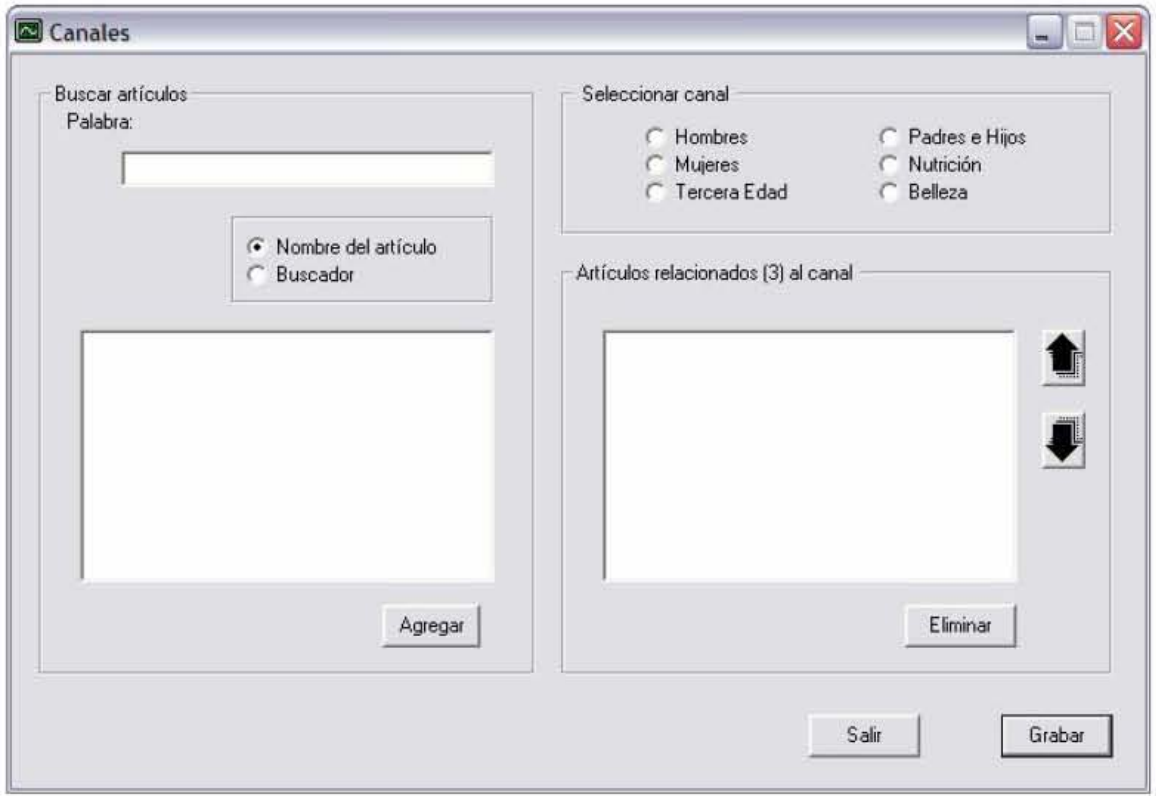

Figura 49

Explicando detalladamente cada una de las opciones del menú "Elementos Home" tenemos que al seleccionar Home Principal nos lleva a la pantalla mostrada (Figura 33).

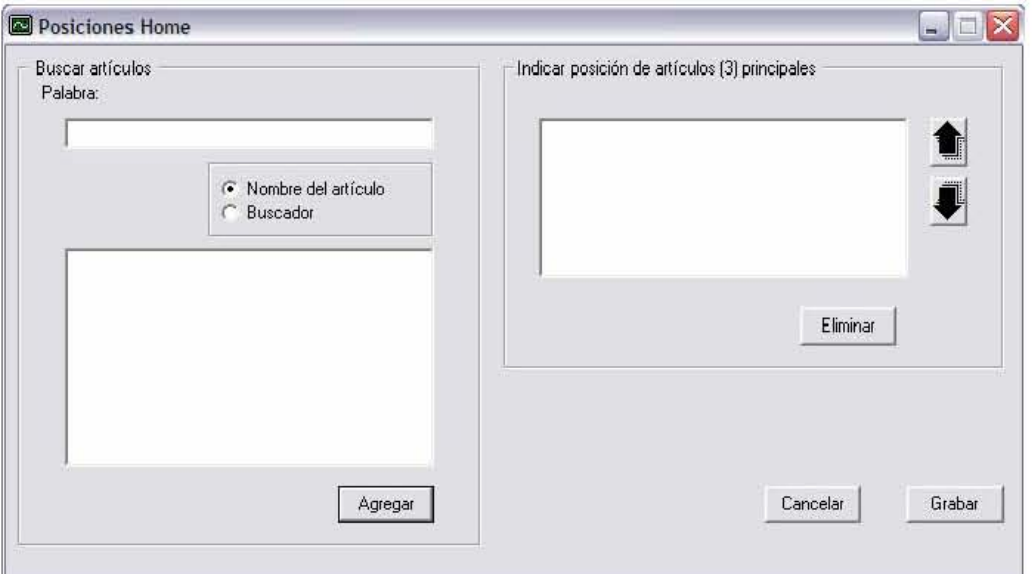

#### Figura 50

El menú "Relaciones" es precisamente como su nombre lo indica, la sección donde se asignan las relaciones entre el buscador con los artículos que se encuentran almacenados en la base de datos y también asigna relaciones entre las herramientas y los artículos. Este menú se muestra en la Figura 51.

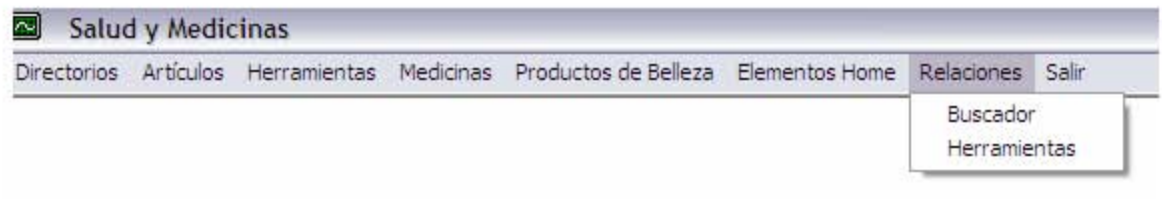

#### Figura 51

Seleccionando la opción "Buscador" (Figura 52) se llega a una pantalla donde se realiza la captura de las relaciones entre los artículos almacenados en la base con el buscador (Figura 53).

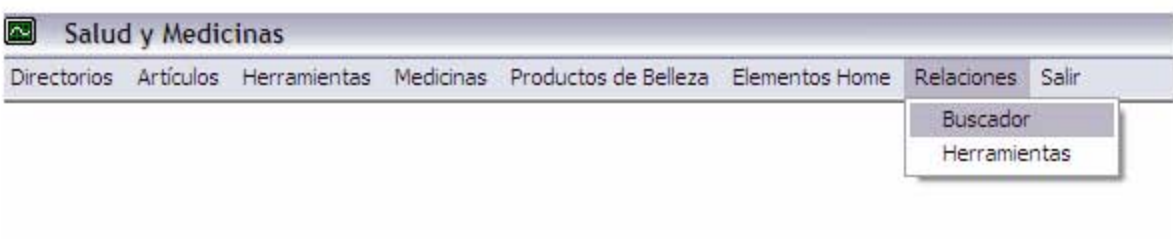

Figura 52

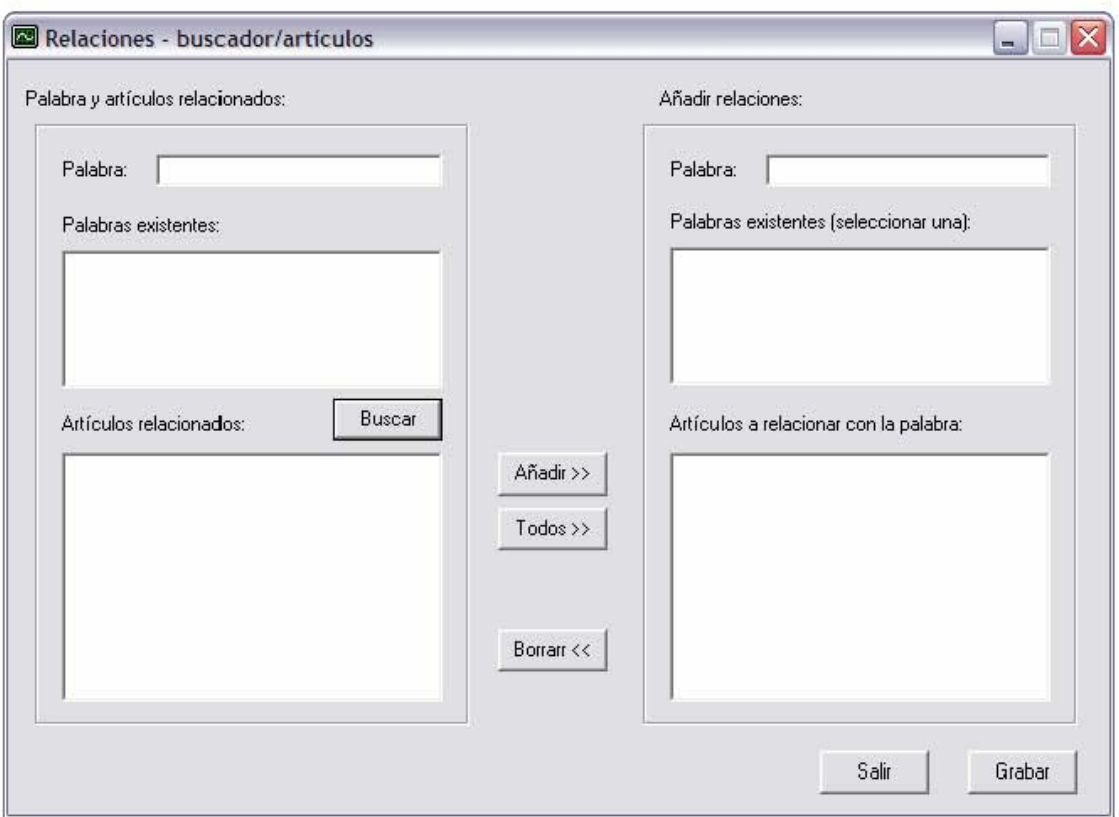

Figura 53

En el menú "Relaciones" si se selecciona la opción "Herramientas" (Figura 54) se realiza la captura de las herramientas y los artículos con que se relacionan.

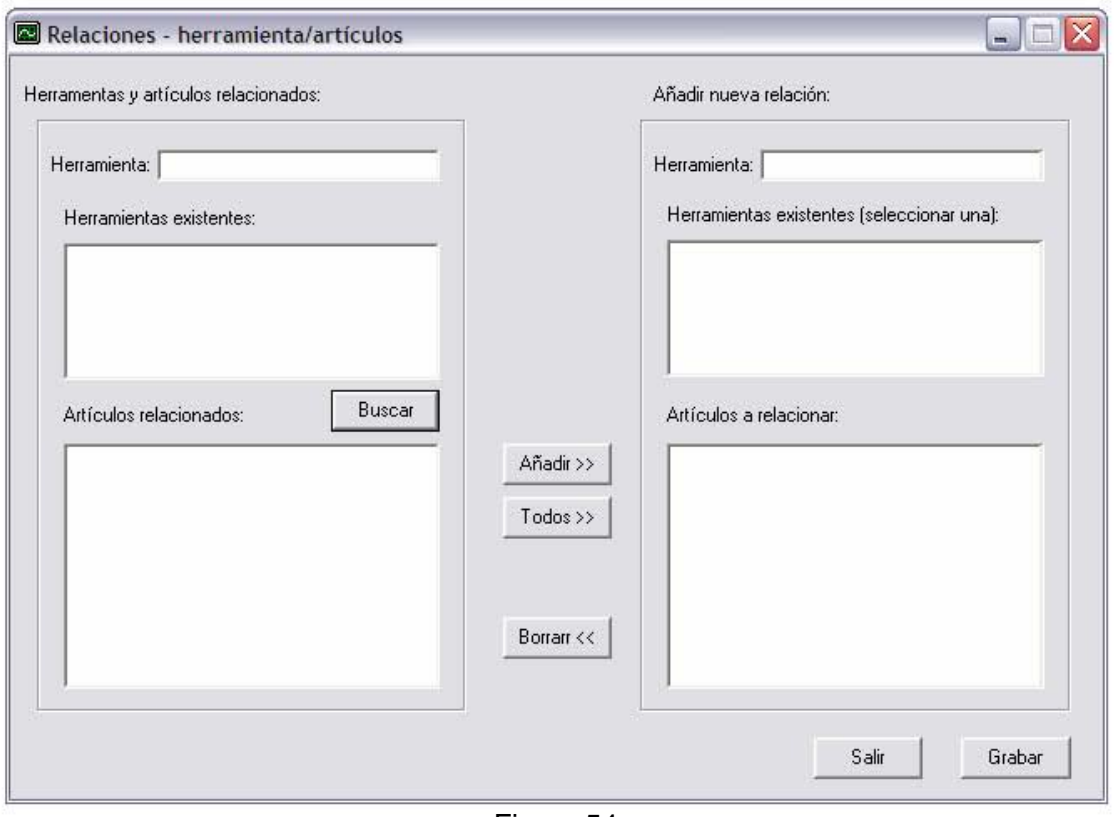

Figura 54

Finalmente, la última opción que se muestra en el menú principal de la herramienta de captura es la opción "Salir" (Figura 55) con la cual se da fin a la ejecución de la herramienta de captura.

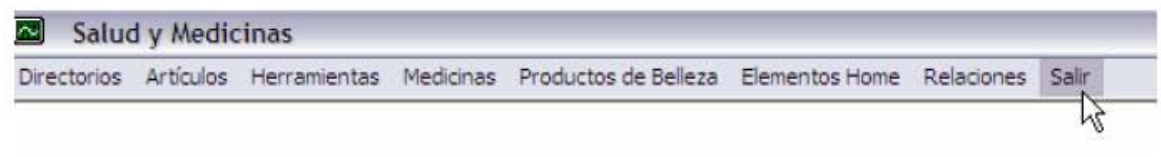

Figura 55

# 4.3.5 Mantenimiento

El mantenimiento del software es, por supuesto, mucho más que una "corrección de errores". El mantenimiento de software<sup>26</sup> es una de las actividades en la Ingeniería de Software y es el proceso de mejorar y optimizar el software desplegado (revisión del programa), así como también corregir los defectos.

ł <sup>26</sup> Mantenimiento de software. es.wikipedia.org/wiki

El mantenimiento de software es también una de las fases en el Ciclo de Vida de Desarrollo de Sistemas (SDLC o System Development Life Cycle), que se aplica al desarrollo de software. La fase de mantenimiento es la fase que viene después del despliegue (implementación) del software en el campo.

La fase de mantenimiento de software involucra cambios al software en orden de corregir defectos y dependencias encontradas durante su uso tanto como la adición de nueva funcionalidad para mejorar el uso y la aplicación del software.

Durante la fase de mantenimiento se encuentran cuatro tipos:

- Corrección. Incluso llevando a cabo las mejores actividades de garantía de calidad, es muy probable que el cliente descubra defectos en el software. El mantenimiento correctivo modifica el software para corregir los defectos detectados durante su uso.
- Adaptación. Con el paso del tiempo es probable que cambie el entorno tecnológico original tales como nuevo hardware, otro sistema de gestión de bases de datos, diferente sistema operativo para los que se desarrolló el software. El mantenimiento adaptativo consiste en modificar el software para acomodarlo a los cambios de su entorno externo.
- Mejora. Conforme utilice el software, el cliente/usuario puede descubrir funciones adicionales que le podrían interesar que estuvieran incorporadas en el software para proporcionar un mayor rendimiento y flexibilidad. El mantenimiento perfectivo amplía el software más allá de sus requisitos funcionales originales.
- Preventivo. El mantenimiento preventivo tiene por objeto el facilitar el mantenimiento futuro del sistema (verificar precondiciones, mejorar legibilidad, etc.).

La Figura 56 muestra el diagrama donde se explica cómo el software desarrollado interactúa con su entorno y la manera en que se ve modificado dicho software para poder se totalmente eficaz y cubrir las necesidades del cliente.

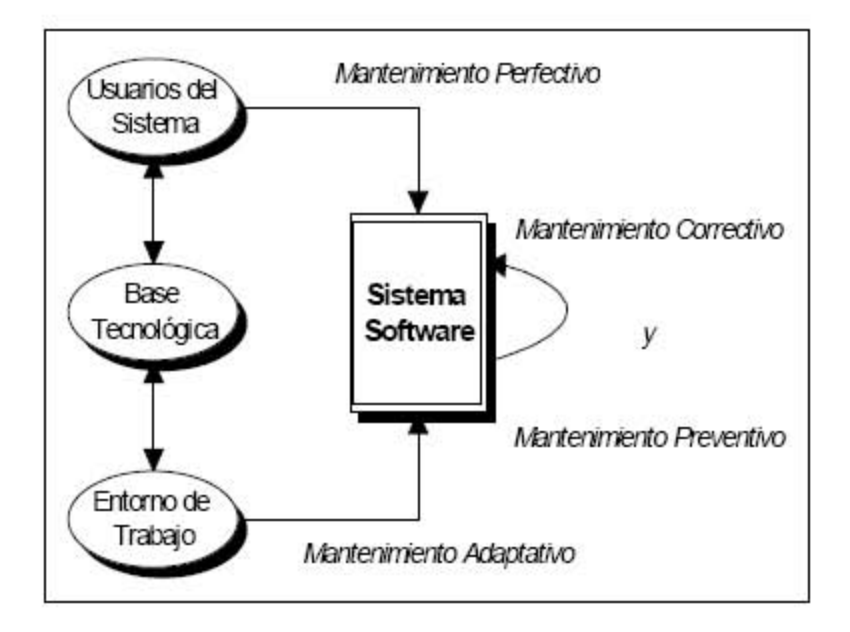

Figura 56

El mantenimiento<sup>27</sup> también puede ser clasificado de acuerdo a la planificación previa que se realice de éste o no, dando como resultado dos variantes: el mantenimiento no planificable y el mantenimiento planificable.

No Planificable (NP):

Correctivo Urgente (UC): localiza y elimina los posibles defectos que bloquean el  $\bullet$ programa o procesos de funcionamiento de la empresa.

Planificable (P):

- Correctivo No Urgente (NUC): localiza y elimina los posibles defectos de los programas que no son bloqueantes.
- Perfectivo (PER): añade al software nuevas funcionalidades solicitadas por los usuarios.
- Adaptativo (A): modifica el software para adaptarlo a cambios en el entorno de  $\bullet$ trabajo (hardware o software).

<sup>&</sup>lt;sup>27</sup> Mantenimiento de software. alarcos.inf-cr.uclm.es/doc/mso/slides/S1.pdf

• Preventivo (PRE): modifica el software para mejorar sus propiedades (calidad, mantenibilidad, etc.).

Los problemas de mantenimiento de un producto de programación han crecido debido a que se cree que "el mantenimiento es más sencillo de llevar a cabo que el desarrollo", por lo que puede ser realizado por personal con menos experiencia, herramientas y dirección.

El mantenimiento es el último proceso en el ciclo de vida del software el cual nos lleva a las siguientes actividades fundamentales:

- Corrección de errores.
- Revisión de los requerimientos originales.
- Mejoras en el funcionamiento aumentando su desempeño e introduciendo funciones nuevas.
- Prevenir errores o futuras fallas que pudieran presentarse durante la ejecución del software.

El mantenimiento necesario para el sistema está definido por los requerimientos de La Editorial, los cuales consisten en la publicación de nuevos artículos de interés (archivos de información) para el público en general, los cuales se renuevan cada quince días. La captura de los nuevos archivos (artículos) se realiza por medio de una herramienta de captura, la cual se encuentra desarrollada en el lenguaje de programación Visual Basic.

Estas actualizaciones quincenales se llevan a cabo capturando los nuevos artículos a publicar con la herramienta de mantenimiento en una copia de la base de datos que con otro nombre ya predefinido en la programación se guarda en el mismo directorio donde se encuentra alojada la base de datos en uso.

Cuando es la fecha de actualización (determinada en la programación con ASP), se realiza una verificación dentro del directorio: si existe la base de datos "nueva", se renombra la base que se encuentra en línea (en uso) para efectos de respaldo, entonces la nueva base toma el nombre original y comienza a utilizarse. Los archivos que corresponden a los nuevos artículos deben existir por supuesto en sus respectivos directorios.

En relación al mantenimiento en el entorno de seguridad de La Editorial, la empresa y sus responsables de la administración de la red se encargan de ello mediante la actualización constante de el Sistema Operativo, el servidor Web y otras herramientas de seguridad que en los servidores están instalados.

# **CONCLUSIONES**

El desarrollo del presente trabajo desde su inicio (en donde se tiene el problema a resolver) hasta la última etapa en donde se tiene el gusto de ver el sistema funcionando eficientemente debido a la correcta aplicación de los conocimientos de análisis para el desarrollo del sistema, es una oportunidad para poder demostrar que la educación recibida en nuestra Facultad es no solo útil si no de vital importancia en este mundo en constante evolución, en donde se requieren soluciones robustas a necesidades aparentemente simples pero que serían mal resueltas de no contarse con las bases teóricas que el grado de licenciatura ofrece, ya que éstas otorgan la oportunidad para la evolución laboral y que con el ingrediente del tiempo, se obtiene la experiencia.

Durante el desarrollo de este proyecto tuvimos la oportunidad de aclarar y ligar varios conceptos que fueron de gran importancia durante nuestra estancia en esta Facultad. Acerca de la realización de este trabajo, nos llevamos una experiencia bastante grata, pues es el sello con el cual culmina una etapa de nuestra preparación académica y que de ahora en adelante nos va a permitir desarrollarnos en un ámbito laboral cada vez más competitivo. Vamos con el orgullo de haber adquirido todos estos conocimientos en nuestra Universidad (La Máxima Casa de Estudios), para salir a enfrentar los problemas que se presenten con una actitud positiva y profesional que nos han inculcado nuestros profesores en esta inolvidable estancia.

# **BIBLIOGRAFÍA**

# LIBROS DE CONSULTA

Ingeniería del Software. Un Enfoque Práctico Roger S. Pressman McGraw Hill 5ta edición.

Fundamentos y Modelos de Bases de Datos. Adoración de Miguel Castaño Mario G. Platini Velthius RA-MA

# INFORMACIÓN EN LÍNEA

#### BASES DE DATOS:

www.osmosislatina.com/aplicaciones/bases\_de\_datos.htm www.programacion.com/bbdd/tutorial/modrel/1/ elies.rediris.es/elies9/index-4.htm elvex.ugr.es/decsai/windows/access.html elizabethpeguero.8m.com/Eliza.htm html.rincondelvago.com dcb.fi-c.unam.mx/users/miguelegc/ html.point.com www.inegi.gob.mx/inegi

# SERVIDOR DE PÁGINAS:

www.osmosislatina.com/aplicaciones/servidor\_web.htm

# WINDOWS:

 www.microsoft.com/spanish/MSDN/estudiantes/ebusiness/2netframe/default.asp www.intellicomp.cl

# LINUX, MAC, IBM :

 pchardware.org/otras.php es.wikipedia.org/wiki/Linux www.monografias.com/trabajos14/linux/linux.shtml www.apple.com/es/macosx/ directorio.adfound.com www.euram.com.ni/verdes/Verdes\_Informatica

# SISTEMAS OPERATIVOS :

 www.monografias.com/trabajos/soredes/soredes.shtml www.tau.org.ar/base/lara.pue.udlap.mx/sistoper/index.html www.monografias.com/trabajos5/windows/windows.shtml#como www.microsoft.com/spain/servidores/windows2000/documentacion/default.aspx www.lawebdel programador.com/diccionario

#### LENGUAJES DE PROGRAMACIÓN:

 www.microsoft.com/windows2000/server/evaluation/compare/default.mspx www.microsoft.com/windows2000/server/evaluation/compare/default.mspx

#### TIPS:

 www.pythonhispano.org/node/437 www.incywincy.com/default?p=121921

#### METODOLOGÍA DESARROLLO SOFTWARE:

www.informatizate.net/articulos/metodologias\_de\_desarrollo\_de\_software\_070620 04.html

www.microsoft.com/spanish/msdn/arquitectura/roadmap\_arq/heterodox.asp

#### HERRAMIENTAS DE DESARROLLO:

www.ciberteca.net/articulos/programacion/net/herramientas.asp

#### DIAGRAMAS DE FLUJO DE DATOS:

 www.itlp.edu.mx/publica/tutoriales/analisis/41.htm www.itlp.edu.mx/publica/tutoriales/analisis/411.htm